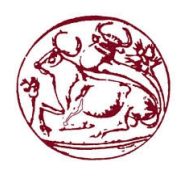

# **Τεχνολογικό Εκπαιδευτικό Ίδρυμα Κρήτης**

**Σχολή Τεχνολογικών Εφαρμογών Τμήμα Εφαρμοσμένης Πληροφορικής & Πολυμέσων**

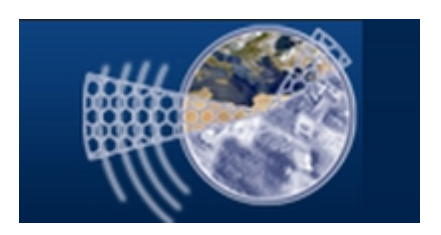

#### **ΤΙΤΛΟΣ ΠΤΥΧΙΑΚΗΣ ΕΡΓΑΣΙΑΣ**

**Μηχανογράφηση Αποθήκης Ανταλλακτικών**

**Κουκουδάκης Γρηγόρης (ΑΜ 486)**

**Κυρώσης Γεώργιος (ΑΜ 615)**

#### **ΕΙΣΗΓΗΤΗΣ: ΝΙΚΟΛΑΟΣ ΠΑΠΑΔΑΚΗΣ**

# **Ευχαριστίες**

Η παρούσα πτυχιακή εργασία οφείλεται σε ένα μεγάλο βαθμό σε όλα εκείνα τα άτομα που μας στήριξαν, μας συμβούλευσαν και μας έδωσαν δύναμη να την βγάλούμε εις πέρας.

Θα θέλαμε να ευχαριστήσουμε επίσης τον κ. Παπαδάκη για την καθοδήγησή,την ενθάρυνση και τις συμβουλές για την διεξαγωγή αυτής της εργασίας.

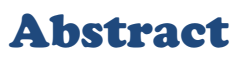

This thesis aims to present the theoretical analysis, understanding and implementation of running a logistic warehouse of car accessories.

In the following chapters we will deal with the theoretical background and the tools we Need to build and manage such an interface. The online page should integrate all the necessary capabilities to operate fully and be easy to manage from any user.

Specifically, we will see how to use an open source software tools such as language scripting PHP ,database MySQL, HTML which is the standard markup language used to create web pages ( Hypertext Markup Language) and finally JavaScript which is a dynamic computer programming language.

Finally, we will make extensive reference to the process of creating and editing PHP Code, SQL script and HTML code in order to accomplish the web interface.

### **Σύνοψη**

Η παρούσα πτυχιακή εργασία έχει σκοπό να παρουσιάσει τη θεωρητική ανάλυση, μελέτη και κατανόηση της λειτουργίας μιάς αποθήκης ανταλακτικών και πιο συγκεκριμένα μιάς ηλεκτρονικής και διαδικτυακής πλατφόρμας διαχείρησης και παραγγελίας ανταλακτικών αυτοκινήτου.

Στα επόμενα κεφάλαια θα μας απασχολήσει το θεωρητικό υπόβαθρο, καθώς και τα απαραίτητα εργαλεία που χρειαζόμαστε για την κατασκευή αλλά και τη διαχείριση μιας τέτοιας ιστοσελίδας.

Αναλυτικότερα θα δούμε τη χρήση εργαλείων λογισμικού ανοιχτού κώδικα όπως τη γλώσσα scripting PHP, τις βάσεις δεδομένων MySQL, την HTML πού είναι η κύρια γλώσσα σήμανσης για ιστιοσελίδες ( Γλώσσα Σήμανσης Υπερκειμένου) και τέλος την JavaScript πού είναι [διερμηνευμένη](http://el.wikipedia.org/wiki/%CE%94%CE%B9%CE%B5%CF%81%CE%BC%CE%B7%CE%BD%CE%AD%CE%B1%CF%82_(%CF%85%CF%80%CE%BF%CE%BB%CE%BF%CE%B3%CE%B9%CF%83%CF%84%CE%AD%CF%82)) [γλώσσα προγραμματισμού](http://el.wikipedia.org/wiki/%CE%93%CE%BB%CF%8E%CF%83%CF%83%CE%B1_%CF%80%CF%81%CE%BF%CE%B3%CF%81%CE%B1%CE%BC%CE%BC%CE%B1%CF%84%CE%B9%CF%83%CE%BC%CE%BF%CF%8D) για ηλεκτρονικούς υπολογιστές. Τέλος θα γίνει εκτενής αναφορά στη διαδικασία δημιουργίας και επεξεργασίας κώδικα PHP, SQL script, JavaScript αλλά και HTML για την ολοκλήρωση αυτής της εφαρμογής.

#### ΠΙΝΑΚΑΣ ΠΕΡΙΕΧΟΜΕΝΩΝ

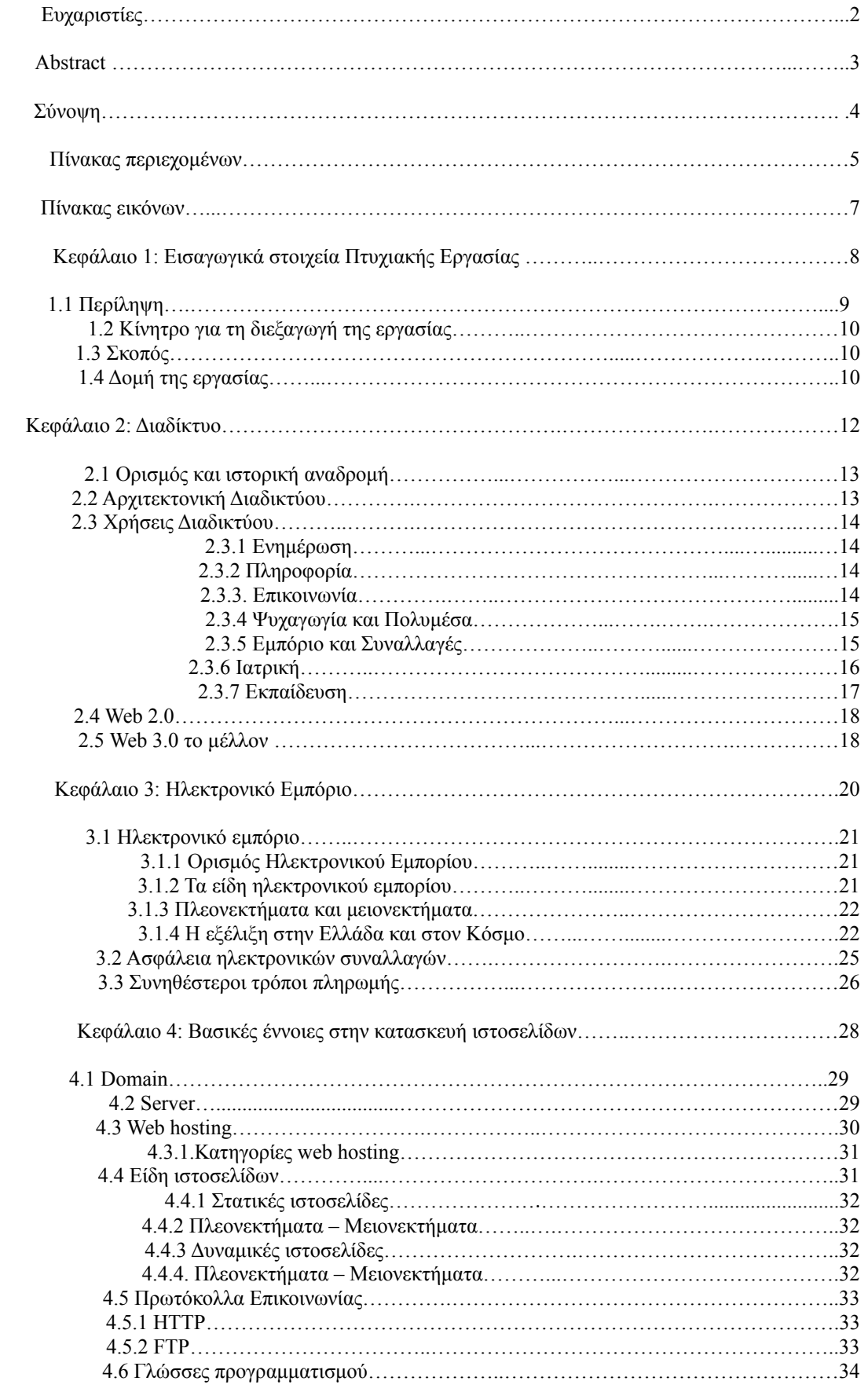

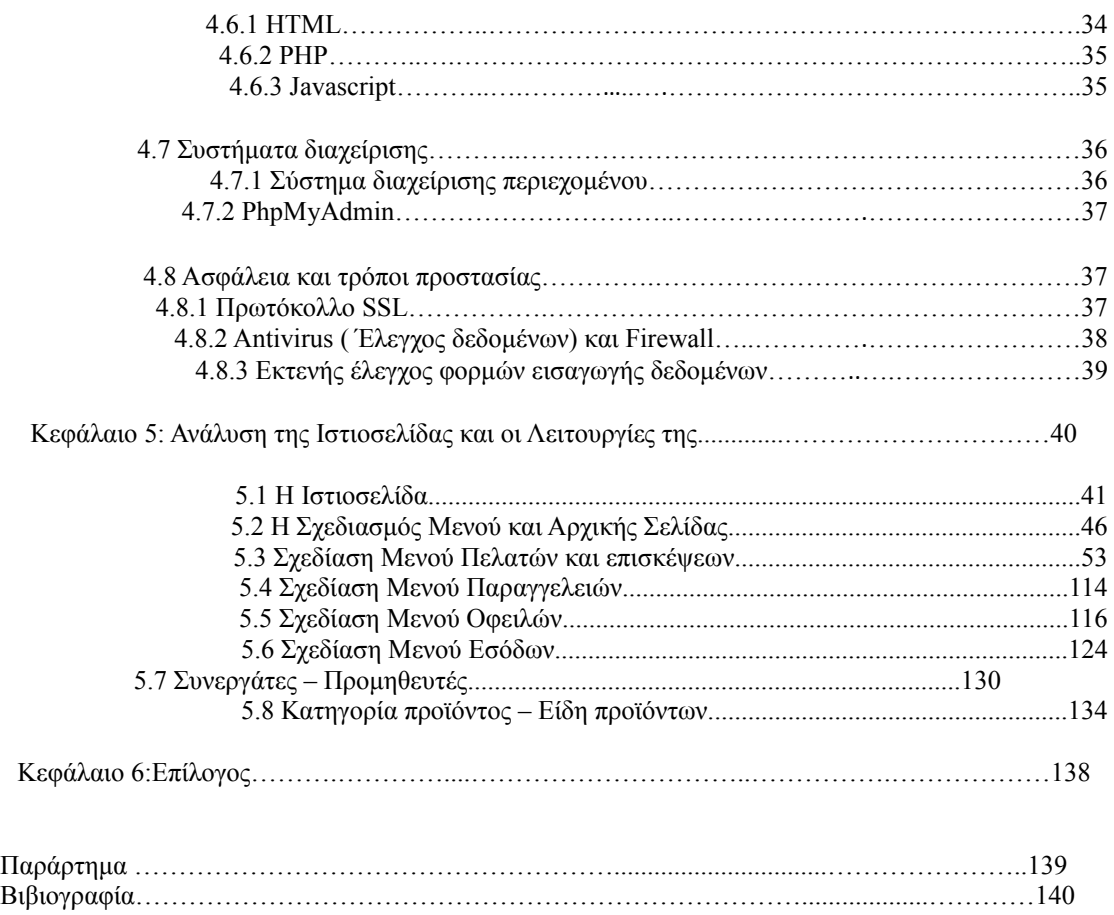

# **ΠΙΝΑΚΑΣ ΕΙΚΟΝΩΝ**

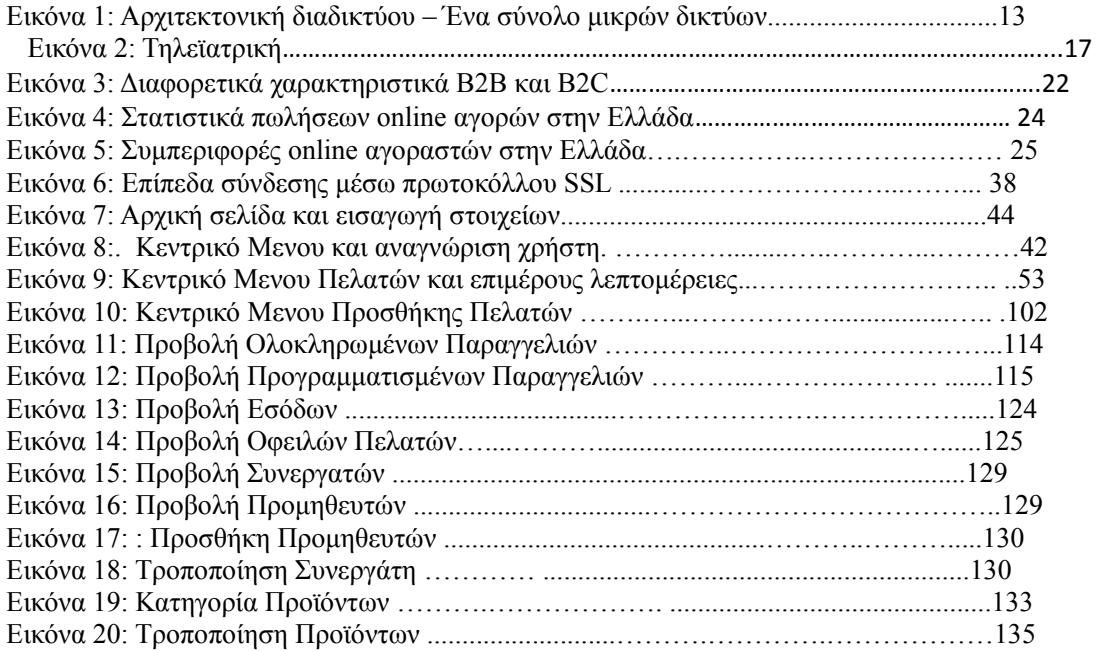

### **ΚΕΦΑΛΑΙΟ** 1

# **Εισαγωγικά στοιχεία Πτυχιακής Εργασίας**

## <sup>1</sup> **Εισαγωγή**

#### 1.1 **Περίληψη**

Η παρούσα πτυχιακή εργασία έχει σκοπό να παρουσιάσει τη θεωρητική ανάλυση, μελέτη και κατανόηση της λειτουργίας ενός ηλεκτρονικού καταστήματος και πιο συγκεκριμένα ενός ηλεκτρονικού καταστήματος εμπορίας κρεάτων βασισμένο στην πλατφόρμα ανοιχτού κώδικα Opencart και στο μοντέλο ανάπτυξης MVC. Θα πρέπει να τονίσω πως, πριν την ανάθεση της πτυχιακής εργασίας, οι γνώσεις μου στο αντικείμενο της ανάπτυξης ιστοσελίδων και ηλεκτρονικών καταστημάτων ήταν μηδαμινές. Περιορίζονταν μόνο στην επιδερμική γνώση της γλώσσας προγραμματισμού PHP και η μόνη μου εμπειρία με το αντικείμενο ήταν από την πλευρά του χρήστη (καταναλωτή).

Στα επόμενα κεφάλαια θα μας απασχολήσει το θεωρητικό υπόβαθρο, καθώς και τα απαραίτητα εργαλεία που χρειαζόμαστε για την κατασκευή αλλά και τη διαχείριση μιας τέτοιας ιστοσελίδας. Το ηλεκτρονικό κατάστημα θα πρέπει να ενσωματώνει όλες τις απαραίτητες δυνατότητες ώστε να λειτουργεί πλήρως και να είναι εύκολο στη διαχείριση τόσο από έναν καταναλωτή - απλό χρήστη του διαδικτύου, όσο κι από τον ιδιοκτήτη του. Θα πρέπει να δημιουργηθεί μια ιστοσελίδα φιλική προς το χρήστη (user friendly), με εύκολη προσβασιμότητα και απλή διαδικασία ως προς τις αγορές. Παράλληλα η ιστοσελίδα θα πρέπει να προσφέρει στον ιδιοκτήτη της τη δυνατότητα διαχείρισης του περιεχομένου και των παραγγελιών χωρίς να απαιτείται από τον τελευταίο να έχει ειδικές γνώσεις προγραμματισμού.

Αναλυτικότερα θα δούμε τη χρήση εργαλείων λογισμικού ανοιχτού κώδικα όπως το σύστημα διαχείρισης ηλεκτρονικού καταστήματος Opencart, τη γλώσσα scripting PHP και τις βάσεις δεδομένων MySQL. Θα συναντήσουμε βασικές έννοιες που σχετίζονται γενικότερα με την ανάπτυξη ιστοσελίδων όπως Web Hosting, Domain names, Email, HTTP, FTP, Bandwidth, SSL και άλλα.

Τέλος θα γίνει εκτενής αναφορά στη διαδικασία δημιουργίας και επεξεργασίας κώδικα PHP και SQL script για τη δυνατότητα αγορών με δεκαδική ποσότητα αλλά και την δυνατότητα επιλογής του πελάτη της ημερομηνίας παράδοσης και της ώρας μέσα από τρία πλαίσια επιλογών.

### 1.2 **Κίνητρο για τη διεξαγωγή της Εργασίας**

Κίνητρο για τη διεξαγωγή της εργασίας ήταν η απόκτηση γνώσεων στην κατασκευή ιστοσελίδων και ηλεκτρονικών καταστημάτων, καθώς στις μέρες μας υπάρχει, στην αγορά, μια συνεχώς αυξανόμενη τάση ανάπτυξης των επιχειρηματικών δραστηριοτήτων προς το διαδίκτυο και δημιουργίας ηλεκτρονικών καταστημάτων σε συνδυασμό ή όχι με τα φυσικά καταστήματα.

Παράλληλα υπήρξε κι ένα δεύτερο κίνητρο, καθώς υπήρχε ανάγκη δημιουργίας ηλεκτρονικού καταστήματος σε οικογενειακή μου επιχείρηση εμπορίας κρεάτων. Έτσι με αφορμή το παραπάνω αποφάσισα να εκπονήσω αυτή την Εργασία και στη συνέχεια να διατηρήσω το ηλεκτρονικό κατάστημα για την επιχείρηση. Την διαχείριση και μελλοντική ανάπτυξη του ηλεκτρονικού καταστήματος θα αναλάβω προσωπικά μετά το πέρας των σπουδών μου και την ένταξη μου στο εργατικό δυναμικό της επιχείρησης του πατέρα μου.

#### 1.3 **Σκοπός**

Σκοπός της παρούσας εργασίας είναι η θεωρητική και πρακτική κατανόηση ενός ηλεκτρονικού καταστήματος εμπορίας κρεάτων, βασισμένου στην πλατφόρμα ανοιχτού κώδικα Opencart CMS και στο μοντέλο ανάπτυξης MVC. Θα εξετάσουμε την λειτουργία ενός ηλεκτρονικού καταστήματος πάνω στο αντικείμενο της πώλησης κρέατος με όποιες ιδιαιτερότητες αυτό παρουσιάζει (δεκαδικές ποσότητες παραγγελίας, μεταφορά με ειδικά οχήματα – ψυγεία, ακριβής χρόνος παράδοσης για την αποφυγή αλλοίωσης του ευπαθούς προϊόντος).

#### 1.4 **Δομή της εργασίας**

Η συνέχεια της Εργασίας έχει οργανωθεί σε 9 κεφάλαια:

**Κεφάλαιο 2:** Παρουσιάζονται χρήσιμοι ορισμοί και βασικές έννοιες σχετικά με το διαδίκτυο, τις

χρήσεις του, την εξέλιξη και το μέλλον του.

**Κεφάλαιο 3:** Παρουσιάζονται χρήσιμοι ορισμοί και βασικές έννοιες σχετικά με το ηλεκτρονικό

εμπόριο και την εξέλιξή του, τη διαδικασία και την ασφάλεια των ηλεκτρονικών συναλλαγών,

τους τρόπους πληρωμής και άλλα.

**Κεφάλαιο 4:** Παρουσιάζονται τεχνολογίες και εργαλεία που χρησιμοποιούνται για την ανάπτυξη

και υλοποίηση δυναμικών ιστοσελίδων.

**Κεφάλαιο 5:** Παρουσιάζονται η δομή και η φιλοσοφία του συστήματος διαχείρισης περιεχομένου ηλεκτρονικών καταστημάτων OpenCart CMS.

**Κεφάλαιο 6:** Παρουσιάζεται βήμα προς βήμα η εγκατάσταση και χρήση των εργαλείων που χρησιμοποιήθηκαν για την πραγματοποίηση της πτυχιακής εργασίας

**Κεφάλαιο 7:** Παρουσιάζεται αναλυτικά η προσθήκη και η επεξεργασία του κώδικα PHP και της βάσης SQL με σκοπό τη δυνατότητα παραγγελίας δεκαδικής ποσότητας εμπορεύματος από το ηλεκτρονικό κατάστημα

**Κεφάλαιο 8:** Παρουσιάζεται αναλυτικά η προσθήκη και η επεξεργασία του κώδικα PHP και της βάσης SQL με σκοπό τη δημιουργία της επιλογής της ημερομηνία και της ώρας παράδοσης.

**Κεφάλαιο 9:** Παρουσιάζεται η τελική μορφή της ιστοσελίδας – ηλεκτρονικού καταστήματος καθώς και μια προσομοίωση εκτέλεσης παραγγελίας από το στάδιο του «καλαθιού» έως την αποστολή προς τον πελάτη

**Κεφάλαιο 10:** Ο επίλογος της πτυχιακής εργασίας και τα συμπεράσματα που εξήχθησαν από αυτή.

#### **ΚΕΦΑΛΑΙΟ 2 Διαδίκτυο (internet)**

## **2.1 Ορισμός και ιστορική αναδρομή**

Σε αυτό το κεφάλαιο θα περιγράψουμε τον «Παγκόσμιο ιστό» ή Διαδίκτυο [1] (internet) και κάποια βασικά χαρακτηριστικά του, για να κατανοήσουμε καλύτερα τη δομή και τη λειτουργία του. Το διαδίκτυο είναι ένα σύνολο από συνδεμένες συσκευές (ηλεκτρονικοί υπολογιστές, κινητά τηλέφωνα, τηλεοράσεις κ.α.), οι οποίες χρησιμοποιούν συγκεκριμένους κανόνες επικοινωνίας (πρωτόκολλο) με σκοπό την ανταλλαγή πληροφοριών. Το διαδίκτυο αποτελείται από εκατομμύρια μικρότερα δίκτυα τα οποία μπορεί να έχουν ακαδημαϊκό, δημόσιο, ιδιωτικό, επιχειρηματικό ή κυβερνητικό χαρακτήρα.

Η ιστορική διαδρομή [2] του Διαδικτύου ξεκινάει τη δεκαετία του 1960 όπου η κυβέρνηση των ΗΠΑ ανέθεσε σε ερευνητές του στρατού το καθήκον της δημιουργίας ενός αποκεντρωμένου επικοινωνιακού δικτύου με τέτοιο τρόπο έτσι ώστε αν ένας ενδιάμεσος κόμβος δεχόταν επίθεση, η επικοινωνία ανάμεσα στους υπόλοιπους κόμβους να παρέμενε ενεργή. Το 1967 λειτούργησε για πρώτη φορά το ARPANET με 4 κόμβους οι οποίοι βρίσκονταν σε διαφορετικά γεωγραφικά σημεία και με ταχύτητα 50kbps. Το συγκεκριμένο δίκτυο υλοποιούσε ένα σύστημα ανταλλαγής πακέτων, γεγονός που σήμαινε ότι η πληροφορία τεμαχιζόταν σε πακέτα τα οποία αργότερα αποστέλλονταν αυτόνομα από τον κόμβο προέλευσης στον κόμβο προορισμού. Το 1972 οι κόμβοι του ARPANET είχαν φτάσει τους 23 και εφαρμόστηκε για πρώτη φορά το σύστημα του ηλεκτρονικού ταχυδρομείου. Με συνεχείς τεχνολογικές βελτιώσεις και προσθήκες νέων υποδικτύων και υπηρεσιών, το ARPANET μετεξελίχθηκε σε αυτό που ονομάζουμε σήμερα «Διαδίκτυο» ή «Internet».

### **2.2 Αρχιτεκτονική Διαδικτύου**

Το διαδίκτυο αποτελείται από ένα κυρίως, τεράστιο, παγκόσμιο δίκτυο (Backbone Internet) με δυνατότητα άμεσης προσθαφαίρεσης μικρότερων υποδικτύων που κατά βάση εγκαθίστανται σε κάθε χώρα από τους παρόχους υπηρεσιών διαδικτύου (ISPs).

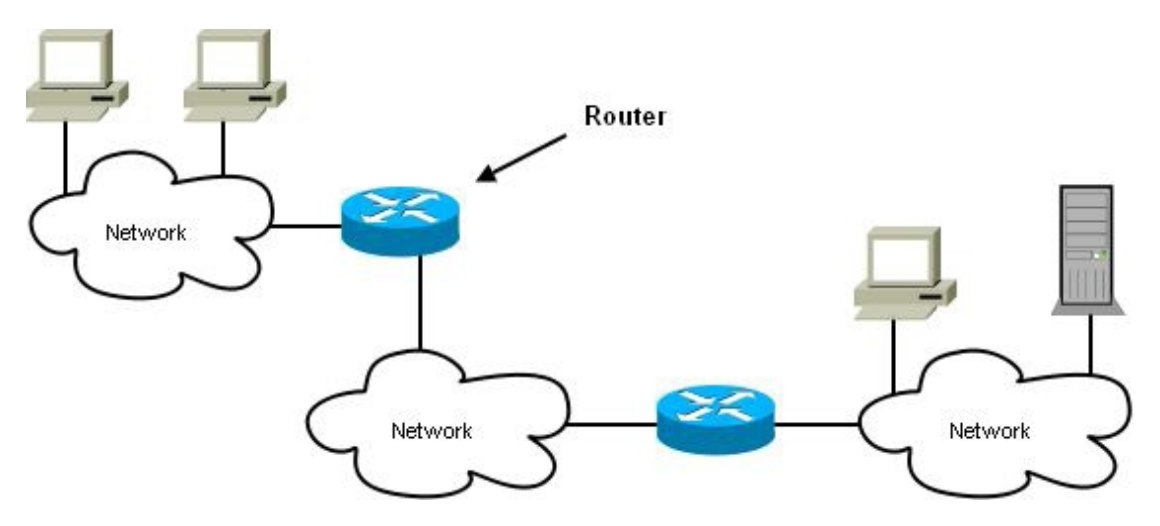

Εικόνα 1: Αρχιτεκτονική διαδικτύου – Ένα σύνολο μικρών δικτύων.

Στο διαδίκτυο επικρατεί η αρχιτεκτονική [3] «client-server» ή «εξυπηρετητήςπελάτης». Οι servers είναι ηλεκτρονικοί υπολογιστές οι οποίοι με τη βοήθεια εξειδικευμένου λογισμικού, προσφέρουν διάφορες υπηρεσίες (services) στους clients. Οι clients και οι servers επικοινωνούν χρησιμοποιώντας ένα σύνολο κανόνων, που ονομάζονται πρωτόκολλα. Τα «HTTP», «FTP», «POP», «SMTP», «IMAP» και «SSL» είναι μερικά από τα πρωτόκολλα που ορίζουν την επικοινωνία μεταξύ clients και servers, για μμια συγκεκριμένη εφαρμογή (παγκόσμιος ιστός,

μεταφορά αρχείων, ηλεκτρονικό ταχυδρομείο κ.α.). Συνήθως το λογισμικό πελάτης (π.χ. Web Browser) στέλνει ένα αίτημα στο λογισμικό του server και αυτός ανταποκρίνεται διεκπεραιώνοντας το αίτημα (αποστολή συγκεκριμένης ιστοσελίδας).

#### **2.3 Χρήσεις Διαδικτύου**

Τα τελευταία χρόνια στην Ελλάδα (κυρίως μετά το 2000 με την έλευση της τεχνολογίας DSL), το internet έχει γιγαντωθεί και έχει μπει σχεδόν σε κάθε σπίτι. Οι χρήστες του διαδικτύου ξεπερνούν τα 3 δισεκατομμύρια παγκοσμίως ενώ φέτος ξεκίνησε μια προσπάθεια από τις εταιρίες Google και Facebook για να φτάσει το internet και στα μέρη της γης που δεν έχουν ακόμη πρόσβαση και να δώσει την ευκαιρία για πληροφόρηση σε κάθε άνθρωπο σε όλο τον πλανήτη.Παρακάτω θα δούμε μερικές από τους λόγους [4] που χρησιμοποιεί ο κόσμος το internet.

### **2.3.1 Ενημέρωση**

Από τις πρώτες αιτίες χρήσης του internet ήταν η ενημέρωση. Μέχρι και πριν λίγα χρόνια η ενημέρωση προέρχονταν από τον έντυπο τύπο, το ραδιόφωνο και την τηλεόραση. Σήμερα υπάρχουν εκατοντάδες μεγάλες ενημερωτικές ιστοσελίδες (portals), αλλά και χιλιάδες προσωπικά ιστολόγια (blogs) τα οποία φροντίζουν για την καθημερινή μας ενημέρωση [5]. Τα παλαιότερα μέσα έχουν χάσει τεράστια μερίδα της ενημέρωσης καθώς η ενημέρωση στο διαδίκτυο είναι άφθονη, άμεση, δεν έχει χρονικούς περιορισμούς, και τις περισσότερες φορές είναι ανεξάρτητη από τα διάφορα κέντρα συμφερόντων που λυμαίνονταν παλαιότερα το χώρο των ΜΜΕ.

Φυσικά η ενημέρωση από το internet, όπως και η ενημέρωση από κάθε άλλο μέσο, χρειάζεται προσοχή, κριτική σκέψη, και διασταύρωση των πληροφοριών καθώς ιδιαίτερα μέσω του internet δίνεται βήμα στον καθένα να εκφράσει ελεύθερα τις σκέψεις και τη γνώμη του.

### **2.3.2 Πληροφορία (γνώση)**

Σήμερα, σχεδόν όλη η γνώση της ανθρωπότητας έχει ψηφιοποιηθεί και έχει μεταφερθεί στο διαδίκτυο. Έτσι επιτυγχάνεται μεγαλύτερη εξάπλωση της γνώσης, καθώς δεν χρειάζεται να ταξιδέψεις στην βιβλιοθήκη κάποιας μακρινής χώρας για να διαβάσεις ένα συγκεκριμένο βιβλίο. Το internet έχει γεφυρώσει το κοινωνικό χάσμα που προκαλούνταν από την διαφορά πρόσβασης στη γνώση [6]. Παράλληλα, το διαδίκτυο προσφέρει και μεγαλύτερη ασφάλεια σε όλη την μέχρι πρότινος - εντύπως καταγεγραμμένη γνώση, καθώς δεν κινδυνεύει πλέον από κλοπές,φυσικές καταστροφές κ.α.

### **2.3.3 Επικοινωνία**

Άλλος ένας τομέας που έχει αλλάξει ριζικά με την έλευση του internet είναι η επικοινωνία [7]. Τα μέσα που χρησιμοποιούσαμε μέχρι πριν λίγα χρόνια όπως το ταχυδρομικό γράμμα, το τηλέφωνο και το fax, έχουν αντικατασταθεί από το chat, το VoIP, την online βίντεο-κλήση, και το online conference. Η εύκολη ψηφιοποίηση της εικόνας και του ήχου προσφέρουν αυτά τα νέα μέσα τα οποία χρησιμοποιούνται πλέον από ανθρώπους κάθε ηλικίας και προσφέρονται στην πλειονότητά τους δωρεάν.

#### **2.3.4 Ψυχαγωγία και Πολυμέσα**

Το διαδίκτυο έχει φέρει «τα πάνω κάτω» και στην ψυχαγωγία [8]. Μπορούμε να βρούμε χιλιάδες παιχνίδια σε διάφορες ιστοσελίδες αν θέλουμε να περάσουμε την ώρα μας ή ακόμη μπορούμε να παίξουμε διάφορα παιχνίδια με άλλους παίχτες από όλον τον κόσμο, είτε στον Η/Υ, είτε σε κάποια παιχνιδομηχανή. Ένας ακόμη τρόπος ψυχαγωγίας που έχει φέρει το internet είναι οι ιστοσελίδες κοινωνικής δικτύωσης όπως το Facebook.com, το twitter.com και άλλες. Καθημερινά εκατομμύρια χρηστών ξοδεύουν πολύ ώρα μέσα σε αυτές τις σελίδες. Τέλος,ιστοσελίδες online video όπως το YouTube.com ή το dailymotion.com, αλλά και υπηρεσίες όπως η IPTV (τηλεόραση μέσω internet) έχουν αλλάξει τον τρόπο που βλέπαμε video και τηλεόραση γενικότερα.

Μετά την εύκολη πλέον ψηφιοποίηση της φωτογραφίας και του video, το internet έχει βοηθήσει τους καλλιτέχνες να εκθέτουν και να πωλούν τα έργα τους online [9]. Ακόμα και για τον απλό κόσμο που βγάζει φωτογραφίες, μπορεί να τις μοιραστεί με τους φίλους του χωρίς να χρειαστεί πρώτα να τις εκτυπώσει και να τους συναντήσει. Ακόμη κι αν κάποιος θελήσει να εκτυπώσει τις φωτογραφίες του, αρκεί μια αποστολή τους στο φωτογραφία μέσω internet.

### **2.3.5 Εμπόριο και Συναλλαγές**

Το διαδίκτυο έφερε μια πραγματική επανάσταση στο εμπόριο [10]. Πλέον οι καταναλωτές μπορούν να βρουν τα εμπορεύματα που επιθυμούν και πέρα από τον ορίζοντα της γειτονιάς, της πόλης τους ή ακόμα και της χώρας τους. Μπορούν να πληροφορηθούν για τα πλήρη χαρακτηριστικά των προϊόντων, να συγκρίνουν την τιμή τους ανάμεσα σε διάφορα online καταστήματα, να απευθύνουν ερωτήσεις στις επιχειρήσεις που τα πωλούν, να παραγγείλουν την αποστολή τους, και όλα αυτά μέσα από την άνεση που τους προσφέρει το γραφείο ή το σαλόνι τους.

Φυσικά οι νέες προοπτικές που προσέφερε το διαδίκτυο στο εμπόριο επηρέασαν και τους ίδιους τους εμπόρους, τους διανομείς και τους παραγωγούς. Πέραν τον ηλεκτρονικών καταστημάτων (Β2C) όπου οι έμποροι προσφέρουν τα προϊόντα τους στους καταναλωτές, υπάρχουν και τα ηλεκτρονικά καταστήματα (Β2Β) που χρησιμεύουν για τις συναλλαγές μεταξύ των επιχειρήσεων, δηλαδή μεταξύ των παραγωγών ή κατασκευαστών, των διανομέων και των εμπόρων. Ακόμη με το internet είναι ευκολότερη η αναζήτηση και η επικοινωνία με νέους συνεργάτες.

Οι πωλήσεις μέσω διαδικτύου αυξάνονται συνεχώς και καταλαμβάνουν ένα πολύ μεγάλο μέρος των παγκοσμίων πωλήσεων. Μάλιστα υπάρχουν εταιρίες που λειτουργούν αποκλειστικά μέσω διαδικτύου με αποτέλεσμα να έχουν μικρότερα λειτουργικά έξοδα, αλλά και λόγω αυτού να καταφέρνουν καλύτερες τιμές για τους καταναλωτές τους.

Θα εξετάσουμε αναλυτικότερα το ηλεκτρονικό εμπόριο στο επόμενο κεφάλαιο μιας και αποτελεί το κύριο αντικείμενο της πτυχιακής Εργασίας.

Μετά το εμπόριο, το διαδίκτυο επηρέασε φυσικά σε μεγάλο βαθμό των τρόπο της συναλλαγής [11] χρημάτων. Τα ηλεκτρονικά καταστήματα χρειαζόντουσαν και ηλεκτρονικές συναλλαγές τις οποίες έσπευσαν να καλύψουν τα πιστοληπτικά ιδρύματα (τράπεζες) μέσω

online εφαρμογών πληρωμής με πιστωτική κάρτα. Οι online αυτές εφαρμογές των τραπεζών έδωσαν μεγάλη ώθηση στο ηλεκτρονικό εμπόριο, καθώς πλέον οι συναλλαγές μέσω αυτών των εφαρμογών θεωρούνται ασφαλείς και οι καταναλωτές δεν φοβούνται να δώσουν τα στοιχεία της πιστωτικής τους κάρτας online. Ακόμη όμως και για αυτούς που φοβούνται, δημιουργήθηκαν

υπηρεσίες όπως το Paypal.com, όπου ο καταναλωτής δίνει τα στοιχεία της πιστωτικής του κάρτας μόνο μια φορά στο Paypal, και κάθε φορά που θέλει να πληρώσει ή να πληρωθεί online χρησιμοποιεί απλά τον λογαριασμό του στο Paypal. Έτσι δεν χρειάζεται να καταχωρεί τα πλήρη στοιχεία της πιστωτικής του κάρτας σε κάθε ιστοσελίδα που μπορεί να είναι αναξιόπιστη.

Παράλληλα, η έλευση του διαδικτύου έφερε και το web banking που μας γλυτώνει από ένα μεγάλο μέρος διαδρομών, αναμονής σε ουρές και ταλαιπωρίας. Πρόκειται για online εφαρμογές που έχουν δημιουργήσει οι τράπεζες και μέσω αυτών μπορεί ο κάθε πελάτης τους να παρακολουθεί το λογαριασμό του, να μεταφέρει χρήματα σε άλλους λογαριασμούς, αλλά και να πληρώνει διάφορες υποχρεώσεις του όπως οι λογαριασμοί της ΔΕΗ, του νερού κ.α.

Τέλος, τα τελευταία 3 χρόνια παρατηρούμε και μια στροφή των κυβερνητικών υπηρεσιών στο internet, καθώς μπορούμε πλέον να κάνουμε τη φορολογική μας δήλωση online, να παρακολουθήσουμε το λογαριασμό μας στις υπηρεσίες κοινωνικής ασφάλισης και άλλα.

### 2.3.6 **Ιατρική**

Τα νέα δεδομένα στον τομέα της ιατρικής [12] μετά την έλευση του διαδικτύου είναι λοιπόν στη ζωή μας η «τηλεϊατρική». Ως τηλεϊατρική ορίζουμε τη χρήση τεχνολογιών επικοινωνίας και ηλεκτρονικής πληροφόρησης για την παροχή και υποστήριξη της φροντίδας υγείας όταν η απόσταση χωρίζει τους συμμετέχοντες. Ο κύριος σκοπός της τηλεϊατρικής είναι να επιτρέψει στους γιατρούς, ή άλλους παροχείς ιατρικών υπηρεσιών, να προσφέρουν τις υπηρεσίες τους στο μέρος όπου βρίσκεται ο ασθενής χρησιμοποιώντας συνδυασμό από βίντεο, ήχο, δεδομένα και εικόνες.

# The capabilities of modern telemedicine

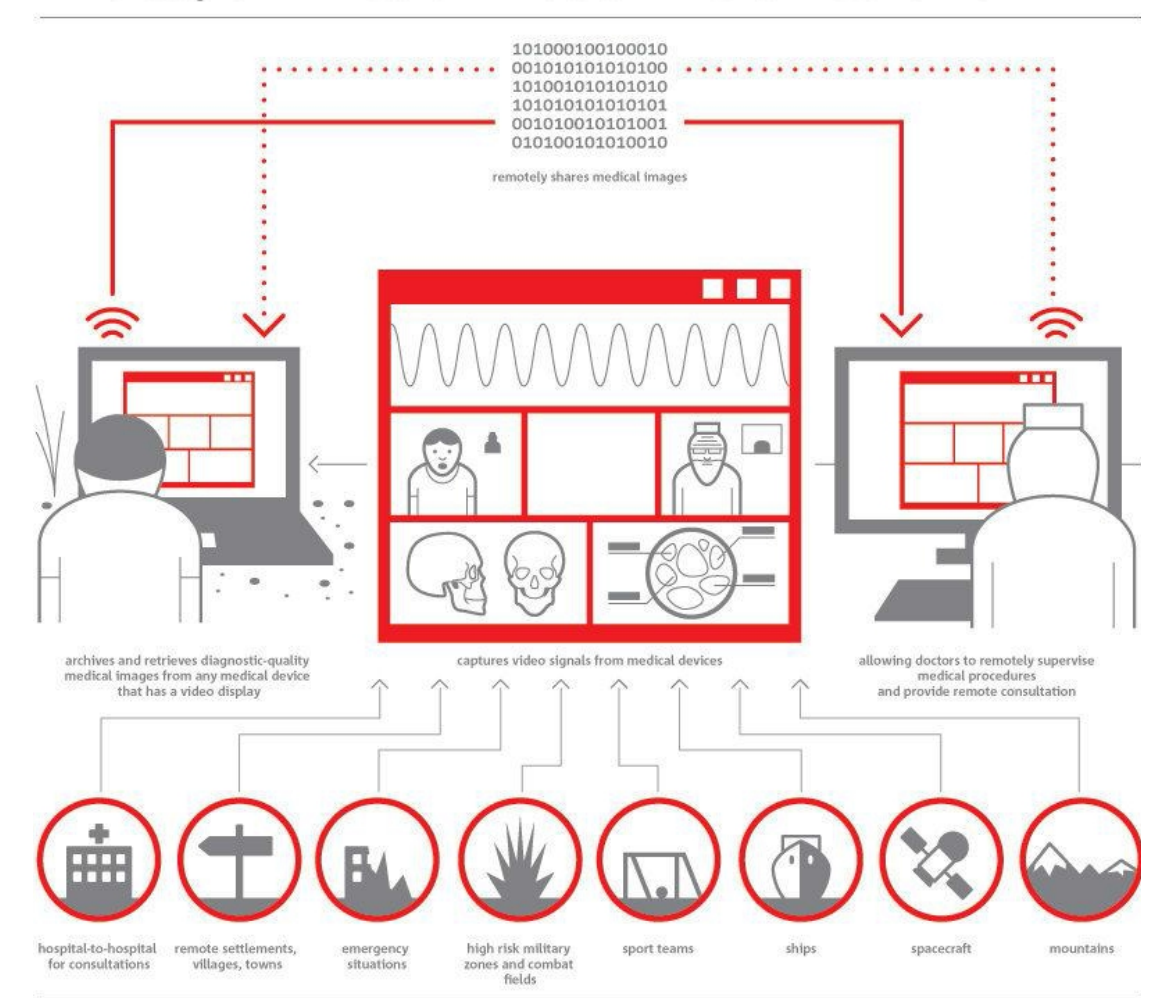

Εικόνα 2: Τηλεϊατρική.

Η τηλεϊατρική μπορεί να χρησιμοποιηθεί σε απομακρυσμένες και απομονωμένες περιοχές όπως νησιά, χωριά κτλ. που διαθέτουν χαμηλή ποιότητα παροχής ιατρικών υπηρεσιών.Επίσης αποδεικνύεται πολύ χρήσιμη στη ναυσιπλοΐα για τη διάγνωση και ιατρική βοήθεια από απόσταση σε ασθενείς που βρίσκονται σε πλοία και προφανώς δε διαθέτουν ειδικευμένο ιατρικό προσωπικό. Χρησιμοποιείται για την κατ' οίκον νοσηλεία, σε συμβουλευτικές μονάδες προς γιατρούς, για τις ανάγκες της τηλεκπαίδευσης και για την κάλυψη σπανίων ειδικοτήτων ιατρών.Επίσης μπορεί να καλύψει και να προλάβει επείγοντα περιστατικά που χρειάζονται άμεση επέμβαση, συνήθως σε κινητούς σταθμούς.

#### **2.3.7 Εκπαίδευση**

Η εισαγωγή, πριν λίγα χρόνια, της τηλεόρασης και κάποιων μεμονωμένων ηλεκτρονικών υπολογιστών στους χώρους διδασκαλίας δεν φάνηκε να βοηθά σημαντικά στην εκπαιδευτική [13] διαδικασία. Η μεγάλη αλλαγή ήρθε με το internet.

Το διαδίκτυο έφερε μεγαλύτερο πλήθος πηγών εκπαίδευσης καθώς πλέον είναι εύκολη η πρόσβαση σε μελέτες, εργασίες και έρευνες που μπορεί να έχουν γίνει σε οποιοδήποτε σημείο του κόσμου.

Η μεγαλύτερη αλλαγή όμως είναι το eLearning. Πρόκειται για online μαθήματα με χρήση κειμένου, ήχου και βίντεο. Μέσα από εξειδικευμένα λογισμικά eLearning, οι καθηγητές μπορούν να δημιουργήσουν το μάθημα τους online, με αποτέλεσμα να μπορούν να διδάσκουν σε μεγαλύτερο αριθμό εκπαιδευόμενων σε μικρότερο χρόνο. Το eLearning έλυσε τα χέρια πολλών ανθρώπων που ήθελαν να εκπαιδευτούν αλλά είτε δεν είχαν χρόνο, είτε θα έπρεπε να μεταβούν μακριά από τον τόπο διαμονής τους για αυτό. Ακόμη το eLearning μπορεί να είναι διαδραστικό (κάτι που δεν μπορούσε να επιτευχθεί με τα βιβλία), και ο καθηγητής μπορεί να έχει ζωντανή επαφή με τους εκπαιδευόμενους είτε μέσω άμεσων μηνυμάτων (chat), είτε μέσω βίντεο συνομιλίας (video conference). Μέσω του eLearning δόθηκε η ευκαιρία σε πολύ κόσμο να σπουδάσει και να πάρει πτυχία μεγάλων πανεπιστημιακών σχολών ανά τον κόσμο, χωρίς να απομακρυνθεί από το σπίτι και το γραφείο του. Τέλος, το eLearning έδωσε βοήθεια και στην οικονομία της εκπαίδευσης καθώς συνηθίζεται να κοστίζει φθηνότερα από την εκπαίδευση σε μια φυσική τάξη διδασκαλίας.

#### 2.4 Web 2.0

Όταν ξεκίνησε το διαδίκτυο οι χρήστες του είχαν τη δυνατότητα μόνο να βλέπουν τις ιστοσελίδες και να ενημερώνονται. Έπειτα από αρκετά χρόνια δημιουργήθηκαν ιστοσελίδες και εφαρμογές που έβαλαν έμμεσα το χρήστη στο ρόλο του δημιουργού καθώς μπορούσε να μοιράζεται αλλά και να δημιουργεί περιεχόμενο. Ο όρος Web 2.0 είναι στην πραγματικότητα λίγο αόριστος και χρησιμοποιείται για να περιγράψει τη γενιά των ιστοσελίδων και των εφαρμογών στο internet που αλληλεπιδρούν με το χρήστη. Χαρακτηριστικές ιστοσελίδες της γενιάς του Web 2.0 [14] είναι οι σελίδες κοινωνικής δικτύωσης (social media) όπως το facebook.com, το twitter.com, το youtube.com.

#### **2.5 Web 3.0 το μέλλον**

Ο κύριος σκοπός του σημασιολογικού ιστού είναι να εξελίξει τον τωρινό ιστό δημιουργώντας τη γενιά του Web 3.0 [15] . Αυτό πραγματοποιείται κάνοντας του χρήστες να βρίσκουν, να μοιράζονται και να συνδυάζουν πληροφορίες πιο εύκολα. Οι άνθρωποι είναι ικανοί να χρησιμοποιούν τις δυνατότητες του ιστού, όπως να βρίσκουν μεταφράσεις για άλλες γλώσσες, να δεσμεύουν ένα βιβλίο από την βιβλιοθήκη, να ψάχνουν την χαμηλότερη τιμή για ένα DVD, κ.α. Παρόλα αυτά, οι μηχανές δεν μπορούν να χρησιμοποιήσουν αυτές τις δυνατότητες χωρίς την καθοδήγηση από κάποιον άνθρωπο, επειδή οι ιστοσελίδες είναι σχεδιασμένες να διαβάζονται από ανθρώπους και όχι από μηχανές. Το σημασιολογικό διαδίκτυο είναι μία μορφή πληροφορίας η οποία μπορεί να χρησιμοποιηθεί και από μηχανές, έτσι ώστε να αναλαμβάνουν οι ίδιοι οι υπολογιστές τις κουραστικές δουλειές που περιλαμβάνουν εύρεση, ένωση και επεξεργασία πάνω στις πληροφορίες που βρίσκονται στο διαδίκτυο.

# **ΚΕΦΑΛΑΙΟ** 3

## **Ηλεκτρονικό Εμπόριο**

### 3.1 Ηλεκτρονικό Εμπόριο

### **3.1.1 Ορισμός Ηλεκτρονικού Εμπορίου**

Ως ηλεκτρονικό εμπόριο [16] (ή αλλιώς e-Commerce) , ορίζεται η οποιαδήποτε εμπορική συναλλαγή προϊόντων ή υπηρεσιών που πραγματοποιείται εξ αποστάσεως με ηλεκτρονικά μέσα.

Η συναλλαγή αυτή, βασίζεται στην ηλεκτρονική μετάδοση των δεδομένων, δηλαδή των προϊόντων και των υπηρεσιών, χωρίς να είναι απαραίτητη η φυσική παρουσία των συμβαλλόμενων μελλών της, του αγοραστή και του εμπόρου - πωλητή. Πρόκειται, ουσιαστικά, για την αγοροπωλησία αγαθών, υπηρεσιών και πληροφοριών, μέσω του internet.

Σκοπός του ηλεκτρονικού εμπορίου, είναι, η προώθηση των προϊόντων και των υπηρεσιών, αυξάνοντας με αυτό τον τρόπο τα κέρδη των εμπόρων, μέσω του ανοίγματός τους σε νέες αγορές. Ο στόχος αυτός, επιτυγχάνεται, με τις ηλεκτρονικές συναλλαγές, οι οποίες έχουν αυξηθεί κατακόρυφα με την άνοδο του Διαδικτύου.

Το ηλεκτρονικό εμπόριο, έχει επιφέρει καινοτομίες στην εμπορική αγορά, οι οποίες αφορούν τον τρόπο διεκπεραίωσης των συναλλαγών, τις χρηματικές συναλλαγές, την ανταλλαγή των ηλεκτρονικών δεδομένων, την τροποποίηση και τον έλεγχο της προμήθειας και του

εφοδιασμού των αγαθών.

### 3.1.2 Τα είδη του Ηλεκτρονικού Εμπορίου

Το ηλεκτρονικό εμπόριο, ανάλογα, με τον τύπο των συναλλασσομένων, χωρίζεται σε τρείς βασικές κατηγορίες [17] :

 Την B2B ή αλλιώς Business to Business. Η κατηγορία αυτή υποδηλώνει ότι τα εμπλεκόμενα μέλη σε μία εμπορική συναλλαγή - δηλαδή οι αγοραστές και οι πωλητές είναι επιχειρήσεις ή οργανισμοί. Τέτοιες ιστοσελίδες ανήκουν συνήθως σε προμηθευτές και αντιπροσώπους προϊόντων. Οι έμποροι – δηλαδή οι αγοραστές – συνδέονται στις Β2Β ιστοσελίδες με τον κωδικό που τους έχει δοθεί, και μπορούν να δουν τα αποθέματα και τις τιμές των προϊόντων σύμφωνα με τις εκπτώσεις που τους αντιστοιχούν. Παράδειγμα τέτοιας Β2Β ιστοσελίδας είναι η http://portal.questonline.gr, η οποία ανήκει στον μεγαλύτερο διανομέα ειδών πληροφορικής στην Ελλάδα, την Quest.

 Την B2C ή αλλιώς Business to Costumer. Η κατηγορία αυτή, αφορά τις εμπορικές συναλλαγές μεταξύ των επιχειρήσεων και των καταναλωτών. Οι επιχειρήσεις προβάλουν τα προϊόντα και τις υπηρεσίες τους σε ηλεκτρονικούς ιστότοπους όπου ο καταναλωτής μπορεί να τα δει, να ενημερωθεί και στο τέλος να επιλέξει και να αγοράσει αυτά που του ταιριάζουν. Παραδείγματα τέτοιας B2C ιστοσελίδας είναι το [www.plaisio.gr.](http://www.plaisio.gr/)

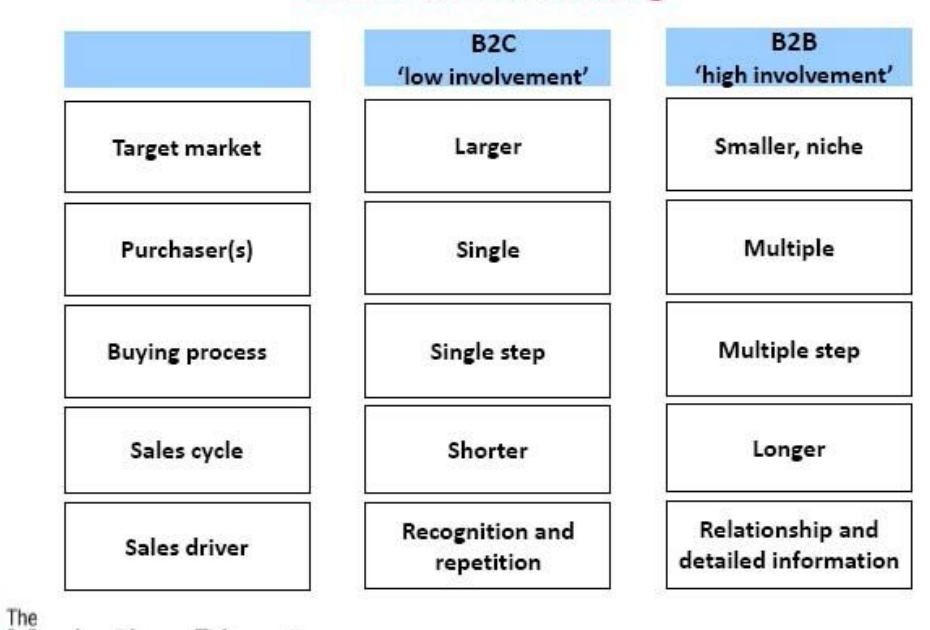

#### **B2C vs B2B marketing**

Marketing Directors

Εικόνα 3: Διαφορετικά χαρακτηριστικά Β2Β και Β2C.

 Την C2C ή αλλιώς Customer to Customer. Η κατηγορία αυτή, αφορά τις εμπορικές συναλλαγές μεταξύ καταναλωτών. Σε αυτή την περίπτωση ο καταναλωτής απευθύνεται συνήθως μέσω των αγγελιών σε άλλους πιθανούς αγοραστές – καταναλωτές. Σε αυτή την κατηγορία ανήκουν οι μικρές αγγελίες και οι δημοπρασίες. Παραδείγματα τέτοιων C2C ιστοσελίδων είναι τα www.eBay.com και www.ricardo.gr .

### 3.1.3 Πλεονεκτήματα και Μειονεκτήματα

Το ηλεκτρονικό εμπόριο προσφέρει πολλά πλεονεκτήματα [18] τόσο στους εμπόρους, όσο και στους καταναλωτές, για αυτό άλλωστε και η ραγδαία ανάπτυξη του. Για τους εμπόρους τα πλεονεκτήματα είναι:

- Ελάχιστο κόστος για την προβολή των προϊόντων και των υπηρεσιών που προσφέρουν.
- Ανοδική και γρήγορη εξάπλωση σε εθνικό και παγκόσμιο επίπεδο.
- Βελτίωση της εικόνας της επιχείρησης, αφού προβάλλεται συνεχώς.
- Αύξηση της ανταγωνιστικότητας, με την έννοια ότι είναι αναγκασμένη να προσφέρει ανταγωνιστικές τιμές για να προσελκύσει τους πελάτες της.

 Μεγαλύτερη και άμεση κατανόηση των αναγκών των καταναλωτών μέσω των αναλυτικών στατιστικών επισκεψιμότητας.

Παρόλα αυτά τα πλεονεκτήματα όμως, υπάρχουν και κάποια μειονεκτήματα, όπως είναι

τα παρακάτω:

 Επιπρόσθετο κόστος για την υποδομή του ηλεκτρονικού καταστήματος για την προβολή των υπηρεσιών και των αγαθών της.

 Έλλειψη εμπιστοσύνης από την πλευρά των καταναλωτών ως προς την ασφάλεια των ηλεκτρονικών συναλλαγών.

Πέρα από τους εμπόρους και τις επιχειρήσεις το ηλεκτρονικό εμπόριο προσφέρει πολλά προτερήματα και στους καταναλωτές-πελάτες. Κάποια από αυτά είναι τα παρακάτω:

- Τους δίνει την δυνατότητα να πραγματοποιήσουν μία αγορά, οποιαδήποτε στιγμή θέλουν, χωρίς χρονικούς περιορισμούς (π.χ. ωράριο καταστημάτων,γιορτές)
- Κερδίζουν χρόνο καθώς δεν υπάρχει η ανάγκη μετάβασης στο φυσικό κατάστημα.
- Μπορούν να πραγματοποιήσουν αγορές πέραν του ορίζοντα της γειτονιάς ή της πόλης τους. Αντλούν πληροφορίες και επωφελούνται του ανταγωνισμού είτε σε εθνικό επίπεδο είτε σε παγκόσμιο.
- Τους προσφέρει τη δυνατότητα έρευνας της αγοράς και εύρεσης των προϊόντων με την χαμηλότερη τιμή.

 Τους προσφέρεται η δυνατότητα εύρεσης πολλών προμηθευτών προϊόντων ή παρόχους υπηρεσιών.

 Τους επιτρέπεται η επαφή και η συνομιλία με άλλους καταναλωτές, συγκρίνοντας έτσι ιδέες, τιμές και απόψεις.

 Συμμετέχουν και διευκολύνουν τον ανταγωνισμό με αποτέλεσμα την περεταίρω μείωση των τιμών.

Αρκετά όμως είναι και τα αρνητικά που προκαλεί στον καταναλωτή. Κάποια από αυτά είναι:

Ελλιπής ασφάλεια προσωπικών δεδομένων.

 Μεγάλο ποσοστό ρίσκου, καθώς δεν μπορούν να είναι σίγουροι για την εικόνα και την ποιότητα των προϊόντων.

 Έλλειψη εμπιστοσύνης μεταξύ της επιχείρησης και του καταναλωτή, αφού δεν υπάρχει φυσική επαφή.

### 3.1.4 Η εξέλιξη στην Ελλάδα και στον Κόσμο

Το ηλεκτρονικό εμπόριο παρουσιάζει μία ανοδική πορεία [19] τόσο στην Ελλάδα, όσο και στο κόσμο γενικότερα. Οι χρήστες που εμπιστεύονται αυτόν τον τρόπο αγοράς πολλαπλασιάζονται συνεχώς και είναι πολλοί εκείνοι που, επιλέγουν να αγοράσουν και πουλήσουν σε καθημερινή βάση, μέσω του Διαδικτύου.

Στην Ελλάδα, τα ποσοστά ανάπτυξης του ηλεκτρονικού εμπορίου ακολουθούν μια συνεχής ανοδική πορεία. Έρευνα [20] που έγινε στους Έλληνες το 2012 έδειξε ότι 1.9 εκ. από αυτούς, αγόρασε online προϊόντα και υπηρεσίες αξίας 2.9 δις €. Κατά μέσο όρο ο καθένας από εμάς, έκανε ετησίως 20 αγορές μέσω του Διαδικτύου. Ενδιαφέρον, ακόμη, είναι το συμπέρασμα πώς οι καταναλωτές που έκαναν αγορές σε φυσικά καταστήματα το 2012, είχαν κάνει, νωρίτερα, online έρευνα αγοράς για το 50 % των αγορών τους.

Σε ότι αφορά το είδος των αγορών, παρατηρήθηκε ότι το μεγαλύτερο ποσοστό αγοράς αφορούσε τις ταξιδιωτικές υπηρεσίες, που συνδυάζεται με την επιτυχή λειτουργία των ταξιδιωτικών πρακτορείων που προσφέρουν πλέον εντός και εκτός Ελλάδος ολοκληρωμένες υπηρεσίες. Επιπλέον, μεγάλη αύξηση αγορών είχαμε στα είδη ένδυσης και υπόδησης, λόγω των προτιμήσεων των Ελλήνων καταναλωτών για αγορά επωνύμων (και ταυτόχρονα) φθηνών προϊόντων. Αξιοσημείωτη είναι και η εμφάνιση για πρώτη φορά μιας νέας μεγάλης κατηγορίας υπηρεσιών γύρω από τις τηλεπικοινωνίες, ασφάλειες, ενοικίαση, χρηματοοικονομικά, και τεχνολογία.

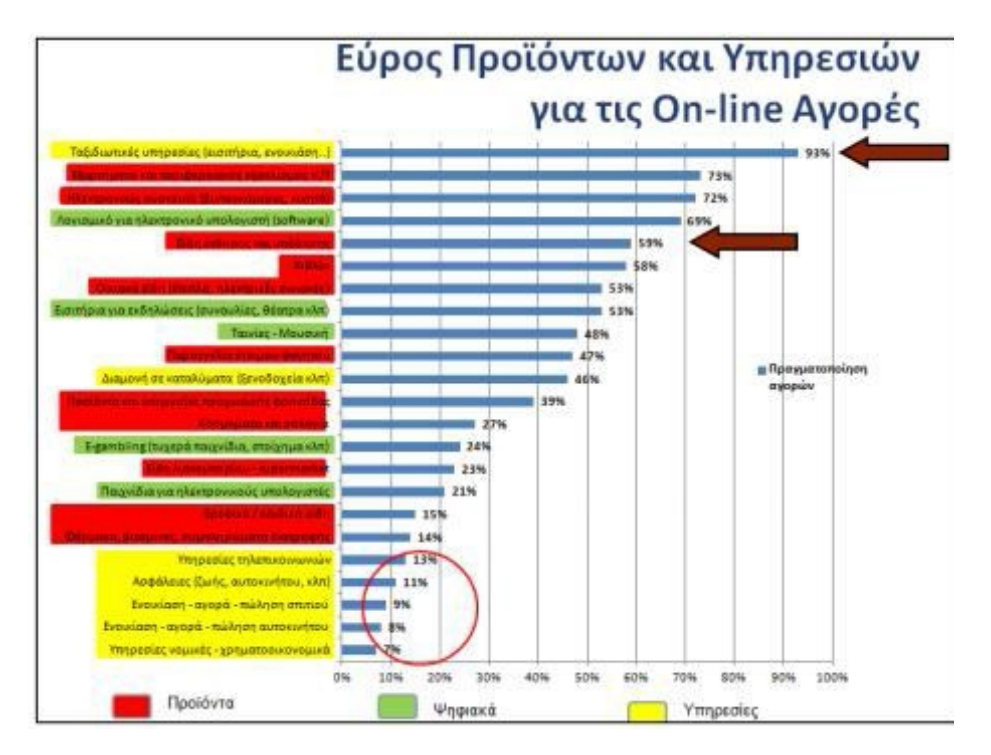

Εικόνα 4: Στατιστικά πωλήσεων online αγορών στην Ελλάδα.

Παρατηρούμε ότι, στις τρείς μεγάλες κατηγορίες αγορών, οι αγορές προϊόντων έχουνε την πρωτιά, με τις υπηρεσίες να έρχονται στη δεύτερη θέση (λόγω του τουρισμού), ενώ τα ψηφιακά προϊόντα να έρχονται στην τρίτη θέση. Παρατηρούμε επίσης, ότι, τα 2/3 των χρημάτων ξοδεύονται σε προϊόντα/υπηρεσίες τεχνολογίας και τουρισμού και μόνο το 1/3 σε όλες τις άλλες κατηγορίες. Αναμένεται βέβαια τα επόμενα χρόνια αυτό το ποσοστό να αυξηθεί λόγω της ανάπτυξης των Δυτικοευρωπαϊκών χωρών.

Η έρευνα έδειξε επίσης ότι το 61% των αγορών (από Έλληνες καταναλωτές) πραγματοποιούνται σε ελληνικά sites ακολουθώντας την τάση των ευρωπαίων, όπου το 80% των αγορών τους είναι από αντίστοιχα εθνικά/τοπικά sites. Οπότε αναμένεται μέσα στα επόμενα χρόνια να αυξηθεί και το δικό μας ποσοστό και να πλησιάσει σταδιακά τα ευρωπαϊκά πρότυπα.

Αξιοσημείωτη είναι η παρατήρηση ότι οι online προσφορές επηρεάζουν τον Έλληνα καθώς οι 8/10 επισκέπτονται τα websites προσφορών και οι 6/10 αγοράζουν από εκεί. Και η παραλαβή των αγορασμένων προϊόντων δεν είναι αμελητέο στοιχείο καθώς το 2/3 των καταναλωτών προτιμούν την παραλαβή με courier από την παραλαβή από το κατάστημα.

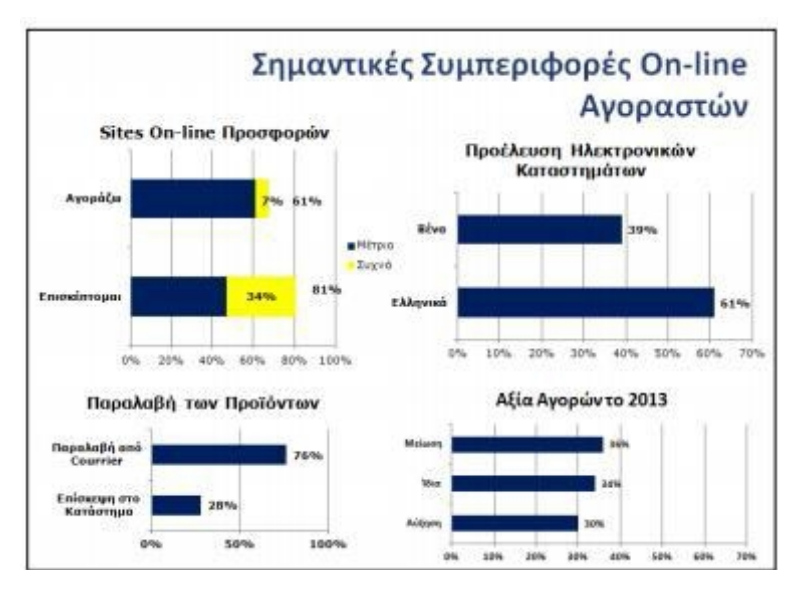

Εικόνα 5: Συμπεριφορές online αγοραστών στην Ελλάδα.

Η ίδια αυξητική τάση των αγορών εμφανίζεται και στην παγκόσμια αγορά. Τόσο στην Ευρώπη όσο και την Αμερική και την Ασία το ηλεκτρονικό εμπόριο ανθεί. Όλο και περισσότερες είναι πλέον οι επιχειρήσεις που χρησιμοποιούν το Διαδίκτυο και τα online καταστήματα για την προβολή των προϊόντων και των υπηρεσιών τους. Τα χρηματικά κέρδη και ο ετήσιος τζίρος που κερδίζουν οι επιχειρήσεις από την online αγορά έχουν συνεχή ανοδική πορεία. Η παγκόσμια αγορά ωριμάζει, και μαζί με αυτήν ωριμάζουν και οι καταναλωτές.

### 3.2 **Ασφάλεια ηλεκτρονικών συναλλαγών**

Οι αγορές και οι πωλήσεις στο Διαδίκτυο πραγματοποιούνται καθημερινά και απαιτούν χρηματικές συναλλαγές [21] . Οι συναλλαγές αυτές, θα πρέπει να γίνονται με τέτοιο τρόπο ώστε να είναι εχέμυθες και να προκαλούν την εμπιστοσύνη τόσο των εμπόρων – επιχειρήσεων όσο και των καταναλωτών. Αυτή η επαγγελματική επικοινωνία θα πρέπει να προϋποθέτει τα παρακάτω στοιχεία προκειμένου να θεωρηθεί ασφαλής:

 Την ταυτοποίηση όλων των συμβαλλόμενων μελών. Θα πρέπει να υπάρχει η πιστοποίηση των προσώπων και η εγκυρότητα των στοιχείων που εισάγουν τα δύο μέρη. Η ταυτοποίηση και η επιβεβαίωση του αποστολέα και του παραλήπτη είναι απαραίτητη ώστε να γνωρίζουν ότι αυτά που ισχυρίζονται οι δύο πλευρές (μηνύματα, στοιχεία ταυτότητας, τραπεζικοί λογαριασμοί) ισχύουν.

 Την εγγυημένη μυστικότητα των συναλλαγών. Οι συναλλαγές θα πρέπει να είναι εχέμυθες και εμπιστευτικές. Θα πρέπει να μην μπορεί να τις δει, να τις τροποποιήσει και να τις υποκλέψει παρά μόνο ο παραλήπτης. Ένας τρόπος που θα μπορούσε να εγγυηθεί αυτή η μυστικότητα είναι η κρυπτογράφηση των πληροφοριών που ανταλλάσσονται, έτσι και αν ακόμα κάποιος τις υποκλέψει να μην μπορεί να τις διαβάσει.

 Την επιβεβαίωση της επιτυχής ολοκλήρωσης της συναλλαγής. Για λόγους ασφαλείας και μη αμφισβήτησης θα πρέπει και οι δύο πλευρές να έχουν κάποιο αποδεικτικό της επιτυχημένης πραγματοποίησης της αγοράς- πώλησης.

Κάθε εμπορική συναλλαγή θα πρέπει να προσφέρει ασφάλεια στον καταναλωτή. Για να γίνει αυτό θα πρέπει να δοθούν συγκεκριμένα δικαιώματα σε κάθε μία από τις δύο πλευρές. Για να την εξασφάλιση αυτή θα πρέπει:

- Να επιτυγχάνεται η κρυπτογράφηση για όλα τα προσωπικά στοιχεία των δύο πλευρών και να δίνεται το δικαίωμα της προσπέλασης και της επεξεργασίας αυτών μόνο σε όσους έχουν το δικαίωμα.
- Να εγγυάται το site ότι η πρόσβαση σε αυτό θα είναι διαθέσιμη ανά πάσα στιγμή και μόνο από εξουσιοδοτημένους χρήστες.
- Να δίνεται η δυνατότητα και η σιγουριά στον καταναλωτή της ανωνυμίας του. Δεν θα πρέπει δηλαδή τα στοιχεία του να γίνονται γνωστά σε όλους τους υπόλοιπους χρήστες του εκάστοτε site. Αυτό επιτυγχάνεται με την κρυπτογράφηση της παρουσίας του.
- Να υπάρχει η επαλήθευση της ταυτότητας ώστε να μην υπάρχει περίπτωση να δίνονται λανθασμένα στοιχεία, είτε αφορά τα προσωπικά δεδομένα είτε τους τραπεζικούς λογαριασμούς. Αυτό επιτυγχάνεται με επιβεβαίωση του email ή του κινητού τηλεφώνου.
- Να υπάρχει η ακεραιότητα, η επιβεβαίωση δηλαδή ότι τα στοιχεία που έχουν σταλθεί, παραληφθεί ή αποθηκευτεί δεν έχουν υποστεί αλλοίωση.

### 3.3 Συνηθέστεροι τρόποι πληρωμής

Η εξάπλωση των εμπορικών σχέσεων επέφερε εξέλιξη και στον τομέα των χρηματικών συναλλαγών και των τρόπων πληρωμών [22]. Ο παραδοσιακός τρόπος πληρωμής, όπως είναι τα μετρητά και οι επιταγές, δεν υφίστανται στο ηλεκτρονικό εμπόριο και δεν μπορεί να υφίστανται, αφού οι συναλλασσόμενες πλευρές δεν έρχονται σε φυσική επαφή. Για αυτό το λόγο δημιουργήθηκαν νέοι τρόποι πληρωμής (Visa, PayPal κ.α.) ή εξελίχθηκαν οι ήδη υπάρχουσες διαδικασίες πληρωμής (τραπεζική κατάθεση). Οι πλέον, συνηθέστεροι, τρόποι πληρωμής, είναι:

**\* Κατάθεση σε τραπεζικό λογαριασμό**. Είναι από τις πιο παλιές μεθόδους πληρωμής και πραγματοποιείται συνήθως σε περιπτώσεις απομακρυσμένης αγοράς. Ο καταναλωτής κάνει κατάθεση στον τραπεζικό λογαριασμό του εμπόρου – επιχείρησης από την οποία επιθυμεί να αγοράσει κάποιο προϊόν ή υπηρεσία.

 **Πιστωτική κάρτα**. Είναι μία από τους δημοφιλέστερους τρόπους πληρωμής, καθώς δίνουν τη δυνατότητα στον καταναλωτή να αγοράσει χωρίς να έχει άμεσα μετρητά μαζί του. Είναι ένας τρόπος που τον επιλέγουνε όλο και περισσότεροι καταναλωτές. Η χρέωση γίνεται με πίστωση, που μπορεί να αποπληρώσει αργότερα ο καταναλωτής, είτε εφάπαξ είτε με δόσεις. Υπάρχουν και οι χρεωστικές κάρτες που συνδέονται με τον τραπεζικό λογαριασμό του καταναλωτή. Η διαδικασία αγοράς είναι ίδια με αυτή της πιστωτικής κάρτας με τη διαφορά ότι για να πραγματοποιηθεί η αγορά, θα πρέπει να υπάρχει ακριβές χρηματικό ποσό στον λογαριασμό του. Η χρεωστική κάρτα προσφέρει προστασία στον καταναλωτή από ανεξέλεγκτες αγορές για τις οποίες δεν έχει την δυνατότητα να ανταποκριθεί οικονομικά. Τέλος, υπάρχουν και οι προπληρωμένες πιστωτικές κάρτες. Αυτές δεν προϋποθέτουν την ύπαρξη τραπεζικού λογαριασμού από τον χρήστη αλλά 'γεμίζουν' με χρήματα όπως τα καρτοκινητά. Μπορείς να καταθέσεις όσα χρήματα θέλεις για να πραγματοποιήσεις την αγορά σου όπου στην συνέχεια θα πιστωθούν στην κάρτα σου και θα μπορέσεις να την χρησιμοποιήσεις με ασφάλεια αφού δεν μπορούν να σου δεσμεύσουν μεγαλύτερο ποσό επειδή πολύ απλά δεν υπάρχει.

**\*** Υπηρεσία PayPal. Η μέθοδος αυτή είναι μία online υπηρεσία μεταφοράς χρημάτων. Έχει αναπτυχθεί την τελευταία 10ετία και χρησιμοποιείται από πολλούς καταναλωτές - χρήστες του Διαδικτύου. Λειτουργεί όπως ένας τραπεζικός λογαριασμός. Θα πρέπει τόσο ο καταναλωτής όσο και ο έμπορος να έχουν λογαριασμό στην online πλατφόρμα Paypal (www.paypal.com). Ο καταναλωτής αφού αποκτήσει προσωπικό λογαριασμό στη σελίδα της PayPal, δηλώνει τα προσωπικά του στοιχεία και τα στοιχεία της πιστωτικής, χρεωστικής ή προπληρωμένης κάρτας του. Αφού γίνει ο απαραίτητος έλεγχος από τη μεριά της εταιρίας PayPal, ενεργοποιείται ο λογαριασμός. Ο καταναλωτής μπορεί να

πληρώνει πλέον μέσω του PayPal λογαριασμού του, στον PayPal λογαριασμό του πωλητή. Η PayPal αυτή διαδικασία παίζει ουσιαστικά το ρόλο του μεσάζοντα, ανάμεσα στις δύο πλευρές. Η μέθοδος αυτή προστατεύει τον καταναλωτή από τη συνεχή καταχώρηση των στοιχείων της κάρτας του σε διάφορα websites που πιθανών να μην είναι πάντα αξιόπιστα. Η υπηρεσία του Paypal είναι πιστοποιημένη και διεθνώς αναγνωρισμένη από τους μεγαλύτερους οίκους online ασφάλειας και χρησιμοποιείται στο μεγαλύτερο ποσοστό ηλεκτρονικών καταστημάτων παγκόσμια.

 **Αντικαταβολή**. Ο παλαιότερος και πιο διαδεδομένος τρόπος πληρωμής. Ο καταναλωτής σε αυτή την περίπτωση παραλαμβάνει το προϊόν που αγόρασε, από κάποια μεταφορική εταιρεία (courier). Η υπηρεσία της πληρωμής με αντικαταβολή επιφέρει μεγαλύτερο κόστος παραλαβής καθώς χρεώνεται επιπρόσθετα από τις εταιρίες ταχυμεταφορών. Η εκάστοτε μεταφορική εταιρεία, αφού παραλάβει το ποσό αγοράς από τον καταναλωτή, το καταθέτει σε τραπεζικό λογαριασμό του έμπορου (πωλητή). Με αυτόν τον τρόπο ο καταναλωτής δεν μπαίνει στη διαδικασία της κατάθεσης.

### **ΚΕΦΑΛΑΙΟ** 4

### **Βασικές έννοιες στην κατασκευή ιστοσελίδων**

#### 4.1 Domain

Tο domain name για κάθε ιστοσελίδα είναι μοναδικό και ουσιαστικά αποτελεί τη διεύθυνση της ιστοσελίδας στο διαδίκτυο. Τα domain names αποτελούν συντομεύσεις για τις διευθύνσεις IP των ιστοσελίδων καθώς είναι πολύ πιο εύκολο για έναν χρήστη να θυμάται την διεύθυνση www.google.com αντί του 173.194.39.241. Την αντιστοίχηση των domain names με τις διευθύνσεις IP, τις κάνουν οι domain names servers. Τα domain names αποτελούνται από τρία κύρια μέρη τα οποία χωρίζονται με τελείες. Το πρώτο μέρος είναι συνήθως οι τρείς χαρακτήρες www (world wide web) που πρώτοχρησιμοποιήθηκαν για να διαχωρίζουν μια διεύθυνση ιστοσελίδας στο internet με μια διεύθυνση ιστοσελίδας σε τοπικό δίκτυο. Το δεύτερο μέρος είναι το όνομα της ιστοσελίδας που συνήθως ,για λόγους ευκολότερης αποτύπωσης, είναι το όνομα της επιχείρησης ή του ιδιοκτήτη της ιστοσελίδας. Το δεύτερο αυτό μέρος είναι και αυτό που πρέπει να είναι μοναδικό για κάθε ιστοσελίδα. Το τρίτο αποτελείται από το λεγόμενο και TLD (Top Level Domain). Η αρχή Internet Assigned Numbers Authority (IANA) κατηγοριοποιεί τα top-level domains σετρεις τύπους:

- o **Κωδικούς χωρών** (ccTLD): Χρησιμοποιούνται από χώρες ή εξαρτώμενες περιοχές. Είναι μήκους δύο γραμμάτων, για παράδειγμα fr για τη Γαλλία και gr για την Ελλάδα.
- o **Γενικά** top-level domains (gTLD): Χρησιμοποιούνται (τουλάχιστον θεωρητικά) από συγκεκριμένες κλάσεις οργανισμών (για παράδειγμα com για εμπορικούς οργανισμούς και gov για κυβερνητικές υπηρεσίες και οργανισμούς). Είναι μήκους τριών ή περισσότερων χαρακτήρων.
- o **Δομικά top-level domains**: Το μοναδικό είναι το *arpa*. Χρησιμοποιείται αποκλειστικά για τεχνικές υποδομές. Αν και το όνομα που αρχικά ήταν το ακρωνύμιο για το Advanced Research Projects Agency (ARPA), η οργάνωση η οποία χρηματοδότησε έναν από τους προγόνους του internet, τοARPANET.

Πέραν των κυρίων ονομάτων (domains), υπάρχουν και τα υποονόματα (subdomains) στα οποία αντικαθίσταται το www με κάποιο όνομα – λέξη. Τα subdomains χρησιμοποιούνται κυρίως για ιστοσελίδες τμημάτων ή για ιστοσελίδες προϊόντων και υπηρεσιών του κατόχου του domain (π.χ. epp.teiher.gr όπου το epp δηλώνει το τμήμα πληροφορικής και πολυμέσων του ΑΤΕΙ Ηρακλείου).

#### 4.2 Server

Server [25] (εξυπηρετητή ή διακομιστή) ονομάζουμε το σύνολο λογισμικού και εξοπλισμού που λειτουργεί σε ένα δίκτυο υπολογιστών με σκοπό να υποστηρίζει το δίκτυο και τους χρήστες του (clients). Ο server ανταποκρίνεται στα αιτήματα των clients και ενεργεί ανάλογα με αυτά. Οι server εξυπηρετούν είτε μεμονωμένους χρήστες, είτε τους χρήστες μιας εταιρίας, είτε ακόμη και δημόσιους χρήστες διαφορετικούς κάθε φορά όταν ο server εξυπηρετεί κάποια υπηρεσία μέσω διαδικτύου (internet). Οι πιο συνηθισμένες χρήσεις των servers είναι:database server, file server, print server, web server, domain server, mail server, game server, application server. Ως server μπορεί να οριστεί ένας οποιοσδήποτε ηλεκτρονικός υπολογιστής σε ένα δίκτυο, παρόλο που συνήθως χρησιμοποιούμε ως server υπολογιστές με μεγαλύτερη επεξεργαστική ισχύ, μεγαλύτερη μνήμη, και μεγαλύτερη χωρητικότητα σε σκληρό δίσκο. Στα περισσότερα μηχανήματα server συναντάμε την τεχνολογία raid όπου τα δεδομένα εγγράφονται ταυτόχρονα σε δύο ή περισσότερους σκληρούς δίσκους οι οποίοι εμφανίζονται στο σύστημα μία φυσική μονάδα. Με την τεχνολογία raid εξασφαλίζουμε περισσότερη ταχύτητα μεταφοράς δεδομένων, περισσότερη σταθερότητα, αλλά και μεγαλύτερη ασφάλεια καθώς ο ένας δίσκος καλύπτει τον άλλον σε περιπτώσεις μερικής (bad sectors) ή ολικής καταστροφής αυτού. Για την πλήρη λειτουργία του παρόντος project χρησιμοποιούμε domain name server (DNS), web server, database server και mail server.

### 4.3 Web hosting

#### Πτυχιακή εργασία τμήματος Εφαρμοσμένης Πληροφορικής & Πολυμέσων

Οι διαχειριστές, είτε είναι ιδιώτες είτε ολόκληρες εταιρείες χρειάζονται ένα χώρο στον server για να υποστηρίζει την ιστοσελίδα τους, προκειμένου να είναι αναρτημένη στο Διαδίκτυο συνεχώς. Την ενοικίαση αυτού του χώρου την προσφέρουν οι εταιρείες φιλοξενίας ιστοσελίδων. Με ένα ελάχιστο χρηματικό ποσό το μήνα ή ακόμα και δωρεάν σε κάποια πακέτα, μπορεί ο καθένας να ενοικιάσει χώρο στον διακομιστή (server) και να ανεβάζει και να κατεβάσει αρχεία μέσω προγράμματος που υποστηρίζει FTP σύνδεση, με σκοπό να διαμορφώνει και να τροποποιεί την σελίδα του μέσω του Cpanel.

Η φιλοξενία των ιστοσελίδων πέρα από τις τροποποιήσεις και την διαχείριση των ιστοσελίδων προσφέρει ηλεκτρονική αλληλογραφία (email), αλλά και χρήση διάφορων διαδικτυακών εφαρμογών (blogs,forum). Ως server για τη φιλοξενία μιας ιστοσελίδας μπορεί να χρησιμοποιηθεί οποιοσδήποτε ηλεκτρονικός υπολογιστής αρκεί να έχει εγκατεστημένα λειτουργικά για υπηρεσίες web hosting [26] και mail hosting. Λόγω του ακριβού κόστους των παραπάνω αλλά και του κόστους μιας αξιόπιστης και αδιάλειπτης σύνδεσης στο internet, συνήθως οι ιδιώτες αλλά και οι εταιρίες συνεργάζονται με κάποια εταιρία παροχής υπηρεσιών διαδικτύου.

Μερικές από τις υπηρεσίες που προσφέρουν οι εταιρίες αυτές είναι:

 Τεχνογνωσία, καθώς δεν απαιτείται να έχουμε γνώσεις εγκατάστασης και παραμετροποίησης των server.

Ενοικίαση χώρου σε δικούς τους ιδιόκτητους web, mail, και database servers

 Αδιάλειπτη λειτουργία που εξασφαλίζεται με συστήματα παροχής ηλεκτρικής ενέργειας, συστήματα ασφαλείας από κλοπές ή φυσικές καταστροφές και συστήματα πολλαπλής φιλοξενίας σε περισσότερους από έναν server.

 Μεγάλο μέγεθος διακίνησης δεδομένων ώστε η ιστοσελίδα να είναι διαθέσιμη ανεξάρτητα από τον αριθμό χρηστών που την επισκέπτεται.

Αντίγραφα ασφαλείας ανά τακτά χρονικά διαστήματα.

 Τεχνική υποστήριξη από εξειδικευμένο προσωπικό με γνώσεις – τις περισσότερες – κατασκευής και ανάπτυξης ιστοσελίδων.

 Υπηρεσίες ασφάλειας δεδομένων μέσω λογισμικού προστασίας (antivirus) και πρωτοκόλλων κρυπτογράφησης (SSL).

Υπηρεσίες μοναδικής διεύθυνσης δικτύου ( static IP)

 Πρόσβαση στα δεδομένα του web server με υπηρεσίες FTP και Web Μanaging Panel (Cpanel, plesk κ.α.)

### 4.3.1 **Κατηγορίες** web hosting

Ανάλογα με τις απαιτήσεις κάθε ιστοσελίδας, επιλέγεται και το αντίστοιχο από τα πολλά είδη πακέτων φιλοξενίας. Σελίδες μικρών επιχειρήσεων, προσωπικά blog, εμπορικές ιστοσελίδες και σελίδες ενημέρωσης (portals) διαφέρουν αισθητά ως προς το webhosting που θα χρειαστούν. Ένα portal ή μία ιστοσελίδα κοινωνικής δικτύωσης (social) θα χρειαστούν πολύ περισσότερο χώρο φιλοξενίας (Disk Quota) και χωρητικότητα διακίνησης δεδομένων (Bandwidth) από ότι μια εταιρική ιστοσελίδα. Αντίστοιχα, μια εταιρική ιστοσελίδα θα χρειαστεί περισσότερους λογαριασμούς ηλεκτρονικού ταχυδρομείου (email) και καλύτερη τεχνική υποστήριξη από ότι μια προσωπική ιστοσελίδα ενός φοιτητή. Εάν περιηγηθούμε στις ιστοσελίδες των εταιριών παροχής υπηρεσιών διαδικτύου θα συναντήσουμε τις κυριότερες κατηγορίες [27] πακέτων web hosting (φιλοξενίας ιστοσελίδων).

- o Το Shared hosting, το οποίο είναι και το πιο συνηθισμένο σε χρήση. Αναφέρεται σε ενοικίαση χώρου σε σκληρό δίσκο ενός server που χρησιμοποιείται παράλληλα και από άλλους πελάτες της εταιρίας παροχής του server.
- o Το VPS (Virtual Private Server) hosting. Σε αυτή την περίπτωση η εταιρία παροχής του server έχει δημιουργήσει πολλαπλούς εικονικούς server στο ίδιο μηχάνημα. Διάφορα εικονικά μηχανήματα δηλαδή που στην ουσία χρησιμοποιούν τους ίδιους πόρους (του μηχανήματος στο οποίο φιλοξενούνται). Εδώ ο πελάτης μπορεί να εγκαταστήσει εφαρμογές και να παραμετροποιήσει τα λογισμικά του server όπως θέλει.
	- o Το Delicated hosting, στο οποίο ο πελάτης ενοικιάζει ένα ολόκληρο φυσικό μηχάνημαγια να φιλοξενήσει τις ιστοσελίδες ή και τις εφαρμογές του. Συνηθίζεται σε αυτή τηνκατηγορία, ο πελάτης να παραμετροποιεί το φυσικό μηχάνημα (server) όπως επιθυμεί και σύμφωνα με τις απαιτήσεις του.

Στις δύο τελευταίες κατηγορίες web hosting συναντούμε και τους όρους managed και unmanaged. Στην περίπτωση του managed hosting (σε αντίθεση με το unmanaged hositng) παρέχεται πλήρης τεχνική υποστήριξη από την εταιρία προς τον πελάτη για την εγκατάσταση οποιασδήποτε εφαρμογής ή λογισμικού.

### 4.4 **Είδη ιστοσελίδων**

# 4.4.1 **Στατικές ιστοσελίδες**

Στατικές ιστοσελίδες [28] είναι εκείνες που έχουν γραφτεί σε απλό κώδικα html και συνήθως δεν περιλαμβάνουν λειτουργίες αλληλεπίδρασης με το χρήστη. Το περιεχόμενο των ιστοσελίδων αυτών, στην πλειοψηφία τους, δεν αλλάζει. Όχι ότι είναι αδύνατο να αλλάξει, απλά απαιτεί πολλές και ειδικευμένες προγραμματιστικές γνώσεις. Για αυτό το λόγω πήρανε και το όνομα «στατικές». Η κατασκευή στατικών ιστοσελίδων ενδείκνυται στην περίπτωση διαδικτυακών τόπων με σχετικά μικρό περιεχόμενο, οι οποίες δεν απαιτούν συχνή ενημέρωση – ανανέωση του περιεχομένου τους.

### **4.4.2 Πλεονεκτήματα- Μειονεκτήματα**

Το βασικότερο και ίσως το μοναδικό πλεονέκτημα [29] των στατικών ιστοσελίδων είναι ότι κατασκευάζονται ευκολότερα από τις δυναμικές, χωρίς ειδικευμένες προγραμματιστικές γνώσεις. Με την προσθήκη του ανάλογου προγραμματιστικού κώδικα, οι στατικές ιστοσελίδες, μπορούν να μετατραπούν σε δυναμικές.

Η αρνητική πλευρά των στατικών σελίδων αφορά κυρίως τη δυσκολία ανανέωσης του περιεχομένου τους, χωρίς ειδικές γνώσεις προγραμματισμού. Για τον παραπάνω λόγο, ο σχεδιασμός στατικών ιστοσελίδων δεν συνίσταται για μεγάλες ιστοσελίδες. Οι όποιες αλλαγές περιεχομένου απαιτηθούν για μια στατική ιστοσελίδα συνεπάγονται περισσότερο χρόνο έναντι μιας δυναμικής και παράλληλα μεγαλύτερο κόστος καθώς οι αλλαγές πρέπει να πραγματοποιηθούν από χειριστή με ειδικές γνώσεις πάνω στη γλώσσα HTML.

### **4.4.3 Δυναμικές ιστοσελίδες**

Δυναμική ιστοσελίδα [30] ονομάζουμε την ιστοσελίδα που εμφανίζει διαφορετικό περιεχόμενο ανάλογα με διάφορες παραμέτρους. Οι παράμετροι ορίζονται στη διεύθυνση (URL) της ιστοσελίδας και τα περιεχόμενα αντλούνται από εξωτερικά αρχεία όπως αρχεία text ή βάσεις δεδομένων. Οι παράμετροι μπορούν να οριστούν και με άλλους τρόπους πέραν του URL, όπως για παράδειγμα με τις εντολές POST και GET αλλά και με τα Sessions. Οι δυναμικές ιστοσελίδες συνηθίζεται να παρέχουν και δυναμικές λειτουργίες αλληλεπίδρασης με το χρήστη όπως σχολιασμό, ψηφοφορίες κ.α. Η λειτουργία αυτών των δυνατοτήτων βασίζεται στην αλληλεπίδραση (ανάγνωση-εγγραφή) των ιστοσελίδων με τις βάσεις δεδομένων.

Οι περισσότερες δυναμικές ιστοσελίδες λειτουργούν σε παραλληλία με κάποια συστήματα διαχείρισης περιεχομένου (CMS) και ελέγχονται από αυτά. Μέσω τον συστημάτων CMS οι διαχειριστές μπορούν να προσθέσουν αλλά και να αλλάξουν το περιεχόμενο της ιστοσελίδας δίχως να απαιτούνται ειδικές γνώσεις προγραμματισμού. Τα δημοφιλέστερα συστήματα διαχείρισης περιεχομένου ιστοσελίδων είναι το Joomla, το Wordpress και το Drupal. Τα αντίστοιχα συστήματα για ηλεκτρονικά καταστήματα είναι το Opencart, το Magento και το Virtuemart (το τελευταίο αποτελεί υποσύστημα του Joomla CMS).

### **4.4.4 Πλεονεκτήματα – Μειονεκτήματα**

Μία δυναμική ιστοσελίδα μπορεί να απαιτεί αρκετές σελίδες κώδικα και πολλές γνώσεις για να κατασκευαστεί, η μετέπειτα χρήση όμως, γίνεται πιο εύκολη. Σε αντίθεση με τις στατικές ιστοσελίδες ο απλός χρήστης, χωρίς ιδιαίτερες γνώσεις, μπορεί να προσθέσει ή να αλλάξει ακόμα, το περιεχόμενο της ιστοσελίδας. Η ενημέρωση αυτού του είδους ιστοσελίδων είναι εύκολη, χωρίς την βοήθεια τεχνικών προγραμματισμού.

Παρόλα αυτά είναι μεγάλο το κόστος σχεδιασμού και ανάπτυξης τους, καθώς απαιτεί πολλές ώρες για να κατασκευαστούν και να ενημερωθούν. Τα πλεονέκτημα [31] όμως είναι πολλά περισσότερα από τα μειονεκτήματα και οι λειτουργικές ανάγκες που καλύπτει ένα δυναμικό site, έχουν καταφέρει να κερδίσουν το αγοραστικό κοινό και τις εμπορικές επιχειρήσεις.

### 4.5 π **Πρωτόκολλα Ε ικοινωνίας**

#### 4.5.1 HTTP

Το πρωτόκολλο μεταφοράς που χρησιμοποιείται σε όλο τον παγκόσμιο ιστό είναι το HTTP [32] (HyperText Transfer Protocol). Το πρωτόκολλο αυτό καθορίζει τα μηνύματα που στέλνουν οι πελάτες (clients) στους διακομιστές (servers) και τις απαντήσεις που θα λάβουν.

Ο συνήθης τρόπος επικοινωνίας είναι μέσω μιας σύνδεσης TCP με τη θύρα 80 του server. Η αρχική έκδοση του HTTP ήταν η 1.0, η οποία ήταν αρκετή στην περίπτωση όπου η ιστοσελίδα περιλάμβανε μόνο HTML κώδικα. Στην έκδοση αυτή, μετά την σύνδεση του διακομιστή με τον client, στέλνονταν μέσω του TCP μία μόνο αίτηση στον διακομιστή και επιστρεφόταν μία μόνο απάντηση και στη συνέχεια η σύνδεση του TCP αποδεσμευόταν. Η διαδικασία αυτή, είναι αρκετά δαπανηρή καθώς πλέον οι περισσότερες, αν όχι όλες, οι ιστοσελίδες περιέχουν πολλές εικόνες, αρχεία και άλλα αντικείμενα.

Για αυτό το λόγω δημιουργήθηκε η έκδοση HTTP 1.1, η οποία δίνει την δυνατότητα, μετά την TCP σύνδεση να αποστέλλεται μία αίτηση και να λαμβάνεται μία απάντηση στην αρχή και έπειτα να στέλνονται οι επιπρόσθετες αιτήσεις και να λαμβάνονται οι επιπρόσθετες απαντήσεις. Κάθε αίτηση αποτελείται από μία ή περισσότερες γραμμές κώδικα ASCII. Υπάρχουν κάποιες έτοιμες δεσμευμένες εντολές με συγκεκριμένη περιγραφή που ονομάζονται μέθοδοι και γράφονται πάντα με κεφαλαία γράμματα. Κάποιες τέτοιες μέθοδοι είναι οι παρακάτω:

- GET, η οποία ζητάει από τον διακομιστή να στείλει την σελίδα προκειμένου να την αναγνωρίσει και την κωδικοποιεί σε μορφή MIME.
- HEAD, η οποία ζητάει από τον διακομιστή μόνο την κεφαλίδα της ιστοσελίδας. Η μέθοδος αυτή χρησιμοποιείται κυρίως για έλεγχο εγκυρότητας του URL της ιστοσελίδας.
- PUT, η οποία είναι η αντίστροφη της GET, που αντί να διαβάζει την ιστοσελίδα την γράφει. Το σώμα της μεθόδου περιέχει τα δεδομένα της σελίδας.
- POST, η οποία είναι παρόμοια με την GET, με την διαφορά ότι δεν κάνει αντικατάσταση τα νέα δεδομένα με τα παλιά, αλλά τα νέα δεδομένα εισχωρούν στα παλιά.
- DELETE, η οποία καταργεί την σελίδα.

#### 4.5.2 FTP

Το FTP [33] (File Transfer Protocol) ή αλλιώς Πρωτόκολλο Μεταφοράς Αρχείων είναι η πλέον διαδεδομένη υπηρεσία μεταφοράς αρχείων σε δίκτυα που χρησιμοποιούν το πρωτόκολλο TCP/IP. Χρησιμοποιείται για το «ανέβασμα» και «κατέβασμα» αρχείων από το Διαδίκτυο και γενικά για την μεταφορά αρχείων από και προς τον server.

Το ανέβασμα των αρχείων γίνεται με τα παρακάτω τρία βήματα:

 Για αρχή, θα πρέπει, ο διαχειριστής της ιστοσελίδας να έχει εγκαταστημένο ένα πρόγραμμα που θα λειτουργεί ως FTP Client. Δημοφιλέστερο τέτοιο πρόγραμμα είναι το Filezilla, που είναι δωρεάν και εύχρηστο. Μέσω αυτού του προγράμματος ο διαχειριστής θα ανεβάσει τα αρχεία που θα χρειαστούν για την ιστοσελίδα του.

 Έπειτα, θα πρέπει να γίνει η σύνδεση με την ιστοσελίδα δηλώνοντας την ftp διεύθυνσή της (ftp://), το όνομα και τον κωδικό σύνδεσης (username –password) και την πόρτα διασύνδεσης (συνήθως port 21 για συνδέσεις μέσω πρωτοκόλλου ftp).

 Τέλος, αφού γίνει η σύνδεση, θα εμφανιστούν στο πρόγραμμα όλοι οι φάκελοι που αναφέρονται στο site, με την ονομασία httpdocs και με την μέθοδο του drag and drop ο διαχειριστής ανεβάζει στο site τα αρχεία που επιθυμεί.  $\checkmark$ 

Το πρωτόκολλο FTP είναι ταχύτερο του HTTP και παλαιότερα ήταν και το μοναδικό που χρησιμοποιούνταν για λόγους ταχύτητας, και οργάνωσης.

### **4.6 Γλώσσες προγραμματισμού**

### 4.6.1 HTML

Η HTML [34] (HyperText Markup Language) είναι μία γλώσσα προγραμματισμού και αποτελεί την βασική γλώσσα με την οποία δομούνται όλες οι σελίδες του Παγκόσμιου Ιστού (World Wide Web). Χρησιμοποιείται για να ορίσει κοινούς κανόνες σχεδιασμού στην σελίδα, όπως είναι παράγραφοι, επικεφαλίδες, πίνακες, λίστες. Αρχικά είχε κατασκευαστεί για την επεξεργασία και τη μορφοποίηση κειμένου, αλλά αργότερα εμπλουτίστηκε και χρησιμοποιήθηκε και για σχεδιαστικές εφαρμογές, όπως η εισαγωγή εικόνων.

Όλα τα δεδομένα, είτε είναι απλό κείμενο, είτε επικεφαλίδες, είτε παράγραφοι, γράφονται στην HTML με την μορφή των tag, δηλαδή μέσα σε  $\leq$   $\leq$   $\ldots$   $\leq$   $\geq$ .

Για να δημιουργήσουμε ένα αρχείο σε HTML γλώσσα, αρκεί να το γράψουμε σε ένα αρχείο text και να το αποθηκεύσουμε με την κατάληξη .html ή .htm. Στη συνέχεια μπορούμε να το τρέξουμε με κάποια εφαρμογή browser όπως internet explorer, firefox, chrome, safari κ.α.

Η γλώσσα HTML χρησιμοποιείται κυρίως για λόγους μορφοποίησης και συνδυάζεται με άλλες γλώσσες προγραμματισμού, όπως PHP, ASP, AJAX, JAVA αλλά και βάσεις δεδομένων όπως SQL, Access, Oracle. για τη δημιουργία online εφαρμογών.

#### 4.6.2 PHP

Η PHP [35] (Hypertext Preprocessor) είναι μία γλώσσα προγραμματισμού. Μια σελίδα τέτοιας γλώσσας επεξεργάζεται στον web server (διακομιστή) και εκεί δημιουργεί το τελικό αποτέλεσμα που βλέπουμε (ως HTML) στον περιηγητή (browser).

Ένα αρχείο με κώδικα PHP θα πρέπει να έχει την κατάλληλη επέκταση (π.χ. .php). Η ενσωμάτωση κώδικα σε ένα αρχείο επέκτασης .html δεν θα λειτουργήσει και θα εμφανίσει στον browser τον κώδικα χωρίς καμία επεξεργασία. Επίσης ακόμη κι όταν ένα αρχείο έχει την επέκταση .php, θα πρέπει ο server να είναι ρυθμισμένος για να επεξεργάζεται και να μεταγλωττίζει τον κώδικα PHP σε HTML που καταλαβαίνει το πρόγραμμα πελάτη (browser).

Ο τρόπος σύνταξης του κώδικα σε PHP είναι σχεδόν ίδιος με αυτόν στην C, με την διαφορά ότι γράφεται ανάμεσα σε <?php …. /?>.

Η ιστορία της PHP ξεκινά το 1994 από τον φοιτητή Rasmus Lerdorf, ο οποίος δημιούργησε ένα απλό script με όνομα php.cgi, χρησιμοποιώντας τη γλώσσα προγραμματισμού Perl. Ο Rasmus έδωσε το script που χρησιμοποιούσε για να μετράει τις επισκέψεις στη σελίδα του βιογραφικού του σε κάποιους φίλους του και δημιούργησαν την PHP βαπτίζοντάς την PHP/FI από τα αρχικά των Personal Home Page/Form Interpreter. Το 1997 οι Andi Gutmans και Zeev Suraski δημιούργησαν τη γλώσσα από την αρχή βασιζόμενοι αυτή τη φορά στην γλώσσα προγραμματισμού C. Παράλληλα δημιούργησαν και την εταιρία Zend, από τα αρχικά των

ονομάτων τους, η οποία αναπτύσσει τη γλώσσα μέχρι και σήμερα που έχει φτάσει στην έκδοση 6. Η έκδοση 6 βρίσκεται σε beta (δοκιμαστικό) στάδιο, ενώ κατακόρων χρησιμοποιούνται οι εκδόσεις 4 και 5.

#### 4.6.3 **JavaScript**

Η JavaScript (JS) είναι [διερμηνευμένη](http://el.wikipedia.org/wiki/%CE%94%CE%B9%CE%B5%CF%81%CE%BC%CE%B7%CE%BD%CE%AD%CE%B1%CF%82_(%CF%85%CF%80%CE%BF%CE%BB%CE%BF%CE%B3%CE%B9%CF%83%CF%84%CE%AD%CF%82)) [γλώσσα προγραμματισμού](http://el.wikipedia.org/wiki/%CE%93%CE%BB%CF%8E%CF%83%CF%83%CE%B1_%CF%80%CF%81%CE%BF%CE%B3%CF%81%CE%B1%CE%BC%CE%BC%CE%B1%CF%84%CE%B9%CF%83%CE%BC%CE%BF%CF%8D) για ηλεκτρονικούς υπολογιστές. Αρχικά αποτέλεσε μέρος της υλοποίησης των [φυλλομετρητών Ιστού,](http://el.wikipedia.org/wiki/%CE%A6%CF%85%CE%BB%CE%BB%CE%BF%CE%BC%CE%B5%CF%84%CF%81%CE%B7%CF%84%CE%AE%CF%82) ώστε τα σενάρια από την πλευρά του πελάτη (client-side scripts) να μπορούν να επικοινωνούν με τον [χρήστη,](http://el.wikipedia.org/wiki/%CE%93%CF%81%CE%B1%CF%86%CE%B9%CE%BA%CE%AE_%CE%B4%CE%B9%CE%B5%CF%80%CE%B9%CF%86%CE%AC%CE%BD%CE%B5%CE%B9%CE%B1_%CF%87%CF%81%CE%AE%CF%83%CF%84%CE%B7) να ανταλλάσσουν δεδομένα [ασύγχρονα](http://el.wikipedia.org/w/index.php?title=Ajax_(%CF%80%CF%81%CE%BF%CE%B3%CF%81%CE%B1%CE%BC%CE%BC%CE%B1%CF%84%CE%B9%CF%83%CE%BC%CF%8C%CF%82)&action=edit&redlink=1) και να αλλάζουν δυναμικά το [περιεχόμενο του](http://el.wikipedia.org/w/index.php?title=Document_Object_Model&action=edit&redlink=1)  [εγγράφου](http://el.wikipedia.org/w/index.php?title=Document_Object_Model&action=edit&redlink=1) που εμφανίζεται.

Η JavaScript είναι μια γλώσσα σεναρίων που βασίζεται στα πρωτότυπα (prototypebased), είναι [δυναμική,](http://el.wikipedia.org/w/index.php?title=%CE%94%CF%85%CE%BD%CE%B1%CE%BC%CE%B9%CE%BA%CE%AE_%CE%B3%CE%BB%CF%8E%CF%83%CF%83%CE%B1&action=edit&redlink=1) με [ασθενείς τύπους](http://el.wikipedia.org/w/index.php?title=%CE%91%CF%83%CE%B8%CE%B5%CE%BD%CE%B5%CE%AF%CF%82_%CF%84%CF%8D%CF%80%CE%BF%CE%B9&action=edit&redlink=1) και έχει [συναρτήσεις ως αντικείμενα πρώτης τάξης.](http://el.wikipedia.org/w/index.php?title=%CE%A3%CF%85%CE%BD%CE%B1%CF%81%CF%84%CE%AE%CF%83%CE%B5%CE%B9%CF%82_%CF%89%CF%82_%CE%B1%CE%BD%CF%84%CE%B9%CE%BA%CE%B5%CE%AF%CE%BC%CE%B5%CE%BD%CE%B1_%CF%80%CF%81%CF%8E%CF%84%CE%B7%CF%82_%CF%84%CE%AC%CE%BE%CE%B7%CF%82&action=edit&redlink=1) Η [σύνταξή](http://el.wikipedia.org/wiki/%CE%A3%CF%8D%CE%BD%CF%84%CE%B1%CE%BE%CE%B7_(%CE%B3%CE%BB%CF%8E%CF%83%CF%83%CE%B1_%CF%80%CF%81%CE%BF%CE%B3%CF%81%CE%B1%CE%BC%CE%BC%CE%B1%CF%84%CE%B9%CF%83%CE%BC%CE%BF%CF%8D)) της είναι επηρεασμένη από τη [C.](http://el.wikipedia.org/wiki/C_(%CE%B3%CE%BB%CF%8E%CF%83%CF%83%CE%B1_%CF%80%CF%81%CE%BF%CE%B3%CF%81%CE%B1%CE%BC%CE%BC%CE%B1%CF%84%CE%B9%CF%83%CE%BC%CE%BF%CF%8D)) Η JavaScript αντιγράφει πολλά ονόματα και συμβάσεις ονοματοδοσίας από τη [Java,](http://el.wikipedia.org/wiki/Java) αλλά γενικά οι δύο αυτές γλώσσες δε σχετίζονται και έχουν πολύ διαφορετική [σημασιολογία.](http://el.wikipedia.org/wiki/%CE%A4%CF%85%CF%80%CE%B9%CE%BA%CE%AE_%CF%83%CE%B7%CE%BC%CE%B1%CF%83%CE%B9%CE%BF%CE%BB%CE%BF%CE%B3%CE%AF%CE%B1_%CF%84%CF%89%CE%BD_%CE%B3%CE%BB%CF%89%CF%83%CF%83%CF%8E%CE%BD_%CF%80%CF%81%CE%BF%CE%B3%CF%81%CE%B1%CE%BC%CE%BC%CE%B1%CF%84%CE%B9%CF%83%CE%BC%CE%BF%CF%8D) Οι βασικές αρχές σχεδιασμού της JavaScript προέρχονται από τις γλώσσες προγραμματισμού [Self](http://el.wikipedia.org/w/index.php?title=Self_(%CE%B3%CE%BB%CF%8E%CF%83%CF%83%CE%B1_%CF%80%CF%81%CE%BF%CE%B3%CF%81%CE%B1%CE%BC%CE%BC%CE%B1%CF%84%CE%B9%CF%83%CE%BC%CE%BF%CF%8D)&action=edit&redlink=1) και [Scheme.](http://el.wikipedia.org/wiki/Scheme) Είναι γλώσσα βασισμένη σε διαφορετικά [προγραμματιστικά παραδείγματα](http://el.wikipedia.org/wiki/%CE%A0%CF%81%CE%BF%CE%B3%CF%81%CE%B1%CE%BC%CE%BC%CE%B1%CF%84%CE%B9%CF%83%CF%84%CE%B9%CE%BA%CF%8C_%CF%80%CE%B1%CF%81%CE%AC%CE%B4%CE%B5%CE%B9%CE%B3%CE%BC%CE%B1) (multi-paradigm), υποστηρίζοντα[ςαντικειμενοστρεφές,](http://el.wikipedia.org/wiki/%CE%91%CE%BD%CF%84%CE%B9%CE%BA%CE%B5%CE%B9%CE%BC%CE%B5%CE%BD%CE%BF%CF%83%CF%84%CF%81%CE%B5%CF%86%CE%AE%CF%82_%CF%80%CF%81%CE%BF%CE%B3%CF%81%CE%B1%CE%BC%CE%BC%CE%B1%CF%84%CE%B9%CF%83%CE%BC%CF%8C%CF%82)[προστακτικό](http://el.wikipedia.org/wiki/%CE%A0%CF%81%CE%BF%CF%83%CF%84%CE%B1%CE%BA%CF%84%CE%B9%CE%BA%CF%8C%CF%82_%CF%80%CF%81%CE%BF%CE%B3%CF%81%CE%B1%CE%BC%CE%BC%CE%B1%CF%84%CE%B9%CF%83%CE%BC%CF%8C%CF%82) και [συναρτησιακό](http://el.wikipedia.org/wiki/%CE%A3%CF%85%CE%BD%CE%B1%CF%81%CF%84%CE%B7%CF%83%CE%B9%CE%B1%CE%BA%CF%8C%CF%82_%CF%80%CF%81%CE%BF%CE%B3%CF%81%CE%B1%CE%BC%CE%BC%CE%B1%CF%84%CE%B9%CF%83%CE%BC%CF%8C%CF%82) στυλ προγραμματισμού.

Η JavaScript χρησιμοποιείται και σε [εφαρμογές](http://el.wikipedia.org/w/index.php?title=%CE%9B%CE%BF%CE%B3%CE%B9%CF%83%CE%BC%CE%B9%CE%BA%CF%8C_%CE%B5%CF%86%CE%B1%CF%81%CE%BC%CE%BF%CE%B3%CF%8E%CE%BD&action=edit&redlink=1) εκτός ιστοσελίδων — τέτοια παραδείγματα είναι τα έγγραφα [PDF,](http://el.wikipedia.org/wiki/Portable_Document_Format) οι εξειδικευμένοι φυλλομετρητές (site-specific browsers) και οι μικρές εφαρμογές της επιφάνειας εργασίας (desktop widgets). Οι νεότερες [εικονικές](http://el.wikipedia.org/wiki/%CE%95%CE%B9%CE%BA%CE%BF%CE%BD%CE%B9%CE%BA%CE%AE_%CE%BC%CE%B7%CF%87%CE%B1%CE%BD%CE%AE)  [μηχανές](http://el.wikipedia.org/wiki/%CE%95%CE%B9%CE%BA%CE%BF%CE%BD%CE%B9%CE%BA%CE%AE_%CE%BC%CE%B7%CF%87%CE%B1%CE%BD%CE%AE) και πλαίσια ανάπτυξης για JavaScript (όπως τ[οNode.js\)](http://el.wikipedia.org/wiki/Node.js) έχουν επίσης κάνει τη JavaScript πιο δημοφιλή για την ανάπτυξη εφαρμογών Ιστού στην πλευρά του διακομιστή (server-side).Το πρότυπο της γλώσσας κατά τον οργανισμό τυποποίησης ECMA ονομάζεται ECMAscript.

Η γλώσσα προγραμματισμού JavaScript δημιουργήθηκε αρχικά από τον Brendan Eich της εταιρείας Netscape με την επωνυμία **Mocha**. Αργότερα, Mocha μετονομάστηκε σε **LiveScript**, και τελικά σε **JavaScript**, κυρίως επειδή η ανάπτυξή της επηρεάστηκε περισσότερο από τη γλώσσα προγραμματισμού Java.LiveScript ήταν το επίσημο όνομα της γλώσσας όταν για πρώτη φορά κυκλοφόρησε στην αγορά σε βήτα (beta) εκδόσεις με το πρόγραμμα περιήγησης στο Web, Netscape Navigator εκδοχή 2.0 τον Σεπτέμβριο του 1995. LiveScript μετονομάστηκε σε JavaScript σε μια κοινή ανακοίνωση με την εταιρεία Sun Microsystems στις 4 Δεκεμβρίου, 1995, όταν επεκτάθηκε στην έκδοση του προγράμματος περιήγησης στο Web, Netscape εκδοχή 2.0B3.

Η **JavaScript** απέκτησε μεγάλη επιτυχία ως γλώσσα στην πλευρά του πελάτη (client-side) για εκτέλεση κώδικα σε ιστοσελίδες, και περιλήφθηκε σε διάφορα προγράμματα περιήγησης στο Web. Κατά συνέπεια, η εταιρεία Microsoft ονόμασε την εφάρμογή της σε JScript για να αποφύγει δύσκολα θέματα εμπορικών σημάτων.

# **4.7 Συστήματα διαχείρισης**

### **4.7.1 Σύστημα διαχείρισης περιεχομένου (CMS)**

Συστήματα διαχείρισης περιεχομένου ή αλλιώς CMS [38] (Content Management Systems), είναι, οι εφαρμογές που επιτρέπουν στον χρήστη τη διαχείριση και την τροποποίηση του δικτυακού περιεχομένου της ιστοσελίδας του. Οι αλλαγές αυτές, αναφέρονται στο κείμενο, στις εικόνες και στους πίνακες που περιέχει μία ιστοσελίδα.

Τα CMS διαχωρίζονται σε 2 κατηγορίες. Τα desktop και τα web-based.

- o Τα Desktop CMS είναι εφαρμογές που εγκαθίστανται σε υπολογιστές και συνήθως στον web server μιας ιστοσελίδας ή σε κάποιον υπολογιστή που επικοινωνεί δικτυακά (intranet) με τον web-server.
- o Τα web-based CMS είναι διαδικτυακές εφαρμογές. Δεν απαιτείται εγκατάσταση κάποιου λογισμικού για τη χρήση τους, ενώ η πρόσβαση σε αυτά μπορεί να γίνει από οποιαδήποτε συσκευή έχει πρόσβαση στο internet.

Ένα CMS, περιέχει απλά εργαλεία για την δημιουργία του περιεχομένου και παρέχει τη δυνατότητα της διαχείρισης – συντήρησης της ιστοσελίδας από απλούς χρήστες, χωρίς ειδικές τεχνικές γνώσεις.

#### 4.7.2 phpMyAdmin (MySQL)

Η mySQL [40] είναι το πιο διαδεδομένο ανοικτού κώδικα σύστημα βάσης δεδομένων, που χρησιμοποιεί την Structured Query Language(SQL) γλώσσα, που είναι η πλέον αρμόδια για την προσθήκη, την επεξεργασία και διαγραφή πληροφοριών από τις βάσεις δεδομένων.

Αποτελεί την απόλυτη επιλογή μιας νέας γενιάς εφαρμογών που υλοποιούνται σε περιβάλλον LAMP (Linux, Apache,MySQL,PHP) και λειτουργεί σε περισσότερες από 20 πλατφόρμες συμπεριλαμβανομένων των Linux, Windows, OS/X, HP-UX, AIX, Netware. Η MySQL μετρά περισσότερες από 11 εκατομμύρια εγκαταστάσεις και πήρε το όνομα της από την κόρη του Μόντυ Βιντένιους, τη Μάι.

Η **phpMyAdmin** [41] είναι η δωρεάν εφαρμογή που χρησιμοποιείται για την διαχείριση της mySQL μέσω ενός προγράμματος browser και είναι γραμμένη σε PHP. Μπορεί να δημιουργήσει, να διαγράψει και να επεξεργαστεί βάσεις δεδομένων (databases), πίνακες (tables), πεδία (fields) και γραμμές (rows), ενώ μπορεί να τρέξει και SQL εντολές.

Η εφαρμογή είναι, σήμερα, διαθέσιμη σε 64 γλώσσες, ενώ μετά την έκδοση 4 χρησιμοποιεί Ajax αντί των HTML frames για την καλύτερη και πιο εύκολη χρήση της.

#### **4.8 Ασφάλεια και τρόποι προστασίας**

#### **4.8.1 Πρωτόκολλο SSL**
Το 1995 η εταιρεία Netscape Communications Corporation παρουσίασε ένα πακέτο ασφαλείας με το όνομα Ασφαλές Επίπεδο Υποδοχών ή αλλιώς SSL [42] .(Secure Sockets Layer), με σκοπό να ικανοποιήσει την ζήτηση, των εταιρειών τότε, για την ασφαλή χρήση του Ιστού για τις χρηματικές τους συναλλαγές. Tο SSL χτίζει μια ασφαλή σύνδεση ανάμεσα σε δύο υποδοχές, κάτι που περιλαμβάνει:

- Διαπραγμάτευση παραμέτρων ανάμεσα στον πελάτη (user) και το διακομιστή (server).
- Αμοιβαία πιστοποίηση ταυτότητας του πελάτη και του διακομιστή.
- Μυστική επικοινωνία.
- Προστασία ακεραιότητας δεδομένων.

Το SSL είναι ουσιαστικά ένα νέο επίπεδο που παρεμβάλλεται ανάμεσα στο επίπεδο εφαρμογών και το επίπεδο μεταφοράς, το οποίο δέχεται τις αιτήσεις από το web browser και τις μεταβιβάζει προς τα κάτω στο TCP πρωτόκολλο για μετάδοση στον διακομιστή. Αφού εγκαθιδρυθεί η ασφαλής σύνδεση, η κύρια δουλειά του SSL είναι να διαχειρίζεται την συμπίεση και την κρυπτογράφηση.

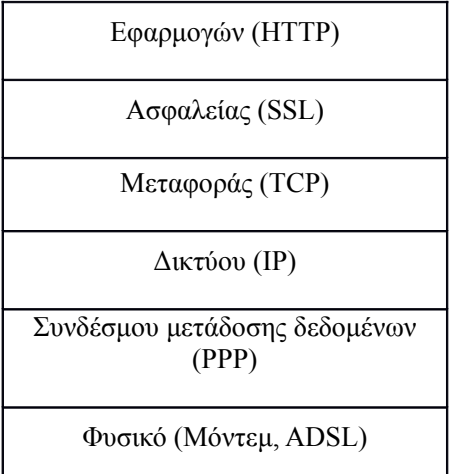

#### Εικόνα 6: Επίπεδα σύνδεσης μέσω πρωτοκόλλου SSL.

Λόγω της θέσης του, το SSL μπορεί να αξιοποιηθεί από ένα πλήθος εφαρμογών και μάλιστα με αόρατο στον χρήστη τρόπο. Χαρακτηριστικά παραδείγματα τέτοιων εφαρμογών είναι τα: HTTP, FTP, Telnet, VPNs κ.α. Στο URL η διεύθυνση ξεκινάει με "https" αντί του τυπικού "http" ενώ στο status bar, κάτω δεξιά, υπάρχει το χαρακτηριστικό εικονίδιο-λουκέτο.

Το SSL πρωτόκολλο αποτελείται από δύο υποπρωτόκολλα, ένα για την εγκαθίδρυση μιας ασφαλούς σύνδεσης και ένα για την χρήση της. Τα υποπρωτόκολλα αυτά είναι το SSL Record Protocol και το SSL Handshake Protocol. Tο SSL Handshake Protocol διαπραγματεύεται τους αλγόριθμους κρυπτογράφησης που θα χρησιμοποιηθούν και πραγματοποιεί την πιστοποίηση της ταυτότητας του server και εάν ζητηθεί και του client, ενώ το SSL Record Protocol συλλέγει τα δεδομένα σε πακέτα και αφού τα κρυπτογραφήσει τα μεταδίδει και αποκρυπτογραφεί τα παραλαμβανόμενα πακέτα.

## 4.8.2 Antivirus (Έλεγχος δεδομένων) και Firewall

Η χρηστική ζωή ενός server χωρίς antivirus είναι περιορισμένη. Το antivirus είναι ένα λογισμικό το οποίο εντοπίζει και εξουδετερώνει τις επιθέσεις των κακόβουλων λογισμικών, όπως είναι οι ιοί. Τα κακόβουλα λογισμικά αυτά μπορούν να κάνουνε μεγάλες ζημιές σε έναν server, ακόμα και να τον καταστρέψουνε τελείως, για αυτό και η παρουσία του antivirus κρίνεται απαραίτητη. Άλλωστε χωρίς ασφάλεια δεν μπορεί να υπάρξει και το ηλεκτρονικό εμπόριο. Θα πρέπει σε τακτά χρονικά διαστήματα να ελέγχουμε - σκανάρουμε τόσο τον υπολογιστή όσο και τον server για τυχών ύπαρξη ιών στα αρχεία που ανεβάσαμε και χρησιμοποιήσαμε, ώστε να είμαστε σίγουροι ότι δεν απειλούμαστε με κάποια εισβολή και επίθεση κακόβουλων στοιχείων.

Η παρουσία της ασπίδας προστασίας firewall ή αλλιώς «Τείχος Προστασίας» στον server είναι απαραίτητη για την ασφαλή λειτουργία του. Η λειτουργία του firewall είναι κυρίως η ρύθμιση της κυκλοφορίας των δεδομένων σε δύο δίκτυα, συνήθως σε ένα τοπικό και το Διαδίκτυο. Η εξασφάλιση του στον server σημαίνει αυτομάτως την πρόληψη των επιθέσεων που μπορεί να γίνουν προς αυτόν. Η λανθασμένη όμως χρήση και ρύθμιση μπορεί να κάνει την λειτουργία του firewall ανούσια.

#### 4.8.3 μ **Εκτενής έλεγχος φορ ών εισαγωγής Δεδομένων**

Υπάρχουν πολλοί κακόβουλοι χρήστες του Διαδικτύου, οι οποίοι θέλουν να εκμεταλλευτούν ενδεχόμενα κενά στην ασφάλεια ενός ιστότοπου και να εισχωρήσουν στα απόρρητα δεδομένα των βάσεων δεδομένων. Η υποκλοπή αυτή μπορεί να αφορά από απλές πληροφορίες στην βάση μέχρι σοβαρά έγγραφα και χρηματικές συναλλαγές. Οι εισβολείς εκμεταλλεύονται ευπάθειες στις Web εφαρμογές.

Δύο από τις πιο γνωστές τέτοιες επιθέσεις είναι η SQL injection [43] και η XSS [44]. Και οι δύο είναι εξίσου διαδεδομένες .

Με τη μέθοδος της SQL injection οι εισβολείς προσπαθούν να εισέλθουν στα δεδομένα της βάσης. Η μέθοδος αυτή τους δίνει την δυνατότητα να εκμεταλλευτούν την κωδικοποίηση των web εφαρμογών και να εισάγουν δικό τους κώδικα SQL, για παράδειγμα σε μία φόρμα με password και username, με σκοπό να υποκλέψουν τα στοιχεία πρόσβασης. Για να επιτευχθεί η επίθεση με αυτή την μέθοδο χρειάζεται στην ουσία ένας web browser και η εισαγωγή ειδικού κώδικα σε κάποιο πεδίο φόρμας που επικοινωνεί με τη βάση δεδομένων. Στόχος των επιθέσεων είναι εκείνα τα μέρη της βάσης που οι προγραμματιστές δεν έχουν προστατέψει.

Η δεύτερη δημοφιλέστερη μέθοδος υποκλοπής είναι η XSS ή αλλιώς Cross-Site Scripting. Στην μέθοδο αυτή ο κακόβουλος χρήστης εισάγει κώδικα Html, Javascript ή ακόμα και Flash στην ιστοσελίδα που χρησιμοποιεί ο χρήστης. Τα κομμάτια αυτά του κακόβουλου κώδικα βρίσκονται συνήθως στον υπερσύνδεσμο που οδηγεί στην ιστοσελίδα. Ένα πολύ μεγάλο ποσοστό των ιστοσελίδων είναι επιρρεπείς σε τέτοιου είδους επιθέσεις.

Τρόποι αντιμετώπισης αυτών των επιθέσεων θα μπορούσαν να είναι ο εκτενής έλεγχος της εγκυρότητας των στοιχείων που εισάγει ο χρήστης καθώς επίσης και η χρήση ενός συστήματος firewall που θα αντιλαμβάνεται τις κακόβουλες επιθέσεις.

## **ΚΕΦΑΛΑΙΟ** 5

# **Ανάλυση της Ιστιοσελίδας και οι Λειτουργίες της** .

### 5.1 **Η Ιστιοσελίδα**

Σε αυτό το σημείο θα αναλύσουμε διεξοδικά το σύστημα μας, την λειτουργία του ,τον κώδικα που περικλείετε και το interface.

Είναι πάρα πολύ σημαντικό, ειδικά σε περιπτώσεις μηχανογράφισης, το σύστημα και η κατασκευή της σελίδας να είναι όσο πιο οργανωμένη και εύχρηστη γίνεται.Ειδικά σε εταιρίες που πρέπει να διαχειρίζονται πολλές παραγγελίες μέσα στην ημέρα, γίνεται αντιληπτό ότι ο εκάστοτε προγραμματιστής θα πρέπει να αναλύσει τις ανάγκες του πελάτη, το επίπεδο εξοικείωσης του με τέτοια μέσα και φυσικά να προσπαθήσει να μήν γίνει φλύαρος με την κατασκεύη της ιστιοσελίδας αλλα όσο απλοικός μπορεί.

Βασιζόμενοι σε αυτήν την φιλοσοφία προσδώσαμε στο σύστημά μας, απλοικότητα αλλά και ευχρηστία, στοχεύοντας παράλληλα στις πραγματικές ανάγκες που χρειάζεται ο εκάστοτε χρήστης.

Έτσι λοιπόν παρατηρούμε ότι στην αρχική μας σελίδα έχουμε δύο login fields:

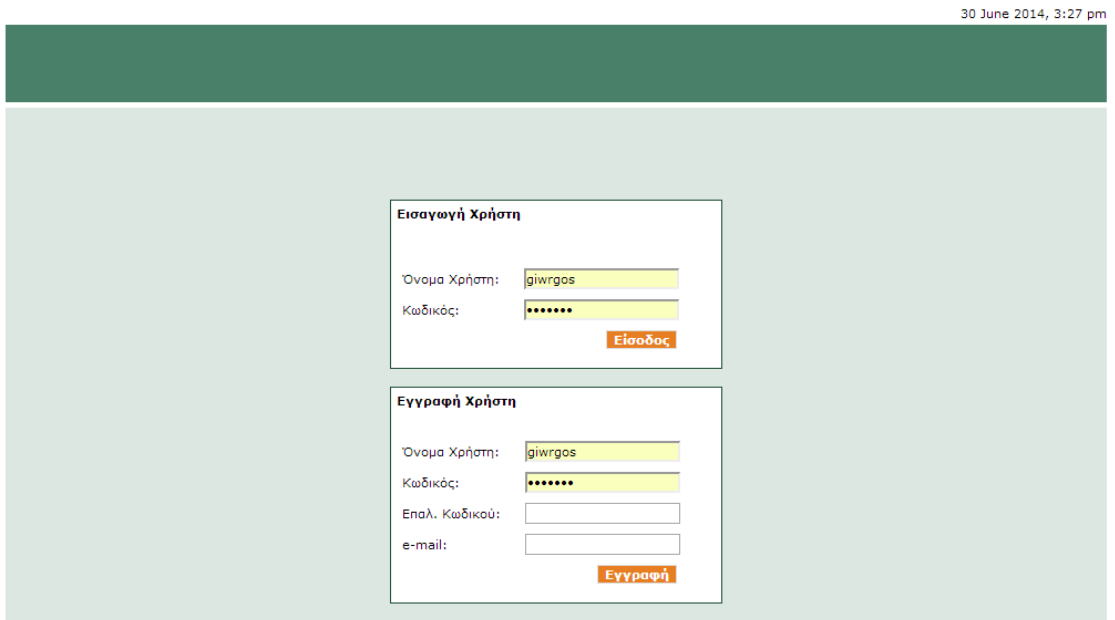

Εικόνα 7: Αρχική σελίδα και εισαγωγή στοιχείων.

Το πρώτο αναφέρετε στόν εκάστοτε χρήστη και το επόμενο στην δημιουργία ενός καινούργιου.Σε αυτό το σημείο πρέπει να πούμε ότι είναι πάρα πολύ σημαντικό να υπάρχει στην αρχική μας σελίδα η εγγραφή NewUser μίας και απλουστεύετε πάρα πολύ η ιστιοσελίδα, αποφεύγοντας παράλληλα πολλαπλά και δύσχρηστα μενού.

Στην επόμενη σελίδα γνωστοποιείτε ποιός χρήστης μπήκε στο σύστημα και τον καθοδηγεί στα μενού του συστήματος :

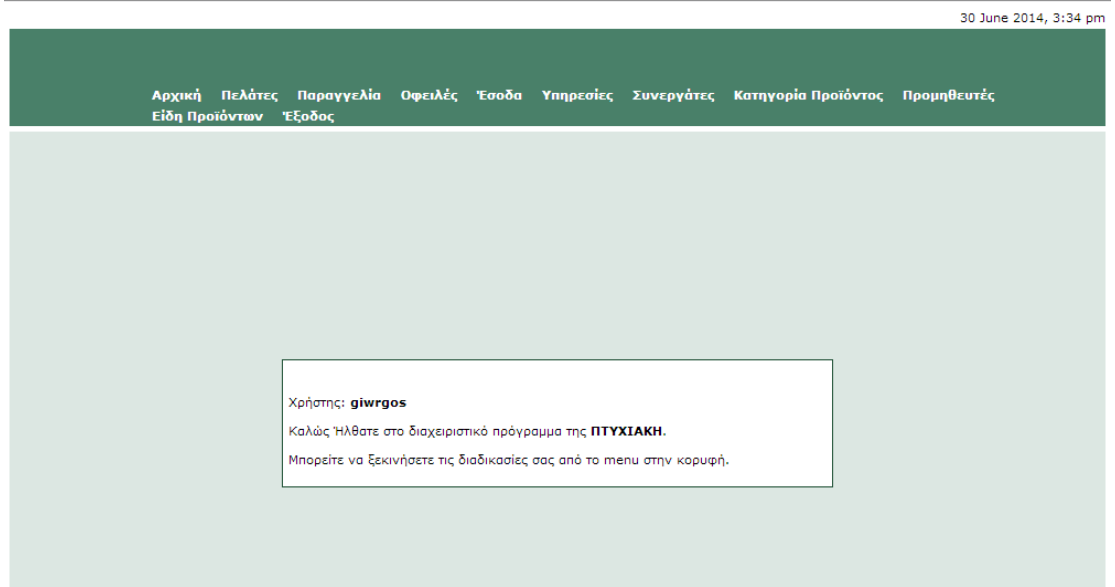

Εικόνα 8: Κεντρικό Μενου και αναγνώριση χρήστη.

Βλέπουμε λοιπόν ότι το μενού μας αποτελείτε απο τις παρακάτω επιλογές:

Αρχική

- Πελάτες
- Παραγγελία
- Οφειλές
- Έσοδα
- Υπηρεσίες
- Συνεργάτες
- Κατηγορία Ποιιόντως
- Προμηθευτές
- Είδη προιόντων
- Έξοδος απο την εφαρμογή και αποσύνδεση χρήστη.

Το interface κρατήθηκε όσο γίνεται πιο λιτό και λειτουργικό μίας και η ουσία είναι να μπορει να χρησιμοποιηθεί απο άτομα που να μην έχουν παρόμοια εμπειρία.

### 5.1.1 Σύνδεση με την DataBase

Στο λειτουργικό κομμάτι που αφορά την επικοινώνία με την βάση,γίνεται χρήση της PHP και MySQL με τις παρακάτω γραμμές κώδικα :

*<?php \$connected = false; \$db\_name ="koukouda\_greg"; \$db\_login="koukouda\_user"; \$db\_pswd="k0uk0utsa"; \$db\_host="localhost";*

Ενώ η διασύνδεση με την Βάση πραγματοποιείτε ώς εξής:

```
function c()
  {
    global $db_host, $db_login, $db_pswd, $connected, $db_name;
    $db = @mysql_connect($db_host,$db_login,$db_pswd);
    $connected = true;
    mysql_query("SET CHARACTER SET 'utf8'", $db);
           mysql_query("SET NAMES 'UTF8'");
    return $db;
  }
```
Επόμενο βήμα είναι η επιστροφή αποτελεσμάτων πρός την βάση:

*function q(\$q\_str)*

```
 {
  global $db_name, $connected;
  if(!$connected) 
  {
         c();
  }
  $r = mysql($db_name, $q_str);
  return $r;
 }
```
Τέλος το function για τερματισμό της σύνδεσης με την Βάση:

```
function d($db)
 {
```

```
 @mysql_close($db);
```
*}*

## 5.1.2 Σχεδίαση Body Frame με HTML

Παρατηρούμε λοιπόν ότι το σύστημα πέρα απο την επικοινωνία με την βάση χρειάζεται να δημιουργηθεί και HTML κώδικας για την σχεδίαση του σώματος.Έτσι λοιπόν σε μορφή κώδικα παραθέτουμε παρακάτω την σχεδίαση αυτήν:

```
<body onload="document.froma.searchCompany.focus()" style="margin-top: 0px;">
<table style="width: 100%; height: 100%;" border="0" cellpadding="0" cellspacing="0">
  <tr>
   <td style="background: url(images/bg.jpg) repeat-x top center;">&nbsp;</td>
   <td valign="top" align="center" width="1004">
   <table style="width: 100%; height: 100%;" border="0" cellpadding="0" cellspacing="5">
    <tr>
     <td style="height: 90px;">
     <?
     if (isset($_SESSION["level"]) and $_SESSION["level"]<>-2) {
     require "top.php";
```

```
 } else {
 require "top-salescontrol.php";
 }
 ?>
 </td>
 </tr>
 <tr>
 <td bgcolor="#dce7e2">
   <?
    $a = $_GET["register"];
    print $a;
    if (!isset($_SESSION["username"])) {
     require "main.php";
    }
    else {
    if (isset($_GET["logout"])) { require "logout.php"; }
    elseif (isset($_GET["client"])) { 
     if ($_GET["client"] == "show") { require "clientsview.php"; }
     if ($_GET["client"] == "iso") { require "clientsiso.php"; }
     if ($_GET["client"] == "contract") { require "clientscontract.php"; }
     if ($_GET["client"] == "program") { require "clientsprogram.php"; }
     if ($_GET["client"] == "add") { require "clientsadd.php"; }
     if ($_GET["client"] == "details") { require "clientsdet.php"; }
    if ($ GET["client"] == "edit") { require "clientsedit.php"; }
    }
    elseif (isset($_GET["supplier"])) { 
     if ($_GET["supplier"] == "show") { require "suppliersview.php"; }
     if ($_GET["supplier"] == "add") { require "suppliersadd.php"; }
     if ($_GET["supplier"] == "details") { require "suppliersdet.php"; }
     if ($_GET["supplier"] == "edit") { require "suppliersedit.php"; } 
    }
    elseif (isset($_GET["visit"])) { 
     if ($_GET["visit"] == "now") { require "visitnow.php"; }
     if ($_GET["visit"] == "old") { require "visitold.php"; } 
    }
    elseif (isset($_GET["owns"])) { 
     if ($_GET["owns"] == "ok") { require "owns.php"; }
    }
    elseif (isset($_GET["export"])) { 
     if ($_GET["export"] == "clients") { require "exportclients.php"; }
     if ($_GET["export"] == "visitnow") { require "exportvisitnow.php"; }
     if ($_GET["export"] == "visitold") { require "exportvisitold.php"; }
     if ($_GET["export"] == "owns") { require "exportowns.php"; }
     if ($_GET["export"] == "income") { require "exportincome.php"; }
    }
```

```
 elseif (isset($_GET["income"])) { 
         if ($_GET["income"] == "ok") { require "income.php"; }
        }
        elseif (isset($_GET["service"])) { 
         if ($_GET["service"] == "ok") { require "services.php"; }
         if ($_GET["service"] == "delete") { require "servicesdel.php"; }
         if ($_GET["service"] == "edit") { require "servicesedit.php"; }
        }
        elseif (isset($_GET["tech"])) { 
         if ($_GET["tech"] == "ok") { require "technicians.php"; }
         if ($_GET["tech"] == "delete") { require "techniciansdel.php"; }
         if ($_GET["tech"] == "edit") { require "techniciansedit.php"; }
        }
        elseif (isset($_GET["kind"])) { 
         if ($_GET["kind"] == "ok") { require "kind.php"; }
         if ($_GET["kind"] == "delete") { require "kinddel.php"; }
         if ($_GET["kind"] == "edit") { require "kindedit.php"; }
        }
        elseif (isset($_GET["suppkind"])) { 
         if ($_GET["suppkind"] == "ok") { require "suppkind.php"; }
         if ($_GET["suppkind"] == "delete") { require "suppkinddel.php"; }
         if ($_GET["suppkind"] == "edit") { require "suppkindedit.php"; }
        }
        elseif (isset($_GET["delete"])) { require "delete.php"; }
        elseif (isset($_GET["deletesuppl"])) { require "deletesuppl.php"; }
        elseif (isset($_GET["zzz"])) { require "zzz.php"; }
        elseif ($_GET["register"] == "true") { print "aaaaaaaaaaaa"; require "register.php"; }
       else {
          require "main.php";
        }
       }
                  ?>
     </td>
    </tr>
    <tr><td style="height: 20px;" valign="top"><? require "bottom.php"; ?></td></tr>
   </table>
   </td>
   <td style="background: url(images/bg.jpg) repeat-x top center;">&nbsp;</td>
  </tr>
</table>
</body>
```
## 5.2 Σχεδιασμός Μενού και Αρχικής Σελίδας

Η κεντρική σελίδα όπως δείξαμε αποτελείτε απο τα διάφορα υπομενού που περιέχουν τα εργαλεία για την λειτουργία του συστήματος.Η διαμορφωσή του γίνεται ώς εξείς:

*<table width="100%" border="0" cellpadding="0" cellspacing="0" bgcolor="#498069">*

 *<tr>*

 *<td colspan="2" height="20" bgcolor="#FFFFFF" align="right" class="blackText11"><? print date("j F Y, g:i a"); ?></td>*

 *</tr>*

 *<tr>*

```
 <td width="120" height="70" align="center">
```
 *<!--<a href="index.php"><img src="images/logo.jpg" border="0"></a>-->*

 *</td>*

```
 <td height="70" align="right" valign="top">
```
 *<?*

 *if (isset(\$\_SESSION["username"])) {*

 *?>*

 *<div style="position: relative; float: left; width: 100%; margin-top: 50px; margin-left: 0px;">*

```
 <div class="horizontalcssmenu">
```
 *<ul id="cssmenu1"> <li><a href="index.php">Αρχική</a></li>*

```
<?if (isset($_SESSION["level"]) and $_SESSION["level"]>=0) {?>
   <li><a href="#">Πελάτες</a>
```
 *<ul>*

 *<li><a href="index.php?client=show">Όλοι</a></li> <!--<li><a href="index.php?client=iso">ISO Μόνο</a></li> <li><a href="index.php?client=contract">Συμβόλαιο Μόνο</a></li> <li><a href="index.php?client=program">Πρόγραμμα Μόνο</a></li>--> <li><a href="index.php?client=add">Καταχώρηση</a></li>*

 *</ul>*

 *</li>*

 *<li><a href="#">Παραγγελία</a>*

 *<ul>*

 *<li><a href="index.php?visit=now">Προγραμματισμένες</a></li>*

 *<li><a href="index.php?visit=old">Ολοκληρωμένες</a></li>*

 *</ul>*

 *</li>*

 *<li><a href="index.php?owns=ok">Οφειλές</a></li>*

 *<li><a href="index.php?income=ok">Έσοδα</a></li>*

 *<li><a href="index.php?service=ok">Υπηρεσίες</a></li>*

 *<li><a href="index.php?tech=ok">Συνεργάτες</a></li>*

 *<li><a href="index.php?kind=ok">Κατηγορία Προϊόντος</a></li>*

 *<li><a href="#">Προμηθευτές</a>*

 *<ul>*

 *<li><a href="index.php?supplier=show">Όλοι</a></li> <li><a href="index.php?supplier=add">Καταχώρηση</a></li>*

 *</ul>*

 *</li>*

```
 <li><a href="index.php?suppkind=ok">Είδη Προϊόντων</a></li>
   <?}?>
   <li><a href="index.php?logout=true">Έξοδος</a></li>
   </ul>
   </div>
   </div>
   <?
   }
   else {
  print " ";
   }
   ?>
   </td>
  </tr>
</table>
        Ενώ η κεντρική σελίδα:
<?
if (!isset($_SESSION["username"])) {
require "login.php";
}
```
*else*

*{*

#### *?>*

```
<table width="100%" border="0" cellpadding="0" cellspacing="5">
```
 *<tr>*

```
 <td align="center">
```

```
<table bgcolor="#FFFFFF" width="500" border="0" cellpadding="0" cellspacing="5" 
style="border: solid 1px #215237;">
```
 *<tr>*

```
 <td class="blackText11">
```
 *<br><br>*

```
 <?if (isset($_SESSION["level"]) and $_SESSION["level"]>=0 OR $_SESSION["level"]==-2) {?>
   Χρήστης: <b><?= $_SESSION["name"]; ?></b><br><br>
   Καλώς Ήλθατε στο διαχειριστικό πρόγραμμα της <b><?= $initName; ?></b>.<br><br>
   Μπορείτε να ξεκινήσετε τις διαδικασίες σας από το menu στην κορυφή.<br><br>
   <?} else {
   print "<b>ΥΠΟ ΚΑΤΑΣΚΕΥΗ!<br><br><br></b>";
   }
   ?>
   </td>
  </tr>
</table>
   </td>
  </tr>
</table>
<?
}
?>
```
Ο κώδικας για log out δημιουργείτε ως εξείς :

*<?*

```
session_destroy();
?>
<script type="text/javascript">
<!--
window.location = "index.php"
//-->
</script>
```
Ενώ για διαγραφή χρήστη:

```
<?
if (isset($_GET["sure"])) {
$getID = $_GET["d"];
$select_query = "DELETE FROM services WHERE ID=$getID";
$gUser = q($select_query);
?>
<script type="text/javascript">
<!--
window.location = "index.php?service=ok"
//-->
</script>
<?
}
else {
$getSID = $_GET["d"];
$select_query1 = "SELECT * FROM clients_services WHERE Status=1 AND SID=$getSID";
$gUser1 = q($select_query1);
$getCRow = nr($gUser1);
if ($getCRow == 0) {
?>
<table width="100%" border="0" cellpadding="0" cellspacing="5">
  <tr>
   <td align="center">
<table bgcolor="#FFFFFF" width="500" border="0" cellpadding="0" cellspacing="5" 
style="border: solid 1px #215237;">
  <tr>
   <td class="blackText11" align="center">
   <br><br>
   <span class="title">ΔΙΑΓΡΑΦΗ ΥΠΗΡΕΣΙΩΝ</span>
   <br><br>
   ΕΙΣΤΕ ΣΙΓΟΥΡΟΙ ΓΙΑ ΤΗ ΔΙΑΓΡΑΦΗ ΤΗΣ ΥΠΗΡΕΣΙΑΣ <b><?=$_GET["d"]?></b>;
```

```
 <br><br>
   <a href="index.php?service=delete&d=<?=$_GET["d"]?>&sure=yes" 
class="blackLink11B">ΝΑΙ</a> | <a href="index.php?service=ok" 
class="blackLink11B">ΟΧΙ</a>
   <br><br>
   </td>
 </tr>
</table>
   </td>
 </tr>
</table>
<?
}
else {
?>
<table width="100%" border="0" cellpadding="0" cellspacing="5">
 <tr>
   <td align="center">
<table bgcolor="#FFFFFF" width="500" border="0" cellpadding="0" cellspacing="5" 
style="border: solid 1px #215237;">
  <tr>
   <td class="blackText11" align="center">
   <br><br>
   <span class="title">ΔΙΑΓΡΑΦΗ ΥΠΗΡΕΣΙΩΝ</span>
   <br><br>
   ΔΕΝ ΜΠΟΡΕΙΤΕ ΝΑ ΔΙΑΓΡΑΨΕΤΕ ΤΗΝ ΥΠΗΡΕΣΙΑ <b><?=$_GET["delete"]?></b> ΔΙΟΤΙ 
ΥΠΑΡΧΟΥΝ ΠΡΟΓΡΑΜΜΑΤΙΣΜΕΝΕΣ ΕΠΙΣΚΕΨΕΙΣ. ΝΕΤΑΤΡΕΨΤΕ ΠΡΩΤΑ ΤΙΣ 
<b>ΠΡΟΓΡΑΜΜΑΤΙΣΜΕΝΕΣ</b> ΕΠΙΣΚΕΨΕΙΣ ΣΕ <b>ΟΛΟΚΛΗΡΩΜΝΕΣ</b>. ΟΙ 
ΗΜΕΡΟΜΗΝΙΕΣ ΤΟΥΣ ΕΙΝΑΙ:
   <br><br>
   <?
   $cc = 1;
    while ($gUserRes1 = f($gUser1)){
     if ($cc == $getCRow) {
     print $gUserRes1["Date"].".";
     } else {
     print $gUserRes1["Date"].", ";
     }
    $cc++;
    }
   ?>
   <br><br>
   </td>
  </tr>
</table>
```
 *</td> </tr> </table> <? } } ?>*

#### 5.3 Σχεδίαση Μενού Πελατών και επισκέψεων

Στο μενου που αφορά τους πελάτες παρατηρούμε ότι υπάρχει μια πληθώρα επιλογών αλλα και στοιχείων.Ειδικά σε τέτοιες εφαρμογές, η άμεση αποτύπωση των λεπτομερειών ενός πελάτη όπως η επωνυμία, το ονοματεπώνυμο, η διεύθυνση, τι τηλέφωνο αλλα και το κινητό νούμερο, παρέχουν στον χρήστη τεράστια ευχρηστία.

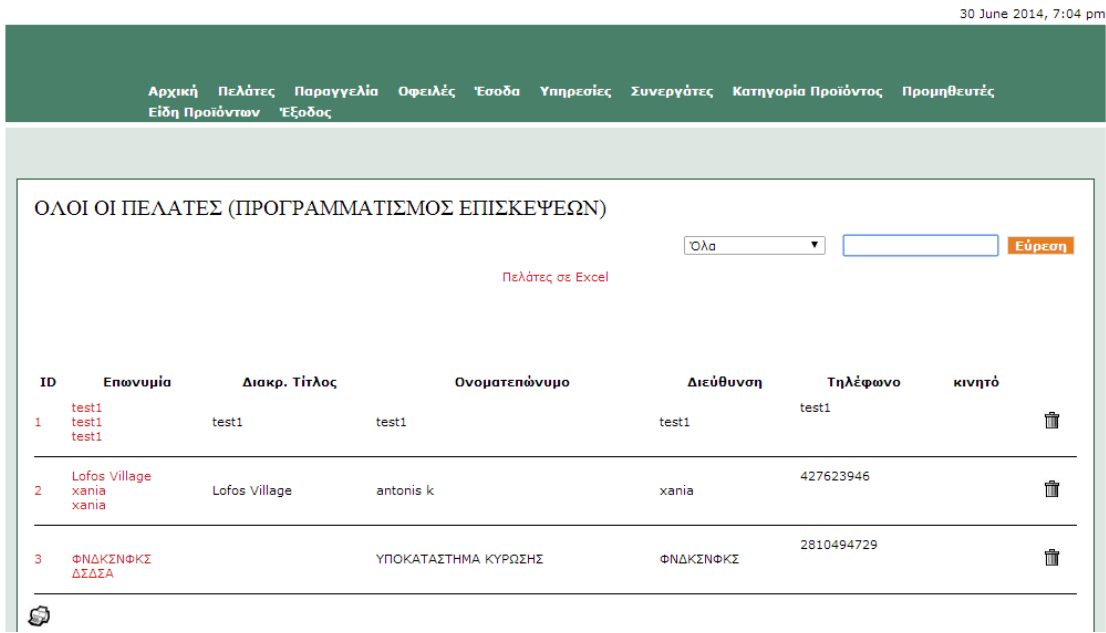

#### Εικόνα 9: Κεντρικό Μενου Πελατών και επιμέρους λεπτομέρειες

Η εμφάνιση και η διαγραφή μη ολοκληρωμένων επισκέψεων, αν και δεν εμφανίζονται πουθενά στο σύστημά μας, διαδραματίζουν έναν πολύ μεγάλο ρολο.Καθώς η βάση δεν μπορεί να κρατάει ένα τεράστιο αριθμό γεγονότων τα οποία δεν παρέχουν καμμία πληροφορία, καταστείτε οφθαλμοφανές ότι θα πρέπει να δημιουργηθεί κώδικας που είτε θα εμφανίζει είτε θα διαγράφει τέτοιες ενέργειες.Ετσι λοιπόν παρακάτω βρίσκουμε σε μορφή κώδικα, τα παραπάνω:

*<?*

```
$select_query28 = "SELECT * FROM tech";
```

```
$gUser28 = q($select_query28);
```

```
if (isset($_GET["yp"]) and $_GET["yp"] <> "") {
```

```
 $getyp = $_GET["yp"];
```
*}*

```
if (isset($_POST['DateStart'])) {
```

```
$datestart=$_POST['DateStart'];
```

```
$dateend=$_POST['DateEnd'];
```

```
}
```
*elseif (isset(\$\_GET['DateStart'])) {*

```
$datestart=$_GET['DateStart'];
$dateend=$_GET['DateEnd'];
}
else {
$out = 1;
}
if (isset($_POST["texn"])) {
$texn = $_POST["texn"];
```

```
}
```

```
if (isset($_GET["texn"])) {
```

```
$texn = $_GET["texn"];
```

```
}
```

```
if (isset($_GET["del"])) {
```

```
 $gde = $_GET["del"];
```

```
 if (isset($_GET["cid"])) {
```

```
 $getcid = $_GET["cid"];
```

```
 if (!isset($_GET["sure"])) {
```

```
 $statusUpdate = "ΕΙΣΤΕ ΣΙΓΟΥΡΟΙ ΓΙΑ ΤΗ ΔΙΑΓΡΑΦΗ ΤΗΣ ΕΠΙΣΚΕΨΗΣ ".$gde.";<br><br><a 
href=\"index.php?visit=now&cid=$getcid&del=$gde&sure=yes\" 
class=\"redLink11\">NAI</a> | <a href=\"javascript:history.go(-1)\" 
class=\"redLink11\">OXI</a>";
```
 *} else {*

```
 $select_query3 = "DELETE FROM clients_services WHERE ID=$gde";
```

```
 $gUser3 = q($select_query3);
```

```
 }
 }
```
 *else {*

 *if (!isset(\$\_GET["sure"])) {*

```
 $statusUpdate = "ΕΙΣΤΕ ΣΙΓΟΥΡΟΙ ΓΙΑ ΤΗ ΔΙΑΓΡΑΦΗ ΤΗΣ ΕΠΙΣΚΕΨΗΣ ".$gde.";<br><br><a 
href=\"index.php?
visit=now&del=$gde&sure=yes&DateStart=$datestart&DateEnd=$dateend\" 
class=\"redLink11\">NAI</a> | <a href=\"index.php?
visit=now&DateStart=$datestart&DateEnd=$dateend\" 
class=\"redLink11\">OXI</a><br><br>";
```
 *} else {*

```
 $select_query3 = "DELETE FROM clients_services WHERE ID=$gde";
```

```
 $gUser3 = q($select_query3);
```

```
 }
  }
}
```

```
if (isset($_POST["complete"])) {
```
*if (!isset(\$\_POST["compl"])) {*

*\$complvalue = 0;*

 *\$GetPrice = \$\_POST["timi"];*

 *\$GPID = \$\_POST["POSTID"];*

 *\$tmpDate = "input".\$\_POST["hidd"];*

```
 $date = $_POST["$tmpDate"];
```
 *\$tek = \$\_POST["tech"];*

```
 if (!isset($_GET["kk"])) {
```
 *\$statusUpdate = "Η ΗΜΕΡΟΜΗΝΙΑ ΤΟΥ \$GPID ΕΓΙΝΕ \$date, Ο ΣΥΝΕΡΓΑΤΗΣ \$tek ΚΑΙ Η ΤΙΜΗ \$GetPrice";*

 *}*

 *\$select\_query = "UPDATE clients\_services SET Date='\$date',Price=\$GetPrice,tech=\$tek WHERE ID=\$GPID";*

```
 $gUser = q($select_query);
```

```
}
```
*else {*

*\$complvalue = 1;*

 *\$GetPrice = \$\_POST["timi"];*

 *\$GPID = \$\_POST["POSTID"];*

 *\$texn1 = \$\_POST["tech"];*

 *\$tmpDate = "input".\$\_POST["hidd"];*

```
 $date = $_POST["$tmpDate"];
```

```
 if (isset($_POST["xrwstaei"])) {
  $xrwst = 1;
 } else {
  $xrwst = 0;
 }
```
 *if (!isset(\$\_POST["moufa"]) and (\$GetPrice == 0 or isset(\$xrwst))) {*

```
 $getyp = $_GET["yp"];
 $getcid = $_GET["cid"];
```

```
 if ($GetPrice == 0 or $GetPrice == "") {
```
 *\$xtrawarn = "ΕΙΣΤΕ ΣΙΓΟΥΡΟΙ ΟΤΙ ΘΕΛΕΤΕ ΝΑ ΠΡΟΧΩΡΗΣΕΤΕ ΜΕ ΜΗΔΕΝΙΚΗ ΤΙΜΗ;";*

 *}*

 *if (\$xrwst == "" or \$xrwst == 0) {*

 *\$xtrawarn .= "<br>ΕΙΣΤΕ ΣΙΓΟΥΡΟΙ ΟΤΙ ΠΛΗΡΩΣΕ Ο ΠΕΛΑΤΗΣ;";*

```
 } else {
```

```
 $xtrawarn .= "<br>ΕΙΣΤΕ ΣΙΓΟΥΡΟΙ ΟΤΙ <u>ΔΕΝ</u> ΠΛΗΡΩΣΕ Ο ΠΕΛΑΤΗΣ;";
```

```
 $warn = "<form name=\"moufa\" method=\"post\" action=\"index.php?visit=now&yp=".
$getyp."&cid=".$getcid."&DateStart=".$datestart."&DateEnd=".$dateend."\">";
```

```
 $warn = $warn.$xtrawarn."<br><br>";
```

```
 $warn = $warn."<input type=\"hidden\" name=\"compl\" value=\"1\">";
```

```
 $warn = $warn."<input type=\"hidden\" name=\"moufa\" value=\"1\">";
```
 *\$warn = \$warn."<input type=\"hidden\" name=\"timi\" value=\"".\$GetPrice."\">";*

```
 $warn = $warn."<input type=\"hidden\" name=\"tech\" value=\"".$texn1."\">";
```

```
 $warn = $warn."<input type=\"hidden\" name=\"date1\" value=\"".$date."\">";
```

```
 if (isset($_POST["xrwstaei"])) {
```

```
 $warn = $warn."<input type=\"hidden\" name=\"xrwstaei\" value=\"".$xrwst."\">";
```
 *}*

```
 $warn = $warn."<input type=\"hidden\" name=\"POSTID\" value=\"".$GPID."\">";
```
 *\$warn = \$warn."<input type=\"hidden\" name=\"hidd\" value=\"".\$\_POST["hidd"]."\">";*

```
 $warn = $warn."<input type=\"submit\" name=\"complete\" value=\"NAI\" 
class=\"blackText11\"> <input type=\"submit\" name=\"cancel\" value=\"OXI\"
class=\"blackText11\">";
```

```
 $warn = $warn."</form>";
```
 *} elseif (!isset(\$\_POST["moufa"]) and (\$GetPrice <> 0 or isset(\$xrwst))) {*

```
 $getyp = $_GET["yp"];
 $getcid = $_GET["cid"];
```
 *if (\$xrwst == "" or \$xrwst == 0) {*

 *\$xtrawarn .= "<br>ΕΙΣΤΕ ΣΙΓΟΥΡΟΙ ΟΤΙ ΠΛΗΡΩΣΕ Ο ΠΕΛΑΤΗΣ;";*

```
 } else {
```

```
 $xtrawarn .= "<br>ΕΙΣΤΕ ΣΙΓΟΥΡΟΙ ΟΤΙ <u>ΔΕΝ</u> ΠΛΗΡΩΣΕ Ο ΠΕΛΑΤΗΣ;";
```

```
 $warn = "<form name=\"moufa\" method=\"post\" action=\"index.php?visit=now&yp=".
$getyp."&cid=".$getcid."&DateStart=".$datestart."&DateEnd=".$dateend."\">";
```

```
 $warn = $warn.$xtrawarn."<br><br>";
```

```
 $warn = $warn."<input type=\"hidden\" name=\"compl\" value=\"1\">";
```

```
 $warn = $warn."<input type=\"hidden\" name=\"moufa\" value=\"1\">";
```
 *\$warn = \$warn."<input type=\"hidden\" name=\"timi\" value=\"".\$GetPrice."\">";*

```
 $warn = $warn."<input type=\"hidden\" name=\"tech\" value=\"".$texn1."\">";
```

```
 $warn = $warn."<input type=\"hidden\" name=\"date1\" value=\"".$date1."\">";
```

```
 if (isset($_POST["xrwstaei"])) {
```

```
 $warn = $warn."<input type=\"hidden\" name=\"xrwstaei\" value=\"".$xrwst."\">";
```
 *}*

```
 $warn = $warn."<input type=\"hidden\" name=\"POSTID\" value=\"".$GPID."\">";
```
 *\$warn = \$warn."<input type=\"hidden\" name=\"hidd\" value=\"".\$\_POST["hidd"]."\">";*

```
 $warn = $warn."<input type=\"submit\" name=\"complete\" value=\"NAI\" 
class=\"blackText11\"> <input type=\"submit\" name=\"cancel\" value=\"OXI\"
onClick=\"window.history.back()\" class=\"blackText11\">";
```

```
 $warn = $warn."</form>";
```
 *} else {*

```
 $GPID = $_POST["POSTID"];
```
 *\$select\_query21 = "SELECT CID FROM clients\_services WHERE ID=\$GPID limit 0,1";*

 *\$gUser21 = q(\$select\_query21);*

```
 while ($gUserRes21 = f($gUser21)){
```

```
 $getcid = $gUserRes21["CID"];
```

```
 if (isset($_POST["xrwstaei"])) {
```
 *\$owns = 1;*

 *\$statusUpdate = "Η ΕΓΓΡΑΦΗ \$GPID ΟΛΟΚΛΗΡΩΘΗΚΕ ΣΩΣΤΑ. ΕΙΣΑΓΑΤΕ \$GetPrice ΕΥΡΩ ΕΝΑΝΤΙ.";*

 *} else {*

 *\$owns = 0;*

 *\$statusUpdate = "Η ΕΓΓΡΑΦΗ \$GPID ΟΛΟΚΛΗΡΩΘΗΚΕ ΣΩΣΤΑ. ΕΙΣΑΓΑΤΕ \$GetPrice ΕΥΡΩ.";*

 *}*

```
 $tmpDate = "input".$_POST["hidd"];
```

```
 $date = $_POST["$tmpDate"];
```
 *\$tech = \$\_POST["tech"];* 

 *\$date1 = \$\_POST["date1"];*

 *\$select\_query = "UPDATE clients\_services SET Date='\$date1', Status=0, Price=\$GetPrice, xrwstaei=\$owns, tech=\$tech WHERE ID=\$GPID";*

```
 $gUser = q($select_query);
```
 *\$warn .= "<table width=\100%\" border=\"0\" cellpadding=\"0\" cellspacing=\"0\">";*

 *\$warn .= "<tr>";*

 *\$warn .= "<td colspan=\"2\" class=\"redText11B\">ΘΕΛΕΤΕ ΝΑ ΠΡΟΓΡΑΜΜΑΤΙΣΕΤΕ ΝΕΑ ΕΠΙΣΚΕΨΗ ΓΙΑ ΤΟΝ ΠΕΛΑΤΗ;<br><br></td>";*

 *\$warn .= "</tr>";*

 *\$warn .= "<tr>";*

 *\$warn .= "<td align=\"right\">";*

```
 $warn .= "<form name=\"moufa\" method=\"post\" action=\"index.php?
visit=now&kk=1&cid=".$getcid."\">";
```

```
 $warn .= "<input type=\"submit\" name=\"complete\" value=\"NAI\" 
class=\"blackText11\">";
```
 *\$warn .= "</form>";*

```
 $warn .= "</td>";
```
 *\$warn .= "<td>";*

```
 $warn .= "<form name=\"moufa2\" method=\"post\" action=\"index.php?hidd=".
$_GET["hidd"]."&visit=now&yp=".$_GET["yp"]."&cid=".$_GET["cid"]."&start=".
$_GET["start"]."&searchCompany=".$_GET["searchCompany"]."&shorting=".
$_GET["shorting"]."&DateStart=".$_GET["DateStart"]."&DateEnd=".
```

```
$_GET["DateEnd"]."\">";
```

```
 $warn .= "<input type=\"submit\" onclick=\"javascript:history.go(-1)\" name=\"cancel\" 
value=\"OXI\" class=\"blackText11\">";
```

```
 $warn .= "</form>";
    $warn .= "</td>";
   $warn .= "</tr>";
  $warn .= "</table>";
  }
}
}
if(!isset($_GET["start"])) { // This variable is set to zero for the first page
$start = 0;
} else {
$start=$_GET["start"];
}
$eu = ($start - 0);
```
*\$limit = 50; // No of records to be shown per page.*

*\$this1 = \$eu + \$limit;* 

*\$back = \$eu - \$limit; \$next = \$eu + \$limit;* 

*if (isset(\$texn) and \$texn<>0 ) {*

*if (isset(\$getyp) and \$getyp<>"") {*

*if (isset(\$\_GET["cid"])) {*

*\$getcid = \$\_GET["cid"];*

*if (isset(\$complvalue) and \$complvalue == 0 and isset(\$GetPrice) and \$GetPrice == 0) {*

*if (!isset(\$datestart) or \$datestart == "" or isset(\$out)) {*

 *\$select\_query1 = "SELECT \* FROM clients\_services WHERE tech=\$texn AND SID=\$getyp AND CID=\$getcid AND Status=1 AND ID=\$GPID ORDER BY Date ASC";*

 *}*

 *else {* 

 *\$select\_query1 = "SELECT \* FROM clients\_services WHERE tech=\$texn AND SID=\$getyp AND CID=\$getcid AND Status=1 AND ID=\$GPID AND Date BETWEEN '\$datestart 00:00:00' AND '\$dateend 23:59:59' ORDER BY Date ASC";* 

 *}* 

 *\$gUser1 = q(\$select\_query1);*

 *\$nume=mysql\_num\_rows(\$gUser1);*

 *if (!isset(\$datestart) or \$datestart == "" or isset(\$out)) {*

 *\$select\_query = "SELECT \* FROM clients\_services WHERE tech=\$texn AND SID=\$getyp*  AND CID=\$getcid AND Status=1 AND ID=\$GPID ORDER BY Date ASC limit \$eu, \$limit";

 *else {*

 *\$select\_query = "SELECT \* FROM clients\_services WHERE tech=\$texn AND SID=\$getyp AND CID=\$getcid AND Status=1 AND ID=\$GPID AND Date BETWEEN '\$datestart 00:00:00' AND '\$dateend 23:59:59' ORDER BY Date ASC limit \$eu, \$limit";*

 *}*

```
$gUser = q($select_query);
```
*} else {*

```
if (!isset($datestart) or $datestart == "" or isset($out)) {
```
 *\$select\_query1 = "SELECT \* FROM clients\_services WHERE tech=\$texn AND SID=\$getyp AND CID=\$getcid AND Status=1 ORDER BY Date ASC";*

 *}*

 *else {* 

 *\$select\_query1 = "SELECT \* FROM clients\_services WHERE tech=\$texn AND SID=\$getyp AND CID=\$getcid AND Status=1 AND Date BETWEEN '\$datestart 00:00:00' AND '\$dateend 23:59:59' ORDER BY Date ASC";* 

 *} \$gUser1 = q(\$select\_query1); \$nume=mysql\_num\_rows(\$gUser1);*

 *if (!isset(\$datestart) or \$datestart == "" or isset(\$out)) {*

 *\$select\_query = "SELECT \* FROM clients\_services WHERE tech=\$texn AND SID=\$getyp AND CID=\$getcid AND Status=1 ORDER BY Date ASC limit \$eu, \$limit";*

 *}*

 *else {*

 *\$select\_query = "SELECT \* FROM clients\_services WHERE tech=\$texn AND SID=\$getyp AND CID=\$getcid AND Status=1 AND Date BETWEEN '\$datestart 00:00:00' AND '\$dateend 23:59:59' ORDER BY Date ASC limit \$eu, \$limit";*

 *}*

*\$gUser = q(\$select\_query);*

*}*

```
}
```

```
else {
```
*if (isset(\$complvalue) and \$complvalue==0 or isset(\$GetPrice) and \$GetPrice == 0) {*

```
if (!isset($datestart) or $datestart == "" or isset($out)) {
```
 *\$select\_query1 = "SELECT \* FROM clients\_services WHERE tech=\$texn AND SID=\$getyp AND Status=1 AND ID=\$GPID ORDER BY Date ASC";*

```
 }
```
 *else {* 

 *\$select\_query1 = "SELECT \* FROM clients\_services WHERE tech=\$texn AND SID=\$getyp AND Status=1 AND ID=\$GPID AND Date BETWEEN '\$datestart 00:00:00' AND '\$dateend 23:59:59' ORDER BY Date ASC";* 

 *}* 

```
 $gUser1 = q($select_query1);
```
 *\$nume=mysql\_num\_rows(\$gUser1);*

 *if (!isset(\$datestart) or \$datestart == "" or isset(\$out)) {*

 *\$select\_query = "SELECT \* FROM clients\_services WHERE tech=\$texn AND SID=\$getyp AND Status=1 AND ID=\$GPID ORDER BY Date ASC limit \$eu, \$limit";*

```
 }
```
 *else {*

 *\$select\_query = "SELECT \* FROM clients\_services WHERE tech=\$texn AND SID=\$getyp AND Status=1 AND ID=\$GPID AND Date BETWEEN '\$datestart 00:00:00' AND '\$dateend 23:59:59' ORDER BY Date ASC limit \$eu, \$limit";*

 *}*

```
$gUser = q($select_query);
```
*} else {*

*if (!isset(\$datestart) or \$datestart == "" or isset(\$out)) {*

 *\$select\_query1 = "SELECT \* FROM clients\_services WHERE tech=\$texn AND SID=\$getyp AND Status=1 ORDER BY Date ASC";*

 *}*

 *else {* 

 *\$select\_query1 = "SELECT \* FROM clients\_services WHERE tech=\$texn AND SID=\$getyp AND Status=1 AND Date BETWEEN '\$datestart 00:00:00' AND '\$dateend 23:59:59' ORDER BY Date ASC";* 

```
 } 
 $gUser1 = q($select_query1);
 $nume=mysql_num_rows($gUser1);
```
 *if (!isset(\$datestart) or \$datestart == "" or isset(\$out)) {*

 *\$select\_query = "SELECT \* FROM clients\_services WHERE tech=\$texn AND SID=\$getyp AND Status=1 ORDER BY Date ASC limit \$eu, \$limit";*

 *}*

 *else {*

 *\$select\_query = "SELECT \* FROM clients\_services WHERE tech=\$texn AND SID=\$getyp AND Status=1 AND Date BETWEEN '\$datestart 00:00:00' AND '\$dateend 23:59:59' ORDER BY Date ASC limit \$eu, \$limit";*

```
 }
```

```
$gUser = q($select_query);
}
}
```
*}*

*else {*

```
if (isset($_GET["cid"]) and $_GET["cid"]<>"") {
```

```
$getcid = $_GET["cid"];
```
*if (isset(\$complvalue) and \$complvalue == 0 and isset(\$GetPrice) and \$GetPrice == 0) {*

```
if (!isset($datestart) or $datestart == "" or isset($out)) {
```
 *\$select\_query1 = "SELECT \* FROM clients\_services WHERE tech=\$texn AND CID=\$getcid AND Status=1 AND ID=\$GPID ORDER BY Date ASC";*

```
 }
```
 *else {* 

 *\$select\_query1 = "SELECT \* FROM clients\_services WHERE tech=\$texn AND CID=\$getcid AND Status=1 AND ID=\$GPID AND Date BETWEEN '\$datestart 00:00:00' AND '\$dateend 23:59:59' ORDER BY Date ASC";* 

```
 } 
 $gUser1 = q($select_query1);
```
 *\$nume=mysql\_num\_rows(\$gUser1);*

 *if (!isset(\$datestart) or \$datestart == "" or isset(\$out)) {*

 *\$select\_query = "SELECT \* FROM clients\_services WHERE tech=\$texn AND CID=\$getcid AND Status=1 AND ID=\$GPID ORDER BY Date ASC limit \$eu, \$limit";*

 *}*

 *else {*

 *\$select\_query = "SELECT \* FROM clients\_services WHERE tech=\$texn AND CID=\$getcid AND Status=1 AND ID=\$GPID AND Date BETWEEN '\$datestart 00:00:00' AND '\$dateend 23:59:59' ORDER BY Date ASC limit \$eu, \$limit";*

 *}*

*\$gUser = q(\$select\_query);*

*} else {*

*if (!isset(\$datestart) or \$datestart == "" or isset(\$out)) {*

 *\$select\_query1 = "SELECT \* FROM clients\_services WHERE tech=\$texn AND CID=\$getcid AND Status=1 ORDER BY Date ASC";*

 *}*

 *else {* 

 *\$select\_query1 = "SELECT \* FROM clients\_services WHERE tech=\$texn AND CID=\$getcid AND Status=1 AND Date BETWEEN '\$datestart 00:00:00' AND '\$dateend 23:59:59' ORDER BY Date ASC";* 

 *}* 

```
 $gUser1 = q($select_query1);
```
 *\$nume=mysql\_num\_rows(\$gUser1);*

 *if (!isset(\$datestart) or \$datestart == "" or isset(\$out)) {*

 *\$select\_query = "SELECT \* FROM clients\_services WHERE tech=\$texn AND CID=\$getcid AND Status=1 ORDER BY Date ASC limit \$eu, \$limit";*

```
 }
```
 *else {*

 *\$select\_query = "SELECT \* FROM clients\_services WHERE tech=\$texn AND CID=\$getcid AND Status=1 AND Date BETWEEN '\$datestart 00:00:00' AND '\$dateend 23:59:59' ORDER BY Date ASC limit \$eu, \$limit";*

```
 }
```

```
$gUser = q($select_query);
```
*}*

*}*

*else {*

*if (isset(\$complvalue) and \$complvalue==0 or isset(\$GetPrice) and \$GetPrice == 0) {*

```
if (isset($_POST["moufa"])) {
```

```
if (!isset($datestart) or $datestart == "" or isset($out)) {
```
 *\$select\_query1 = "SELECT \* FROM clients\_services WHERE tech=\$texn AND Status=1 ORDER BY Date ASC";*

 *}*

 *}* 

 *else {* 

 *\$select\_query1 = "SELECT \* FROM clients\_services WHERE tech=\$texn AND Status=1 AND Date BETWEEN '\$datestart 00:00:00' AND '\$dateend 23:59:59' ORDER BY Date ASC";* 

 *\$gUser1 = q(\$select\_query1);*

```
 $nume=mysql_num_rows($gUser1);
```
 *if (!isset(\$datestart) or \$datestart == "" or isset(\$out)) {*

 *\$select\_query = "SELECT \* FROM clients\_services WHERE tech=\$texn AND Status=1 ORDER BY Date ASC limit \$eu, \$limit";*

```
 }
```

```
 else {
```
 *\$select\_query = "SELECT \* FROM clients\_services WHERE tech=\$texn AND Status=1 AND Date BETWEEN '\$datestart 00:00:00' AND '\$dateend 23:59:59' ORDER BY Date ASC limit \$eu, \$limit";*

 *}*

```
$gUser = q($select_query);
```
*}*

```
else {
```

```
if (!isset($datestart) or $datestart == "" or isset($out)) {
```
 *\$select\_query1 = "SELECT \* FROM clients\_services WHERE tech=\$texn AND Status=1 AND ID=\$GPID ORDER BY Date ASC";*

```
 }
```
 *else {* 

 *\$select\_query1 = "SELECT \* FROM clients\_services WHERE tech=\$texn AND Status=1 AND ID=\$GPID AND Date BETWEEN '\$datestart 00:00:00' AND '\$dateend 23:59:59' ORDER BY Date ASC";* 

 *}* 

```
 $gUser1 = q($select_query1);
```

```
 $nume=mysql_num_rows($gUser1);
```

```
 if (!isset($datestart) or $datestart == "" or isset($out)) {
```
 *\$select\_query = "SELECT \* FROM clients\_services WHERE tech=\$texn AND Status=1 AND ID=\$GPID ORDER BY Date ASC limit \$eu, \$limit";*

 *} else {*

 *\$select\_query = "SELECT \* FROM clients\_services WHERE tech=\$texn AND Status=1 AND ID=\$GPID AND Date BETWEEN '\$datestart 00:00:00' AND '\$dateend 23:59:59' ORDER BY Date ASC limit \$eu, \$limit";*

```
$gUser = q($select_query);
```
 *}*

*}*

*} else {*

```
if (!isset($datestart) or $datestart == "" or isset($out)) {
```

```
 $select_query1 = "SELECT * FROM clients_services WHERE tech=$texn AND Status=1 
ORDER BY Date ASC";
```
 *}*

 *else {* 

 *\$select\_query1 = "SELECT \* FROM clients\_services WHERE tech=\$texn AND Status=1 AND Date BETWEEN '\$datestart 00:00:00' AND '\$dateend 23:59:59' ORDER BY Date ASC";* 

 *}* 

```
 $gUser1 = q($select_query1);
```
 *\$nume=mysql\_num\_rows(\$gUser1);*

 *if (!isset(\$datestart) or \$datestart == "" or isset(\$out)) {*

 *\$select\_query = "SELECT \* FROM clients\_services WHERE tech=\$texn AND Status=1 ORDER BY Date ASC limit \$eu, \$limit";*

 *}*

 *else {*

 *\$select\_query = "SELECT \* FROM clients\_services WHERE tech=\$texn AND Status=1 AND Date BETWEEN '\$datestart 00:00:00' AND '\$dateend 23:59:59' ORDER BY Date ASC limit \$eu, \$limit";*

 *}*

*\$gUser = q(\$select\_query);*

*}*

*} }*

*}*

*else {*

```
if (isset($getyp) and $getyp<>"") {
```
*if (isset(\$\_GET["cid"])) {*

*\$getcid = \$\_GET["cid"];*

```
if (isset($complvalue) and $complvalue == 0 and isset($GetPrice) and $GetPrice == 0) {
```

```
if (!isset($datestart) or $datestart == "" or isset($out)) {
```

```
 $select_query1 = "SELECT * FROM clients_services WHERE SID=$getyp AND 
CID=$getcid AND Status=1 AND ID=$GPID ORDER BY Date ASC";
```
 *}*

 *else {* 

 *\$select\_query1 = "SELECT \* FROM clients\_services WHERE SID=\$getyp AND CID=\$getcid AND Status=1 AND ID=\$GPID AND Date BETWEEN '\$datestart 00:00:00' AND '\$dateend 23:59:59' ORDER BY Date ASC";* 

 *} \$gUser1 = q(\$select\_query1); \$nume=mysql\_num\_rows(\$gUser1);*  *if (!isset(\$datestart) or \$datestart == "" or isset(\$out)) {*

 *\$select\_query = "SELECT \* FROM clients\_services WHERE SID=\$getyp AND CID=\$getcid AND Status=1 AND ID=\$GPID ORDER BY Date ASC limit \$eu, \$limit";*

 *}*

 *else {*

 *\$select\_query = "SELECT \* FROM clients\_services WHERE SID=\$getyp AND CID=\$getcid AND Status=1 AND ID=\$GPID AND Date BETWEEN '\$datestart 00:00:00' AND '\$dateend 23:59:59' ORDER BY Date ASC limit \$eu, \$limit";*

 *}*

*\$gUser = q(\$select\_query);*

*} else {*

```
if (!isset($datestart) or $datestart == "" or isset($out)) {
```
 *\$select\_query1 = "SELECT \* FROM clients\_services WHERE SID=\$getyp AND CID=\$getcid AND Status=1 ORDER BY Date ASC";*

 *}*

 *else {* 

 *\$select\_query1 = "SELECT \* FROM clients\_services WHERE SID=\$getyp AND CID=\$getcid AND Status=1 AND Date BETWEEN '\$datestart 00:00:00' AND '\$dateend 23:59:59' ORDER BY Date ASC";* 

 *}* 

```
 $gUser1 = q($select_query1);
```
 *\$nume=mysql\_num\_rows(\$gUser1);*

 *if (!isset(\$datestart) or \$datestart == "" or isset(\$out)) {*

 *\$select\_query = "SELECT \* FROM clients\_services WHERE SID=\$getyp AND CID=\$getcid AND Status=1 ORDER BY Date ASC limit \$eu, \$limit";*

```
 }
```
 *else {*

 *\$select\_query = "SELECT \* FROM clients\_services WHERE SID=\$getyp AND CID=\$getcid AND Status=1 AND Date BETWEEN '\$datestart 00:00:00' AND '\$dateend 23:59:59' ORDER BY Date ASC limit \$eu, \$limit";*

```
$gUser = q($select_query);
```
*} }*

*else {*

```
if (isset($complvalue) and $complvalue==0 or isset($GetPrice) and $GetPrice == 0) {
```

```
if (!isset($datestart) or $datestart == "" or isset($out)) {
```
 *\$select\_query1 = "SELECT \* FROM clients\_services WHERE SID=\$getyp AND Status=1 AND ID=\$GPID ORDER BY Date ASC";*

 *}*

 *else {* 

 *\$select\_query1 = "SELECT \* FROM clients\_services WHERE SID=\$getyp AND Status=1 AND ID=\$GPID AND Date BETWEEN '\$datestart 00:00:00' AND '\$dateend 23:59:59' ORDER BY Date ASC";* 

 *} \$gUser1 = q(\$select\_query1); \$nume=mysql\_num\_rows(\$gUser1);*

```
 if (!isset($datestart) or $datestart == "" or isset($out)) {
```
 *\$select\_query = "SELECT \* FROM clients\_services WHERE SID=\$getyp AND Status=1 AND ID=\$GPID ORDER BY Date ASC limit \$eu, \$limit";*

 *}*

 *else {*

 *\$select\_query = "SELECT \* FROM clients\_services WHERE SID=\$getyp AND Status=1 AND ID=\$GPID AND Date BETWEEN '\$datestart 00:00:00' AND '\$dateend 23:59:59' ORDER BY Date ASC limit \$eu, \$limit";*

 *}*

*\$gUser = q(\$select\_query);*

*} else {*

*if (!isset(\$datestart) or \$datestart == "" or isset(\$out)) {*

 *\$select\_query1 = "SELECT \* FROM clients\_services WHERE SID=\$getyp AND Status=1 ORDER BY Date ASC";*

 *}*

 *else {* 

 *\$select\_query1 = "SELECT \* FROM clients\_services WHERE SID=\$getyp AND Status=1 AND Date BETWEEN '\$datestart 00:00:00' AND '\$dateend 23:59:59' ORDER BY Date ASC";* 

 *}* 

```
 $gUser1 = q($select_query1);
```
 *\$nume=mysql\_num\_rows(\$gUser1);*

 *if (!isset(\$datestart) or \$datestart == "" or isset(\$out)) {*

 *\$select\_query = "SELECT \* FROM clients\_services WHERE SID=\$getyp AND Status=1 ORDER BY Date ASC limit \$eu, \$limit";*

 *}*

 *else {*

 *\$select\_query = "SELECT \* FROM clients\_services WHERE SID=\$getyp AND Status=1 AND Date BETWEEN '\$datestart 00:00:00' AND '\$dateend 23:59:59' ORDER BY Date ASC limit \$eu, \$limit";*

```
 }
$gUser = q($select_query);
}
```
*}*

*}*

*else {*

*if (isset(\$\_GET["cid"]) and \$\_GET["cid"]<>"") {*

*\$getcid = \$\_GET["cid"];*
*if (isset(\$complvalue) and \$complvalue == 0 and isset(\$GetPrice) and \$GetPrice == 0) {*

```
if (!isset($datestart) or $datestart == "" or isset($out)) {
```
 *\$select\_query1 = "SELECT \* FROM clients\_services WHERE CID=\$getcid AND Status=1 AND ID=\$GPID ORDER BY Date ASC";*

```
 }
```
 *else {* 

 *\$select\_query1 = "SELECT \* FROM clients\_services WHERE CID=\$getcid AND Status=1 AND ID=\$GPID AND Date BETWEEN '\$datestart 00:00:00' AND '\$dateend 23:59:59' ORDER BY Date ASC";* 

```
 } 
 $gUser1 = q($select_query1);
```
 *\$nume=mysql\_num\_rows(\$gUser1);*

 *if (!isset(\$datestart) or \$datestart == "" or isset(\$out)) {*

 *\$select\_query = "SELECT \* FROM clients\_services WHERE CID=\$getcid AND Status=1 AND ID=\$GPID ORDER BY Date ASC limit \$eu, \$limit";*

```
 }
```
 *else {*

 *\$select\_query = "SELECT \* FROM clients\_services WHERE CID=\$getcid AND Status=1 AND ID=\$GPID AND Date BETWEEN '\$datestart 00:00:00' AND '\$dateend 23:59:59' ORDER BY Date ASC limit \$eu, \$limit";*

 *}*

```
$gUser = q($select_query);
```
*} else {*

*if (!isset(\$datestart) or \$datestart == "" or isset(\$out)) {*

 *\$select\_query1 = "SELECT \* FROM clients\_services WHERE CID=\$getcid AND Status=1 ORDER BY Date ASC";*

 *}*

 *else {* 

 *\$select\_query1 = "SELECT \* FROM clients\_services WHERE CID=\$getcid AND Status=1 AND Date BETWEEN '\$datestart 00:00:00' AND '\$dateend 23:59:59' ORDER BY Date ASC";* 

 *}* 

```
 $gUser1 = q($select_query1);
```
 *\$nume=mysql\_num\_rows(\$gUser1);*

 *if (!isset(\$datestart) or \$datestart == "" or isset(\$out)) {*

 *\$select\_query = "SELECT \* FROM clients\_services WHERE CID=\$getcid AND Status=1 ORDER BY Date ASC limit \$eu, \$limit";*

 *}*

 *else {*

 *\$select\_query = "SELECT \* FROM clients\_services WHERE CID=\$getcid AND Status=1 AND Date BETWEEN '\$datestart 00:00:00' AND '\$dateend 23:59:59' ORDER BY Date ASC limit \$eu, \$limit";*

 *}*

```
$gUser = q($select_query);
```

```
}
```
*}*

*else {*

```
if (isset($complvalue) and $complvalue==0 or isset($GetPrice) and $GetPrice == 0) {
```
*if (isset(\$\_POST["moufa"])) {*

*if (!isset(\$datestart) or \$datestart == "" or isset(\$out)) {*

 *\$select\_query1 = "SELECT \* FROM clients\_services WHERE Status=1 ORDER BY Date ASC";*

```
 }
```
 *else {* 

 *\$select\_query1 = "SELECT \* FROM clients\_services WHERE Status=1 AND Date BETWEEN '\$datestart 00:00:00' AND '\$dateend 23:59:59' ORDER BY Date ASC";* 

 *}* 

```
 $gUser1 = q($select_query1);
```
 *\$nume=mysql\_num\_rows(\$gUser1);*

 *if (!isset(\$datestart) or \$datestart == "" or isset(\$out)) {*

 *\$select\_query = "SELECT \* FROM clients\_services WHERE Status=1 ORDER BY Date ASC limit \$eu, \$limit";*

 *}*

 *else {*

 *\$select\_query = "SELECT \* FROM clients\_services WHERE Status=1 AND Date BETWEEN '\$datestart 00:00:00' AND '\$dateend 23:59:59' ORDER BY Date ASC limit \$eu, \$limit";*

 *}*

```
$gUser = q($select_query);
```
*}*

*else {*

```
if (!isset($datestart) or $datestart == "" or isset($out)) {
```
 *//\$select\_query1 = "SELECT \* FROM clients\_services WHERE Status=1 AND ID=\$GPID ORDER BY Date ASC";*

```
 $select_query1 = "SELECT * FROM clients_services WHERE Status=1 ORDER BY Date 
ASC";
```
 *}*

 *}* 

 *else {* 

 *//\$select\_query1 = "SELECT \* FROM clients\_services WHERE Status=1 AND ID=\$GPID AND Date BETWEEN '\$datestart 00:00:00' AND '\$dateend 23:59:59' ORDER BY Date ASC";* 

 *\$select\_query1 = "SELECT \* FROM clients\_services WHERE Status=1 AND Date BETWEEN '\$datestart 00:00:00' AND '\$dateend 23:59:59' ORDER BY Date ASC";*

 *\$gUser1 = q(\$select\_query1);*

```
 $nume=mysql_num_rows($gUser1);
```
 *if (!isset(\$datestart) or \$datestart == "" or isset(\$out)) {*

 *//\$select\_query = "SELECT \* FROM clients\_services WHERE Status=1 AND ID=\$GPID ORDER BY Date ASC limit \$eu, \$limit";*

 *\$select\_query = "SELECT \* FROM clients\_services WHERE Status=1 ORDER BY Date ASC limit \$eu, \$limit";*

```
 }
```
 *else {*

 *//\$select\_query = "SELECT \* FROM clients\_services WHERE Status=1 AND ID=\$GPID AND Date BETWEEN '\$datestart 00:00:00' AND '\$dateend 23:59:59' ORDER BY Date ASC limit \$eu, \$limit";*

 *\$select\_query = "SELECT \* FROM clients\_services WHERE Status=1 AND Date BETWEEN '\$datestart 00:00:00' AND '\$dateend 23:59:59' ORDER BY Date ASC limit \$eu, \$limit";*

 *}*

```
$gUser = q($select_query);
```
*}*

*} else {*

```
if (!isset($datestart) or $datestart == "" or isset($out)) {
```

```
 $select_query1 = "SELECT * FROM clients_services WHERE Status=1 ORDER BY Date 
ASC";
```

```
 }
```
 *else {* 

 *\$select\_query1 = "SELECT \* FROM clients\_services WHERE Status=1 AND Date BETWEEN '\$datestart 00:00:00' AND '\$dateend 23:59:59' ORDER BY Date ASC";* 

 *} \$gUser1 = q(\$select\_query1); \$nume=mysql\_num\_rows(\$gUser1);*

 *if (!isset(\$datestart) or \$datestart == "" or isset(\$out)) {*

 *\$select\_query = "SELECT \* FROM clients\_services WHERE Status=1 ORDER BY Date ASC limit \$eu, \$limit";*

 *}*

 *else {*

 *\$select\_query = "SELECT \* FROM clients\_services WHERE Status=1 AND Date BETWEEN '\$datestart 00:00:00' AND '\$dateend 23:59:59' ORDER BY Date ASC limit \$eu, \$limit";*

```
 }
$gUser = q($select_query);
}
}
}
}
?>
<table width="100%" border="0" cellpadding="0" cellspacing="10">
  <tr>
   <td>
   <table bgcolor="#FFFFFF" width="100%" border="0" cellpadding="0" cellspacing="5" 
style="border: solid 1px #215237;">
    <tr>
     <td>
     <table width="100%" border="0" cellpadding="0" cellspacing="10">
      <tr>
       <td colspan="9" class="title">ΠΡΟΓΡΑΜΜΑΤΙΣΜΕΝΕΣ ΕΠΙΣΚΕΨΕΙΣ <?if 
(isset($_SESSION["level"]) and $_SESSION["level"]<>-1) {?>( <a href="index.php?
```
*export=visitnow" class="redLink11">Σε Excel</a> )<?}?></td>*

 *</tr>*

 *<tr>*

 *<td colspan="9" align="right" class="blackText11">* 

 *<form name="rade1" method="post" action="index.php?visit=now&yp=<?=\$getyp;? >&cid=<?=\$getcid;?>&DateStart=<?=\$datestart;?>&DateEnd=<?=\$dateend;?>" class="formNull">*

```
 από 
 <input type="Text" name="DateStart" value="" class="blackText11">
 <a href="javascript:cal1.popup();">
 <img src="img/cal.gif" width="16" height="16" border="0" alt="ημέρα από">
 </a>
  εώς 
 <input type="Text" name="DateEnd" value="" class="blackText11">
 <a href="javascript:cal2.popup();">
 <img src="img/cal.gif" width="16" height="16" border="0" alt="ημέρα εώς">
 </a>
 <script language="JavaScript">
 <!--
  var cal1 = new calendar3(document.forms['rade1'].elements['DateStart']);
  cal1.year_scroll = true;
  cal1.time_comp = false;
  var cal2 = new calendar3(document.forms['rade1'].elements['DateEnd']);
  cal2.year_scroll = true;
  cal2.time_comp = false;
 //-->
 </script>
  τεχν.
 <select name="texn" class="blackText11">
 <option value="0">Όλοι</option>
```

```
 $select_texn = "SELECT * FROM tech ORDER BY ID";
       $gTexn = q($select_texn);
       while ($gTexnRes = f($gTexn)){ ?>
       <option value="<?=$gTexnRes["ID"];?>"><?=$gTexnRes["name"];?></option>
       <?}?>
       </select>
       <input type="submit" name="submit" value="Αποστολή" class="blackText11">
       </form>
       </td>
      </tr>
      <?
      if (isset($_GET["val"])) {
      print "<tr><td colspan=\"9\" align=\"center\" class=\"redText11B\">".
$_GET["val"]."</td></tr>";
      }
      ?>
      <tr>
       <td class="redText11B" colspan="9" align="center">
       <?
       print $warn."<br>";
       print $statusUpdate."<br>";
       if (isset($datestart) and $datestart <> "") {
       print "ΠΡΟΒΟΛΗ ΑΠΟ ".$datestart." ΕΩΣ ".$dateend;
       } elseif (isset($datestart) and $datestart == "") {
       print "<br>ΠΡΟΒΟΛΗ ΠΡΟΓΡΑΜΜΑΤΙΣΜΕΝΩΝ ΕΠΙΣΚΕΨΕΩΝ";
```
 *}*

```
 ?>
  </td>
 </tr>
 <tr>
  <td colspan="9">
  <table width="100%" border="0" cellpadding="0" cellspacing="10">
 <tr>
  <td align="right">
  <?
 if (isset($_GET["cid"])) {
  $getcid = $_GET["cid"];
```
 *if(\$nume > \$limit ){*

 *if(\$back >=0) {* 

 *print "<a href='index.php?*

*yp=\$getyp&cid=\$getcid&visit=now&start=\$back&searchCompany=\$compsearch&* amp;shorting=\$compshort&DateStart=\$datestart&DateEnd=\$dateend' class='blackLink11'>Προηγούμενη</a>&nbsp;&nbsp;&nbsp;&nbsp;|&nbsp;";

```
 } 
         $i=0;
         $l=1;
         ?>
         <select name="paging" onChange="location=getSelect(this)" class="blackText11">
         <?
         for($i=0;$i < $nume;$i=$i+$limit){
         ?>
         <option value="index.php?yp=<?=$getyp;?>&cid=<?=$getcid;?
>&visit=now&amp;start=<?=$i;?>&amp;searchCompany=<?=$compsearch;?
```

```
>&amp;shorting=<?=$compshort;?>&amp;DateStart=<?=$datestart;?>&amp;DateEnd=<?
=$dateend;?>" <?if($i == $eu){?>selected<?}?> ><?=$l;?></option>
```
 *<? \$l=\$l+1; } ?> </select> <? if(\$this1 < \$nume) {* 

print " | <a href='index.php? *yp=\$getyp&cid=\$getcid&visit=now&start=\$next&searchCompany=\$compsearch&* amp;shorting=\$compshort&DateStart=\$datestart&DateEnd=\$dateend' *class='blackLink11'>Επόμενη</a>";}* 

 *} } else {*

 *if(\$nume > \$limit ){*

 *if(\$back >=0) {* 

 *print "<a href='index.php?*

*yp=\$getyp&visit=now&start=\$back&searchCompany=\$compsearch&shorting =\$compshort&DateStart=\$datestart&DateEnd=\$dateend'*  class='blackLink11'>Προηγούμενη</a>&nbsp;&nbsp;&nbsp;|&nbsp;|&nbsp;";

 *} \$i=0; \$l=1; ?> <select name="paging" onChange="location=getSelect(this)" class="blackText11"> <? for(\$i=0;\$i < \$nume;\$i=\$i+\$limit){ ?>* <option value="index.php?yp=<?=\$getyp;?>&visit=now&amp;start=<?=\$i;?

```
>&amp;searchCompany=<?=$compsearch;?>&amp;shorting=<?=$compshort;?
```
*>&amp;DateStart=<?=\$datestart;?>&amp;DateEnd=<?=\$dateend;?>" <?if(\$i == \$eu){? >selected<?}?> ><?=\$l;?></option>*

> *<? \$l=\$l+1; } ?> </select> <? if(\$this1 < \$nume) {*

```
print "  |         <a href='index.php?
yp=$getyp&visit=now&start=$next&searchCompany=$compsearch&shorting
=$compshort&DateStart=$datestart&DateEnd=$dateend'
```
*class='blackLink11'>Επόμενη</a>";}* 

 *} } ?> </td> </tr> </table> </td> </tr> <tr> <td class="blackText11B" align="center">ID</td> <td class="blackText11B" align="center">Πελάτης</td> <td class="blackText11B" align="center">Τηλέφωνο</td> <?if (isset(\$\_SESSION["level"]) and \$\_SESSION["level"]<>-1) {?> <td class="blackText11B" align="center">Υπηρεσία</td> <?}?>*

```
 <td class="blackText11B" align="center">Ημερομηνία</td>
```

```
 <?if (isset($_SESSION["level"]) and $_SESSION["level"]<>-1) {?>
  <td class="blackText11B" align="center">Τιμή</td>
  <td class="blackText11B" align="center">Συνεργάτης</td>
  <?if (isset($_SESSION["level"]) and $_SESSION["level"]<>-2) {?>
  <td class="blackText11B" align="center">Χρωστάει;</td>
  <td class="blackText11B" align="center">Ολοκλήρωση;</td>
  <?}?>
  <?}?> 
  <?if (isset($_SESSION["level"]) and $_SESSION["level"]<>-2) {?>
  <td class="blackText11B" align="center">Memo</td>
 <td>&nbsp;</td>
  <?}?>
 </tr>
 <?
 $cntr = 3;
 while ($gUserRes = f($gUser)){
 if ($cntr % 2) {
  $numb = "#ffffff";
 } else {
  $numb = "#ffffff";
 }
 $gCID = $gUserRes["CID"];
```
 *\$select\_query1 = "SELECT \* FROM clients WHERE ID=\$gCID limit 0,1";*

 *\$gUser1 = q(\$select\_query1);*

 *\$gSID = \$gUserRes["SID"];*

 *\$select\_query2 = "SELECT \* FROM services WHERE ID=\$gSID limit 0,1";*

 *\$gUser2 = q(\$select\_query2);*

 *?>*

```
 <form name="rade<?=$cntr;?>" method="post" action="index.php?hidd=rade<?
=$cntr;?>&visit=now&yp=<?=$getyp;?>&cid=<?=$getcid;?>&DateStart=<?=$datestart;?
>&DateEnd=<?=$dateend;?>" class="formNull">
```

```
 <tr height="20" bgcolor="<?= $numb; ?>">
  <td class="blackText11"><?=$gUserRes["ID"];?></td>
  <? 
  while ($gUserRes1 = f($gUser1)){
```
 *\$select\_query3 = "SELECT \* FROM kind WHERE ID=".\$gUserRes1["companytype"]." limit 0,1";*

```
 $gUser3 = q($select_query3);
 while ($gUserRes3 = f($gUser3)){
 $companytypeName = $gUserRes3["name"];
 }
```

```
 print "<td class=\"blackText11\" title=\"$gUserRes1[name]\">";
```

```
 print "<a href=\"index.php?client=details&id=$gUserRes1[ID]\" 
class=\"blackLink11\">";
```

```
 print $gUserRes1["company"]."<br>";
 print $gUserRes1["companyname"]."<br>";
 print $gUserRes1["namesurname"]."<br>";
 print $gUserRes1["address"]."<br>";
 print $gUserRes1["area"]."<br>";
 print $companytypeName."<br>";
 //if ($gUserRes1["ISO"] == 1) {
```

```
 //print "<span class=\"redText11\">ISO</span><br>";
 //}
 //if ($gUserRes1["contract"] == 1) {
 //print "<span class=\"redText11\">ΣΥΜΒΟΛΑΙΟ</span><br>";
 //}
 //if ($gUserRes1["programma"] == 1) {
 //print "<span class=\"redText11\">ΠΡΟΓΡΑΜΜΑ</span><br>";
 //}
```

```
 print "</a>";
```

```
 print "</td>";
```

```
 print "<td class=\"blackText11\">";
```
 *print \$gUserRes1["tel"]."<br>";*

```
 print $gUserRes1["mob"]."<br>";
```

```
 print $gUserRes1["tel2"]."<br>";
```

```
 print $gUserRes1["tel3"];
```
 *print "</td>";* 

```
 }
```

```
 if (isset($_SESSION["level"]) and $_SESSION["level"]<>-1) {
 while ($gUserRes2 = f($gUser2)){
 print "<td class=\"blackText11\">";
 print $gUserRes2["name"];
 print "</td>";
 }
 }
 ?>
```

```
 <td class="blackText11">
```

```
 <input type="Text" name="input<?=$cntr;?>" value="<?=$gUserRes["Date"];?>" 
class="blackText11">
```

```
 <a href="javascript:cal<?=$cntr;?>.popup();">
```

```
 <img src="img/cal.gif" width="16" height="16" border="0" alt="ημέρα & ώρα">
```
 *</a>*

```
 <script language="JavaScript">
```
 *<!--*

 *var cal<?=\$cntr;?> = new calendar3(document.forms['rade<?=\$cntr;? >'].elements['input<?=\$cntr;?>']);*

```
 cal<?=$cntr;?>.year_scroll = true;
 cal<?=$cntr;?>.time_comp = true;
```
 *//-->*

 *</script>*

 *</td>*

```
 <?if (isset($_SESSION["level"]) and $_SESSION["level"]<>-1) {?>
```

```
 <td class="blackText11">
```

```
 <input type="text" size="6" name="timi" value="<?=$gUserRes["Price"];?>"> &euro;
```
 *</td>*

```
 <td class="blackText11">
```

```
 <select name="tech" class="blackText11">
```

```
 <option value="0"></option>
```
 *<?*

```
 $select_tech = "SELECT * FROM tech ORDER BY ID";
```
 *\$gTech = q(\$select\_tech);*

 *while (\$gTechRes = f(\$gTech)){*

 *?>*

```
 <option value="<?=$gTechRes["ID"];?>" <?if ($gUserRes["tech"] == $gTechRes["ID"])
{?> selected <?}?>><?=$gTechRes["name"];?></option>
```

```
 <?}?>
```
 *</select>* 

 *</td>*

 *<?if (isset(\$\_SESSION["level"]) and \$\_SESSION["level"]<>-2) {?>*

 *<td class="blackText11">*

 *<input type="checkbox" name="xrwstaei" value="1">*

 *</td>*

 *<td class="blackText11">*

```
 <input type="checkbox" name="compl" value="1">
```
 *</td>*

 *<?}?>*

 *<?}?>*

 *<?if (isset(\$\_SESSION["level"]) and \$\_SESSION["level"]<>-2) {?>*

 *<td class="blackText11">*

 *<a href="javascript:;" onclick="OpenBrWindow('text.php?file=<?=\$gUserRes["ID"];? >','Test1','toolbar=no,location=no,status=no,menubar=no,scrollbars=no,resizable=no','600','4 30','true')" class="redLink11">*

```
 memo
  </a>
 </td>
 <?
 }
 ?>
 <?if (isset($_SESSION["level"]) and $_SESSION["level"]<>-2) {?>
 <td class="blackText11">
 <input type="hidden" name="hidd" value="<?=$cntr;?>">
 <input type="hidden" name="POSTID" value="<?=$gUserRes["ID"];?>">
```
 *<input type="submit" name="complete" value="Ενημέρωση">*

 *</td>*

 *<?}?>*

```
 <?if (isset($_SESSION["level"]) and $_SESSION["level"]<>-1) {?>
```
 *<td>*

 *<?if (isset(\$\_SESSION["level"]) and \$\_SESSION["level"]<>0 and \$\_SESSION["level"]<>-*

*2) {*

 *if (isset(\$\_GET["cid"])) {*

 *?>*

 *<td bgcolor="#FFFFFF"><a href="index.php?visit=now&cid=<?=\$getcid;?>&del=<? =\$gUserRes["ID"];?>&DateStart=<?=\$datestart;?>&DateEnd=<?=\$dateend;?>"><img src="images/del.jpg" border="0" alt="διαγραφή"></a></td>*

 *<? } else {*

 *?>* 

 *<td bgcolor="#FFFFFF"><a href="index.php?visit=now&del=<?=\$gUserRes["ID"];? >&DateStart=<?=\$datestart;?>&DateEnd=<?=\$dateend;?>"><img src="images/del.jpg" border="0" alt="διαγραφή"></a></td>*

```
 <?
 }
 } else {
print " ";
 }
  ?>
  </td>
  <?}?>
 </tr>
 </form>
 <tr>
```
 *<td colspan="12" style=" font-size: 1px; border-bottom-style: solid; border-bottomwidth: 1px; border-bottom-color: #000000;">&nbsp;</td>*

```
 </tr>
  <?
  $cntr++;
  }
  ?>
 </table>
 <?
```
 *if (isset(\$\_GET["cid"]) and \$\_GET["cid"]<>"" and !isset(\$\_GET["yp"])) { //prosthesa to ! isset(\$\_GET["yp"] giati otan me rwtouse an thelw na kanw nea episkepsi gia kapoion pelati, meta apo tin apostoli se oloklirwmenes mias trexousas, evgene idi katw i prosthiki*

```
 $getcid = $_GET["cid"];
```
 *?>*

```
 <?if (isset($_SESSION["level"]) and $_SESSION["level"]<>-2) {?>
```
 *<table width="100%" border="0" cellpadding="0" cellspacing="5">*

 *<tr>*

```
 <td align="right" class="blackText11">
```

```
 <form name="rade<?=$cntr;?>" method="post" action="index.php?
client=show&cid=<?=$getcid;?>&clID=<?=$getcid;?>&searchCompany=<?=$compsearch;?
>&shorting=<?=$compshort;?>" class="formNull">
```
## *<?*

 *print "<a href=\"index.php?client=details&id=".\$getcid."\" class=\"redLink11B\">". \$getcid."</a>";*

 *?>*

```
 ημερομηνία: <input type="Text" name="input<?=$cntr;?>" value="" 
class="blackText11">
```

```
 <a href="javascript:cal<?=$cntr;?>.popup();">
```

```
 <img src="img/cal.gif" width="16" height="16" border="0" alt="ημέρα & ώρα">
```
 *</a>*

```
 <script language="JavaScript">
```
 *<!--*

 *var cal<?=\$cntr;?> = new calendar3(document.forms['rade<?=\$cntr;? >'].elements['input<?=\$cntr;?>']);*

```
 cal<?=$cntr;?>.year_scroll = true;
```
 *cal<?=\$cntr;?>.time\_comp = true;*

 *//-->*

 *</script>*

 *συνεργάτης: <select name="tech" class="blackText11">*

 *<option value="0">&nbsp;</option>*

 *<?*

 *\$select\_tech = "SELECT \* FROM tech ORDER BY ID";*

 *\$gTech = q(\$select\_tech);*

 *while (\$gTechRes = f(\$gTech)){ ?>*

```
 <option value="<?=$gTechRes["ID"];?>" <?if ($tek == $gTechRes["ID"]) {?>selected 
<?}?>><?=$gTechRes["name"];?></option>
```
 *<?}?>*

 *</select>*

 *ποσό: <input type="Text" name="poso" value="0" size="6" class="blackText11">*

 *<br>*

 *υπηρεσία: <select name="radevou" class="blackText11">*

 *<option value="0">&nbsp;</option>*

```
 <?
 $select_radevou = "SELECT * FROM services ORDER BY name";
 $gRadevou = q($select_radevou);
 while ($gRadevouRes = f($gRadevou)){ ?>
 <option value="<?=$gRadevouRes["ID"];?>"><?=$gRadevouRes["name"];?></option>
 <?}?>
 </select>
 <input type="hidden" name="hidd" value="<?=$cntr;?>">
 <input type="submit" name="ok" value="OK" class="blackText11">
   
 </form>
 </td>
```
 *</tr> </table> <? } ?> <? } ?> <table width="100%" border="0" cellpadding="0" cellspacing="0">*

```
 <tr>
```
 $<$ td> <a href="javascript:window.print();"><img src="images/printer.jpg" *border="0"></a>*

 *</td> </tr>*

 *</table>*

 *<table width="100%" border="0" cellpadding="0" cellspacing="10">*

 *<tr> <td align="right"> <? if (isset(\$\_GET["cid"])) { \$getcid = \$\_GET["cid"];*

 *if(\$nume > \$limit ){*

 *if(\$back >=0) {* 

 *print "<a href='index.php?*

*yp=\$getyp&cid=\$getcid&visit=now&start=\$back&searchCompany=\$compsearch&* amp;shorting=\$compshort&DateStart=\$datestart&DateEnd=\$dateend' class='blackLink11'>Προηγούμενη</a>&nbsp;&nbsp;&nbsp;&nbsp;|&nbsp;";

 *} \$i=0; \$l=1; ?> <select name="paging" onChange="location=getSelect(this)" class="blackText11"> <? for(\$i=0;\$i < \$nume;\$i=\$i+\$limit){ ?> <option value="index.php?yp=<?=\$getyp;?>&cid=<?=\$getcid;? >&visit=now&amp;start=<?=\$i;?>&amp;searchCompany=<?=\$compsearch;?* >&shorting=<?=\$compshort;?>&amp;DateStart=<?=\$datestart;?>&amp;DateEnd=<? *=\$dateend;?>" <?if(\$i == \$eu){?>selected<?}?> ><?=\$l;?></option> <?*

 *\$l=\$l+1; } ?> </select>*  *<?*

 *if(\$this1 < \$nume) {* 

print " | <a href='index.php? *yp=\$getyp&cid=\$getcid&visit=now&start=\$next&searchCompany=\$compsearch&* amp;shorting=\$compshort&DateStart=\$datestart&DateEnd=\$dateend' *class='blackLink11'>Επόμενη</a>";}* 

 *}*

 *} else {*

 *if(\$nume > \$limit ){*

 *if(\$back >=0) {* 

 *print "<a href='index.php?*

*yp=\$getyp&visit=now&start=\$back&searchCompany=\$compsearch&shorting =\$compshort&DateStart=\$datestart&DateEnd=\$dateend'*  class='blackLink11'>Προηγούμενη</a>&nbsp;&nbsp;&nbsp;&nbsp;|&nbsp;";

 *} \$i=0; \$l=1; ?> <select name="paging" onChange="location=getSelect(this)" class="blackText11"> <? for(\$i=0;\$i < \$nume;\$i=\$i+\$limit){ ?>*

<option value="index.php?yp=<?=\$qetyp;?>&visit=now&amp;start=<?=\$i;? *>&amp;searchCompany=<?=\$compsearch;?>&amp;shorting=<?=\$compshort;? >&amp;DateStart=<?=\$datestart;?>&amp;DateEnd=<?=\$dateend;?>" <?if(\$i == \$eu){? >selected<?}?> ><?=\$l;?></option>*

> *<? \$l=\$l+1; } ?> </select>*

 *<?*

 *if(\$this1 < \$nume) {* 

print " | <a href='index.php? *yp=\$getyp&visit=now&start=\$next&searchCompany=\$compsearch&shorting =\$compshort&DateStart=\$datestart&DateEnd=\$dateend' class='blackLink11'>Επόμενη</a>";}* 

 *} } ?> </td> </tr> </table> </td> </tr> </table> </td> </tr>*

Τα ερωτήματα για την εμφάνιση των πελατών δίνονται έτσι:

*\$select\_query = "INSERT INTO clients\_services (CID,SID,Date,Price,Status,tech) VALUES (\$clientID,\$rad,'\$date',\$poso,1,\$tek)";*

*\$gUser = q(\$select\_query);*

*\$cntr = 1;*

*</table>*

 *while (\$gUserRes = f(\$gUser)){*

```
 if ($cntr % 2) {
  $numb = "#ffffff";
 } else {
  $numb = "#ffffff";
 }
 ?>
```

```
 <tr height="20" bgcolor="<?= $numb; ?>">
```

```
 <td><a href="index.php?client=details&id=<?=$gUserRes["ID"];?>" 
class="redLink11"><?=$gUserRes["ID"];?></a></td>
```

```
 <td class="blackText11" title="<?=$gUserRes["company"];?>">
```

```
 <a href="index.php?client=details&id=<?=$gUserRes["ID"];?>" target="_blank" 
class="redLink11">
```
 *<? print \$gUserRes["company"]."<br>"; print \$gUserRes["address"]."<br>"; print \$gUserRes["area"]."<br>";*

 *//if (isset(\$\_SESSION["level"]) and \$\_SESSION["level"]>=0) {*

```
 //if ($gUserRes["ISO"] == 1) {
```
 *//print "<span class=\"redText11\">ISO</span><br>";*

 *//}*

 *//if (\$gUserRes["contract"] == 1) {*

 *//print "<span class=\"redText11\">ΣΥΜΒΟΛΑΙΟ</span><br>";*

 *//}*

 *//if (\$gUserRes["programma"] == 1) {*

 *//print "<span class=\"redText11\">ΠΡΟΓΡΑΜΜΑ</span><br>";*

 *//}*

 *//}*

 *?>*

 *</a>*

 *</td>*

 $<$ td class="blackText11"><? if (\$qUserRes["companyname"] == "") { print "&nbsp;"; } *else { print \$gUserRes["companyname"]; } ?></td>*

 $<$ td class="blackText11"><? if (\$qUserRes["namesurname"] == "") { print "&nbsp;"; } *else { print \$gUserRes["namesurname"]; } ?></td>*

<td class="blackText11"><? if (\$qUserRes["address"] == "") { print "&nbsp;"; } else *{ print \$gUserRes["address"]; } ?></td>*

 *<td class="blackText11">*

 *<?*

*if (\$gUserRes["tel"] == "") { print " "; } else { print \$gUserRes["tel"]; } print "<br>";*

*if (\$gUserRes["tel2"] == "") { print " "; } else { print \$gUserRes["tel2"]; } print "<br>";*

*if (\$gUserRes["tel3"] == "") { print " "; } else { print \$gUserRes["tel3"]; }* 

 *?>*

 *</td>*

<td class="blackText11"><? if (\$gUserRes["mob"] == "") { print "&nbsp;"; } else { print *\$gUserRes["mob"]; } ?></td>* 

 *<?if (isset(\$\_SESSION["level"]) and \$\_SESSION["level"]<>-1) {?>*

 *<td bgcolor="#FFFFFF">*

 *&nbsp; <!-- ta periexomena einai apothikevmeno sto arxeio zzzclientsviewbackup.php* 

 *</td> <?}?>*

*-->*

 *<td bgcolor="#FFFFFF">*

 *<?if (isset(\$\_SESSION["level"]) and \$\_SESSION["level"]<>-1) {?>*

 *<!--<a href="index.php?visit=now&cid=<?=\$gUserRes["ID"];?>"><img src="images/greenarrow.jpg" border="0" alt="Προγραμματισμένες"></a>*

 *<br>*

 *<a href="index.php?visit=old&id=<?=\$gUserRes["ID"];?>"><img src="images/redarrow.jpg" border="0" alt="Ολοκληρωμένες"></a>*

 *<br>-->*

 *<?if (isset(\$\_SESSION["level"]) and \$\_SESSION["level"]<>0 AND \$\_SESSION["level"]<>- 2) {?>*

 *<a href="index.php?delete=<?=\$gUserRes["ID"];?>"><img src="images/del.jpg" border="0" alt="διαγραφή"></a>*

 *<?} } ?> </td> </tr> <tr>*

 *<td colspan="9" style=" font-size: 1px; border-bottom-style: solid; border-bottomwidth: 1px; border-bottom-color: #000000;">&nbsp;</td>*

 *</tr> <? \$cntr++; }*

Τροποποίηση ερωτήματος ανάλογα την επιλογή από την λίστα και το πεδίο αναζήτησης:

*if (isset(\$\_GET["1"]) or isset(\$\_GET["2"]) or isset(\$\_GET["3"]) or isset(\$\_GET["4"]) or isset(\$\_GET["5"]) or isset(\$\_GET["6"]) or isset(\$\_GET["7"])) {*

```
 if (isset($_GET["1"])) { $_SESSION["sh"] = "ID"; }
  if (isset($_GET["2"])) { $_SESSION["sh"] = "company"; }
  if (isset($_GET["3"])) { $_SESSION["sh"] = "companyname"; }
  if (isset($_GET["4"])) { $_SESSION["sh"] = "namesurname"; }
  if (isset($_GET["5"])) { $_SESSION["sh"] = "address"; }
  if (isset($_GET["6"])) { $_SESSION["sh"] = "tel"; }
  if (isset($_GET["7"])) { $_SESSION["sh"] = "mob"; }
} else {
  if (!isset($_SESSION["sh"])) { $_SESSION["sh"] = "ID"; }
}
$sh = $_SESSION["sh"];
```

```
if (isset($_POST['searchCompany'])) {
$compsearch=$_POST['searchCompany'];
}
elseif (isset($_GET['searchCompany'])) {
$compsearch=$_GET['searchCompany'];
}
else {
$out = 1;
}
if (isset($_POST['shorting'])) {
$compshort=$_POST['shorting'];
}
elseif (isset($_GET['shorting'])) {
$compshort=$_GET['shorting'];
}
```

```
else {
$out = 1;
}
if(!isset($_GET["start"])) { // This variable is set to zero for the first page
$start = 0;
} else {
$start=$_GET["start"];
}
$eu = ($start - 0); 
$limit = 50; // No of records to be shown per page.
$this1 = $eu + $limit; 
$back = $eu - $limit; 
$next = $eu + $limit; 
if (!isset($compsearch) or $compsearch == "" or isset($out)) {
```

```
 $select_query1 = "SELECT * FROM clients ORDER BY $sh";
 }
 else {
```
 *if (\$compshort == "Όλα") { \$select\_query1 = "SELECT \* FROM clients WHERE company LIKE '%\$compsearch%' OR companyname LIKE '%\$compsearch%' OR namesurname LIKE '%\$compsearch%' OR companytype LIKE '%\$compsearch%' OR address LIKE '% \$compsearch%' OR tel='\$compsearch' OR tel2='\$compsearch' OR tel3='\$compsearch' OR mob='\$compsearch' OR fax='\$compsearch' OR afm='\$compsearch' OR doy='\$compsearch' OR email LIKE '%\$compsearch%' OR url='\$compsearch' OR comments LIKE '%\$compsearch%' ORDER BY \$sh"; }*

 *if (\$compshort == "Όλα τα τηλ.") { \$select\_query1 = "SELECT \* FROM clients WHERE tel='\$compsearch' OR tel2='\$compsearch' OR tel3='\$compsearch' OR mob='\$compsearch' ORDER BY \$sh"; }* 

 *if (\$compshort == "Επωνυμία") { \$select\_query1 = "SELECT \* FROM clients WHERE company LIKE '%\$compsearch%' ORDER BY \$sh"; }*

 *if (\$compshort == "Διακρ. Τίτλος") { \$select\_query1 = "SELECT \* FROM clients WHERE companyname LIKE '%\$compsearch%' ORDER BY \$sh"; }*

 *if (\$compshort == "Ονοματεπώνυμο") { \$select\_query1 = "SELECT \* FROM clients WHERE namesurname LIKE '%\$compsearch%' ORDER BY \$sh"; }*

 *if (\$compshort == "Διεύθυνση") { \$select\_query1 = "SELECT \* FROM clients WHERE address LIKE '%\$compsearch%' ORDER BY \$sh"; }*

 *if (\$compshort == "Τηλέφωνο") { \$select\_query1 = "SELECT \* FROM clients WHERE tel LIKE '%\$compsearch%' ORDER BY \$sh"; }*

 *if (\$compshort == "Κινητό") { \$select\_query1 = "SELECT \* FROM clients WHERE mob LIKE '%\$compsearch%' ORDER BY \$sh"; }*

 *if (\$compshort == "ΑΦΜ") { \$select\_query1 = "SELECT \* FROM clients WHERE afm LIKE '%\$compsearch%' ORDER BY \$sh"; }*

 *if (\$compshort == "Είδος Επιχείρησης") { \$select\_query1 = "SELECT c.ID AS ID,c.company,c.companyname,c.namesurname,c.companytype,c.address,c.tel,c.tel2,c.tel3,c. mob,c.fax,c.afm,c.doy,c.email,c.url,c.comments,c.ISO,k.ID AS KID,k.name FROM clients c,kind k WHERE c.companytype=k.ID AND k.name LIKE '%\$compsearch%'"; }*

 *if (\$compshort == "Υπηρεσίες") { \$select\_query1 = "SELECT c.ID AS ID,c.company,c.companyname,c.namesurname,c.companytype,c.address,c.tel,c.tel2,c.tel3,c. mob,c.fax,c.afm,c.doy,c.email,c.url,c.comments,c.ISO,s.ID AS SID,s.name,cs.ID AS CSID, cs.CID, cs.SID, cs.Date, cs.Status, cs.Price, cs.xrwstaei FROM clients c,services s,clients\_services cs WHERE c.ID=cs.CID AND s.ID=cs.SID AND s.name LIKE '%\$compsearch%' GROUP BY c.ID"; }*

 *if (\$compshort == "Σχόλια") { \$select\_query1 = "SELECT \* FROM clients WHERE comments LIKE '%\$compsearch%' ORDER BY \$sh"; }* 

```
 } 
 $gUser1 = q($select_query1);
 $nume=mysql_num_rows($gUser1);
 if (!isset($compsearch) or $compsearch == "" or isset($out)) {
```
 *\$select\_query = "SELECT \* FROM clients ORDER BY \$sh limit \$eu, \$limit";*

 *}*

 *else {*

 *if (\$compshort == "Όλα") { \$select\_query = "SELECT \* FROM clients WHERE company LIKE '%\$compsearch%' OR companyname LIKE '%\$compsearch%' OR namesurname LIKE '% \$compsearch%' OR companytype LIKE '%\$compsearch%' OR address LIKE '%\$compsearch%' OR tel LIKE '%\$compsearch%' OR tel2 LIKE '%\$compsearch%' OR tel3 LIKE '%\$compsearch%' OR mob LIKE '%\$compsearch%' OR fax='\$compsearch' OR afm='\$compsearch' OR doy='\$compsearch' OR email='\$compsearch' OR url='\$compsearch' OR comments LIKE '% \$compsearch%' ORDER BY \$sh limit \$eu, \$limit"; }*

 *if (\$compshort == "Όλα τα τηλ.") { \$select\_query = "SELECT \* FROM clients WHERE tel='\$compsearch' OR tel2='\$compsearch' OR tel3='\$compsearch' OR mob='\$compsearch' ORDER BY \$sh limit \$eu, \$limit"; }*

 *if (\$compshort == "Επωνυμία") { \$select\_query = "SELECT \* FROM clients WHERE company LIKE '%\$compsearch%' ORDER BY \$sh limit \$eu, \$limit"; }*

 *if (\$compshort == "Διακρ. Τίτλος") { \$select\_query = "SELECT \* FROM clients WHERE companyname LIKE '%\$compsearch%' ORDER BY \$sh limit \$eu, \$limit"; }*

 *if (\$compshort == "Ονοματεπώνυμο") { \$select\_query = "SELECT \* FROM clients WHERE namesurname LIKE '%\$compsearch%' ORDER BY \$sh limit \$eu, \$limit"; }*

 *if (\$compshort == "Διεύθυνση") { \$select\_query = "SELECT \* FROM clients WHERE address LIKE '%\$compsearch%' ORDER BY \$sh limit \$eu, \$limit"; }*

 *if (\$compshort == "Τηλέφωνο") { \$select\_query = "SELECT \* FROM clients WHERE tel LIKE '%\$compsearch%' ORDER BY \$sh limit \$eu, \$limit"; }*

 *if (\$compshort == "Κινητό") { \$select\_query = "SELECT \* FROM clients WHERE mob LIKE '%\$compsearch%' ORDER BY \$sh limit \$eu, \$limit"; }*

 *if (\$compshort == "ΑΦΜ") { \$select\_query = "SELECT \* FROM clients WHERE afm LIKE '%\$compsearch%' ORDER BY \$sh limit \$eu, \$limit"; }*

 *if (\$compshort == "Είδος Επιχείρησης") { \$select\_query = "SELECT c.ID AS ID,c.company,c.companyname,c.namesurname,c.companytype,c.address,c.tel,c.tel2,c.tel3,c. mob,c.fax,c.afm,c.doy,c.email,c.url,c.comments,c.ISO,k.ID AS KID,k.name FROM clients c,kind k WHERE c.companytype=k.ID AND k.name LIKE '%\$compsearch%' limit \$eu, \$limit"; }*

 *if (\$compshort == "Υπηρεσίες") { \$select\_query = "SELECT c.ID AS ID,c.company,c.companyname,c.namesurname,c.companytype,c.address,c.tel,c.tel2,c.tel3,c. mob,c.fax,c.afm,c.doy,c.email,c.url,c.comments,c.ISO,s.ID AS SID,s.name,cs.ID AS CSID, cs.CID, cs.SID, cs.Date, cs.Status, cs.Price, cs.xrwstaei FROM clients c,services s,clients\_services cs WHERE c.ID=cs.CID AND s.ID=cs.SID AND s.name LIKE '%\$compsearch%' GROUP BY c.ID limit \$eu, \$limit"; }*

 *if (\$compshort == "Σχόλια") { \$select\_query = "SELECT \* FROM clients WHERE comments LIKE '%\$compsearch%' ORDER BY \$sh limit \$eu, \$limit"; }*

*\$gUser = q(\$select\_query);*

Ενώ για την εισαγωγή καινούργιων πελατών έτσι:

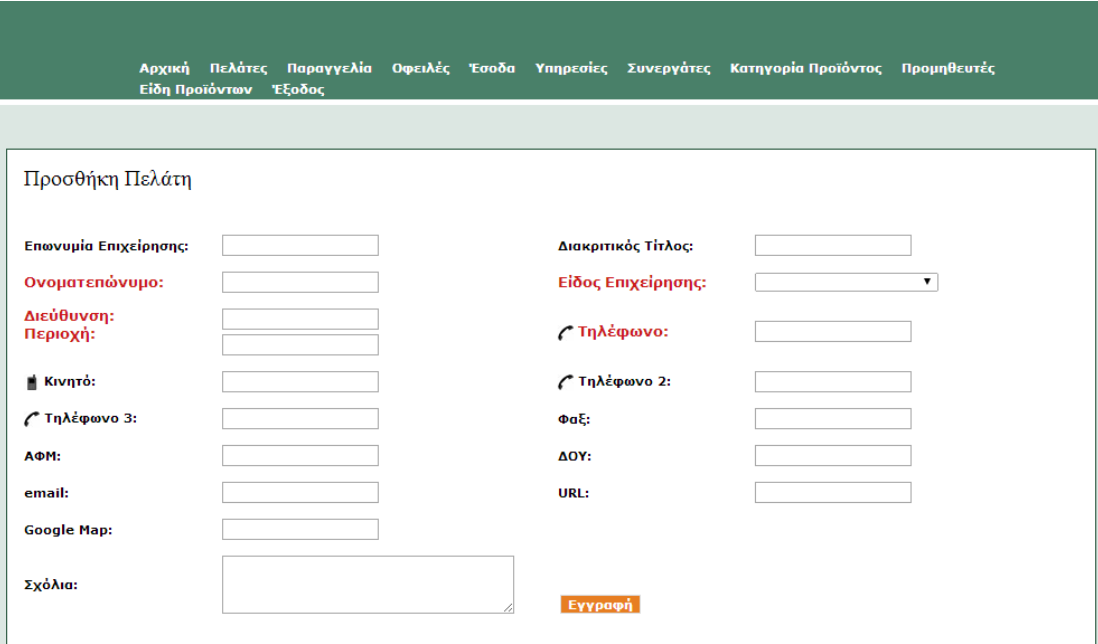

Εικόνα 10: Κεντρικό Μενου Προσθήκης Πελατών

*<?*

*\$select\_query0 = "Select \* FROM kind ORDER BY name ASC"; \$gUser0 = q(\$select\_query0);*

*if (isset(\$\_POST["ok"])) {*

```
$gcompany = $_POST["company"];
$gcompanyname = $_POST["companyname"];
$gnamesurname = $_POST["namesurname"];
$gcompanytype = $_POST["companytype"];
$gaddress = $_POST["address"];
$garea = $_POST["area"];
$gtel = $_POST["tel"];
$gtel2 = $_POST["tel2"];
$gtel3 = $_POST["tel3"];
$gmob = $_POST["mob"];
$gfax = $_POST["fax"];
$gafm = $_POST["afm"];
$gdoy = $_POST["doy"];
$gdoy = str_replace("'","",$gdoy);
$gemail = $_POST["email"];
$gurl = $_POST["url"];
$ggooglemap = $_POST["googlemap"];
```

```
$gcomments = $_POST["comments"];
if (isset($_POST["ISO"])) {
$giso = 1;
} else {
$giso = 0;
}
if (isset($_POST["contract"])) {
$gcontract = 1;
} else {
$gcontract = 0;
}
if (isset($_POST["programma"])) {
$gprogramma = 1;
} else {
$programma = 0;
}
if ($gtel == "" or $gnamesurname == "" or $gaddress == "" or $garea == "" or 
$gcompanytype == 0) {
 if ($gtel == "") { $telERROR = "απαιτείται"; }
 if ($gnamesurname == "") { $nameERROR = "απαιτείται"; }
 if ($gaddress == "") { $addrERROR = "απαιτείται"; }
 if ($garea == "") { $areaERROR = "απαιτείται"; }
 if ($gcompanytype == 0) { $ctypERROR = "απαιτείται"; }
}
else
{
$select_query1 = "Select tel FROM clients WHERE tel='$gtel' and tel<>''";
$gUser1 = q($select_query1);
$getnr1 = nr($gUser1);
$select_query2 = "Select afm FROM clients WHERE afm='$gafm' and afm<>''";
$gUser2 = q($select_query2);
$getnr2 = nr($gUser2);
$select_query3 = "Select company FROM clients WHERE company='$gcompany' and 
company<>''";
$gUser3 = q($select_query3);
$getnr3 = nr($gUser3);
$select_query4 = "Select companyname FROM clients WHERE 
companyname='$gcompanyname' and companyname<>''";
$gUser4 = q($select_query4);
$getnr4 = nr($gUser4);
```
*\$select\_query5 = "Select namesurname FROM clients WHERE namesurname='\$gnamesurname' and namesurname<>''"; \$gUser5 = q(\$select\_query5); \$getnr5 = nr(\$gUser5);*

*\$select\_query6 = "Select address FROM clients WHERE address='\$gaddress' and address<>''"; \$gUser6 = q(\$select\_query6); \$getnr6 = nr(\$gUser6);*

*\$select\_query13 = "Select address FROM clients WHERE area='\$garea' and area<>''"; \$gUser13 = q(\$select\_query13); \$getnr13 = nr(\$gUser13);*

```
$select_query7 = "Select tel2 FROM clients WHERE tel2='$gtel2' and tel2<>''";
$gUser7 = q($select_query7);
$getnr7 = nr($gUser7);
```

```
$select_query8 = "Select tel3 FROM clients WHERE tel3='$gtel3' and tel3<>''";
$gUser8 = q($select_query8);
$getnr8 = nr($gUser8);
```

```
$select_query9 = "Select mob FROM clients WHERE mob='$gmob' and mob<>''";
$gUser9 = q($select_query9);
$getnr9 = nr($gUser9);
```

```
$select_query10 = "Select fax FROM clients WHERE fax='$gfax' and fax<>''";
$gUser10 = q($select_query10);
$getnr10 = nr($gUser10);
```

```
$select_query11 = "Select email FROM clients WHERE email='$gemail' and email<>''";
$gUser11 = q($select_query11);
$getnr11 = nr($gUser11);
```

```
$select_query12 = "Select url FROM clients WHERE url='$gurl' and url<>''";
$gUser12 = q($select_query12);
$getnr12 = nr($gUser12);
```
*if (\$getnr1 == 0 and \$getnr2 == 0 and \$getnr3 == 0 and \$getnr4 == 0 and \$getnr5 == 0 and \$getnr6 == 0 and \$getnr13 == 0 and \$getnr7 == 0 and \$getnr8 == 0 and \$getnr9 == 0 and \$getnr10 == 0 and \$getnr11 == 0 and \$getnr12 == 0) {*

## *\$select\_query = "INSERT INTO clients*

*(company,companyname,namesurname,companytype,address,area,tel,tel2,tel3,mob,fax,afm ,doy,email,url,googlemap,comments,ISO,contract) VALUES* 

*('\$gcompany','\$gcompanyname','\$gnamesurname','\$gcompanytype','\$gaddress','\$garea','\$ gtel','\$gtel2','\$gtel3','\$gmob','\$gfax','\$gafm','\$gdoy','\$gemail','\$gurl','\$ggooglemap','\$gcom ments',\$giso,\$gcontract)";*

```
$gUser = q($select_query);
$lstinsID = mysql_insert_id();
$insADD = "Η καταχώρηση πραγματοποιήθηκε σωστά.<br><a href=\"index.php?
client=details&id=".$lstinsID."\" class=\"redLink11\">Δείτε την καρτέλα του τελευταίου
πελάτη.</a>";
```

```
$gcompany = "";
$gcompanyname = "";
$gnamesurname = "";
$gcompanytype = "";
$gaddress = "";
$garea = "";
$gtel = "";
$gtel2 = "";
$gtel3 = "";
$gmob = "";
$gfax = "";
$gafm = "";
$gdoy = "";
$gemail = "";
$gurl = "";
$ggooglemap = "";
$gcomments = "";
$giso = 0;
} else {
$insADD = "Το/Τα πεδίο(α) ";
if ($getnr1 >= 1) {
$insADD = $insADD." Τηλέφωνο ";
} if ($getnr2 >= 1) {
$insADD = $insADD." ΑΦΜ ";
} if ($getnr3 >= 1) {
$insADD = $insADD." Επωνυμία Επιχείρησης ";
} if ($getnr4 >= 1) {
$insADD = $insADD." Διακριτικός Τίτλος ";
} if ($getnr5 >= 1) {
$insADD = $insADD." Ονοματεπώνυμο ";
} if ($getnr6 >= 1) {
$insADD = $insADD." Διεύθυνση ";
} if ($getnr13 >= 1) {
$insADD = $insADD." Περιοχή ";
```

```
} if ($getnr7 >= 1) {
$insADD = $insADD." Τηλέφωνο 2 ";
} if ($getnr8 >= 1) {
$insADD = $insADD." Τηλέφωνο 3 ";
} if ($getnr9 >= 1) {
$insADD = $insADD." Κινητό ";
} if ($getnr10 >= 1) {
$insADD = $insADD." Φαξ ";
} if ($getnr11 >= 1) {
$insADD = $insADD." email ";
} if ($getnr12 >= 1) {
$insADD = $insADD." URL ";
}
```
*\$insADD = \$insADD." υπάρχουν ήδη στην Βάση. Θέλετε να τα ξαναπεράσετε;<br><br><a href=\"index.php?*

*client=add&company=\$\_POST[company]&companyname=\$\_POST[companyname]&namesur name=\$\_POST[namesurname]&companytype=\$\_POST[companytype]&address=\$\_POST[add ress]&area=\$\_POST[area]&tel=\$\_POST[tel]&tel2=\$\_POST[tel2]&tel3=\$\_POST[tel3]&mob=\$\_ POST[mob]&afm=\$\_POST[afm]&fax=\$\_POST[fax]&doy=\$\_POST[doy]&email=\$\_POST[email] &url=\$\_POST[url]&comments=\$\_POST[comments]&ok=1\" class=\"redLink11\">Ναι</a> | <a href=\"index.php?client=add\" class=\"RedLink11\">Όχι</a><br>";*

*}*

*}*

*} elseif (isset(\$\_GET["ok"])) {*

```
$gcompany = $_GET["company"];
$gcompanyname = $_GET["companyname"];
$gnamesurname = $_GET["namesurname"];
$gcompanytype = $_GET["companytype"];
$gaddress = $_GET["address"];
$garea = $_GET["area"];
$gtel = $_GET["tel"];
$gtel2 = $_GET["tel2"];
$gtel3 = $_GET["tel3"];
$gmob = $_GET["mob"];
$gfax = $_GET["fax"];
$gafm = $_GET["afm"];
$gdoy = $_GET["doy"];
```

```
$gdoy = str_replace("'","",$gdoy);
$gemail = $_GET["email"];
$gurl = $_GET["url"];
$ggooglemap = $_GET["googlemap"];
$gcomments = $_GET["comments"];
if (isset($_POST["ISO"])) {
$giso = 1;
} else {
$giso = 0;
}
if (isset($_POST["contract"])) {
$gcontract = 1;
} else {
$gcontract = 0;
}
if (isset($_POST["programma"])) {
$gprogramma = 1;
} else {
$gprogramma = 0;
}
```

```
$select_query = "INSERT INTO clients 
(company,companyname,namesurname,companytype,address,area,tel,tel2,tel3,mob,fax,afm
,doy,email,url,googlemap,comments,ISO,contract,programma) VALUES 
('$gcompany','$gcompanyname','$gnamesurname','$gcompanytype','$gaddress','$garea','$
gtel','$gtel2','$gtel3','$gmob','$gfax','$gafm','$gdoy','$gemail','$gurl','$ggooglemap','$gcom
ments',$giso,$gcontract,$gprogramma)";
$gUser = q($select_query);
$lastid = mysql_insert_id();
$prelastid = $lastid-1;
if ($prelastid == "") {
$prelastid = $lastid-2;
}
$Select_Rec = "SELECT * FROM clients WHERE ID = $lastid OR ID=$prelastid ORDER BY ID 
DESC";
$Select_Rec_q = q($Select_Rec);
$j=1;
while($Select_Rec_row = f( $Select_Rec_q )) {
 if ($j == 1) {
 $gname1 = $Select_Rec_row["namesurname"];
 $gaddress1 = $Select_Rec_row["address"];
```
 *\$gcompanytype1 = \$Select\_Rec\_row["companytype"];*

```
 $gtel1 = $Select_Rec_row["tel"];
 }
 if ($j == 2) {
 $gname2 = $Select_Rec_row["namesurname"];
 $gaddress2 = $Select_Rec_row["address"];
 $gcompanytype2 = $Select_Rec_row["companytype"];
 $gtel2 = $Select_Rec_row["tel"];
 if ($gname1 == $gname2 AND $gaddress1 == $gaddress2 AND $gcompanytype1 == 
$gcompanytype2 AND $gtel1 == $gtel2) {
 $gdelID = $Select_Rec_row["ID"];
 $Select_Rec1 = "delete from clients where ID=$gdelID";
 $Select_Rec1_q = q($Select_Rec1);
 }
 }
 $j++;
}
```

```
$insADD = "Η καταχώρηση πραγματοποιήθηκε σωστά.<br><a href=\"index.php?
client=details&id=".$lastid."\" class=\"redLink11\">Δείτε την καρτέλα του τελευταίου
πελάτη.</a>";
```

```
$gcompany = "";
$gcompanyname = "";
$gnamesurname = "";
$gcompanytype = "";
$gaddress = "";
$garea = "";
$gtel = "";
$gtel2 = "";
$gtel3 = "";
$gmob = "";
$gfax = "";
$gafm = "";
$gdoy = "";
$gemail = "";
$gurl = "";
$ggooglemap = "";
$gcomments = "";
$giso = 0;
$gcontract = 0;
$gprogramma = 0;
```
*}*

*?>*
```
<table width="100%" border="0" cellpadding="0" cellspacing="10">
```
 *<tr>*

 *<td>*

```
 <table bgcolor="#FFFFFF" width="100%" border="0" cellpadding="0" cellspacing="5" 
style="border: solid 1px #215237;">
```
 *<tr>*

 *<td>*

```
 <form name="form1" method="post" action="index.php?client=add">
```

```
 <table width="100%" border="0" cellpadding="0" cellspacing="10">
```
 *<tr>*

 *<td colspan="4" class="title">Προσθήκη Πελάτη</td>*

 *</tr>*

```
 <tr><td colspan="4" align="center" class="redText11B"><?= $insADD; ?
>&nbsp;</td></tr>
```
 *<tr>*

 *<td class="blackText11B" width="18%">Επωνυμία Επιχείρησης:</td>*

 *<td width="32%"><input style="text" name="company" value="<?= \$gcompany; ?>" class="blackText11"></td>*

 *<td class="blackText11B" width="18%">Διακριτικός Τίτλος:</td>*

```
 <td width="32%"><input style="text" name="companyname" value="<?= 
$gcompanyname; ?>" class="blackText11"></td>
```
 *</tr>*

 *<tr>*

```
 <td class="redText11B" width="18%">Ονοματεπώνυμο:</td>
```

```
 <td width="32%"><input style="text" name="namesurname" value="<?= 
$gnamesurname; ?>" class="blackText11"><? print "<span class=\"redText11\">&nbsp;".
$nameERROR."</span>"; ?></td>
```

```
 <td class="redText11B" width="18%">Είδος Επιχείρησης:</td>
       <td width="32%">
       <select name="companytype" class="blackText11">
       <option value="0">&nbsp;</option>
       <?
       while ($gUserRes0 = f($gUser0)){
       ?>
       <option value="<?=$gUserRes0["ID"]?>" <? if ($gcompanytype == $gUserRes0["ID"]) 
{?> selected <?}?> ><?=$gUserRes0["name"]?></option>
       <?
       }
       ?>
       </select>
       <? print "<span class=\"redText11\">&nbsp;".$ctypERROR."</span>"; ?>
       </td>
      </tr>
      <tr>
       <td class="redText11B" valign="top" width="18%">
       Διεύθυνση:
       <br>
       Περιοχή:
       </td>
       <td width="32%" valign="top">
       <input style="text" name="address" value="<?= $gaddress; ?>" 
class="blackText11"><? print "<span class=\"redText11\">&nbsp;".$addrERROR."</span>"; ?
>
       <br>
       <input style="text" name="area" value="<?= $garea; ?>" class="blackText11"><? print
"<span class=\"redText11\">&nbsp;".$areaERROR."</span>"; ?>
       </td>
       <td class="redText11B" width="18%"><img src="images/tel.jpg" style="vertical-align:
```

```
middle">&nbsp;Τηλέφωνο:</td>
```
 *<td width="32%"><input style="text" name="tel" value="<?= \$gtel; ?>" class="blackText11"><? print "<span class=\"redText11\">&nbsp;".\$telERROR."</span>"; ? ></td>*

 *</tr>*

 *<tr>*

 *<td class="blackText11B" width="18%"><img src="images/mob.jpg" style="verticalalign: middle">&nbsp;Κινητό:</td>*

 *<td width="32%"><input style="text" name="mob" value="<?= \$gmob; ?>" class="blackText11"></td>*

 *<td class="blackText11B" width="18%"><img src="images/tel.jpg" style="verticalalign: middle">&nbsp;Τηλέφωνο 2:</td>*

 *<td width="32%"><input style="text" name="tel2" value="<?= \$gtel2; ?>" class="blackText11"></td>*

 *</tr>*

 *<tr>*

```
 <td class="blackText11B" width="18%"><img src="images/tel.jpg" style="vertical-
align: middle">&nbsp;Τηλέφωνο 3:</td>
```

```
 <td width="32%"><input style="text" name="tel3" value="<?= $gtel3; ?>" 
class="blackText11"></td>
```
 *<td class="blackText11B" width="18%">Φαξ:</td>*

```
 <td width="32%"><input style="text" name="fax" value="<?= $gfax; ?>" 
class="blackText11"></td>
```
 *</tr>*

 *<tr>*

```
 <td class="blackText11B" width="18%">ΑΦΜ:</td>
```

```
 <td width="32%"><input style="text" name="afm" value="<?= $gafm; ?>" 
class="blackText11"></td>
```
 *<td class="blackText11B" width="18%">ΔΟΥ:</td>*

 *<td width="32%"><input style="text" name="doy" value="<?= \$gdoy; ?>" class="blackText11"></td>*

 *</tr>*

 *<tr>*

 *<td class="blackText11B" width="18%">email:</td>*

 *<td width="32%"><input style="text" name="email" value="<?= \$gemail; ?>" class="blackText11"></td>*

 *<td class="blackText11B" width="18%">URL:</td>*

 *<td width="32%"><input style="text" name="url" value="<?= \$gurl; ?>" class="blackText11"></td>*

 *</tr>*

 *<tr>*

 *<td class="blackText11B" width="18%">Google Map:</td>*

```
 <td width="32%"><input style="text" name="googlemap" value="<?= $ggooglemap; ?
>" class="blackText11"></td>
```

```
 <td class="blackText11B" width="18%"&nbsp;</td>
```
 *<td width="32%">&nbsp;</td>*

 *</tr>*

 *<tr>*

 *<td class="blackText11B" width="18%">Σχόλια:</td>*

 *<td width="32%"><textarea name="comments" cols=30 ROWS=3><?= \$gcomments; ? ></textarea></td>*

 *<td class="blackText11B" width="18%" valign="bottom"> <!-- Συμβόλαιο: <input type="checkbox" name="contract" value="1"><br> ISO: <input type="checkbox" name="ISO" value="1"><br> Πρόγραμμα: <input type="checkbox" name="programma" value="1"><br><br>*

 *--> <input type="hidden" name="contract" value="0"> <input type="hidden" name="ISO" value="0"> <input type="hidden" name="programma" value="0"> <input type="Submit" name="Submit" value="Εγγραφή" class="submitform"></td> <td width="32%"><input type="hidden" name="ok" value="true"></td> </tr> </table> </form> </td> </tr> </table> </td> </tr> </table>*

# 5.4 **Σχεδίαση Μενού Παραγγελειών**

Το μενού των παραγγελειών χωρίζεται σε δύο μέρη:

- Ολοκληρωμένες παραγγελίες
- Προγραμματισμένες παραγγελίες

Σε αυτό το σημείο πρέπει να αναφέρουμε ότι είναι πολύ σημαντικό να επαναχρησιμοποιούμε κώδικα που ήδη υφίστατε.Έτσι λοιπόν και εδώ, ο κώδικας για τις επισκέψεις έχει προσαρμοστεί για να καλύπτει τις παραπάνω ανάγκες.

Παρακάτω βλέπουμε πώς εμφανίζεται στο σύστημά μας τα παραπάνω μενού:

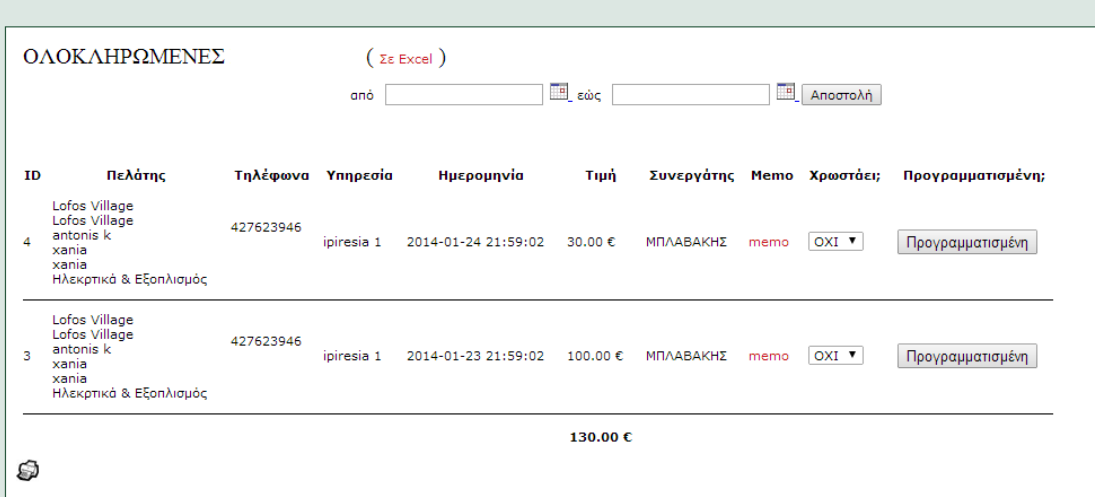

#### Εικόνα 11: Προβολή Ολοκληρωμένων Παραγγελιών

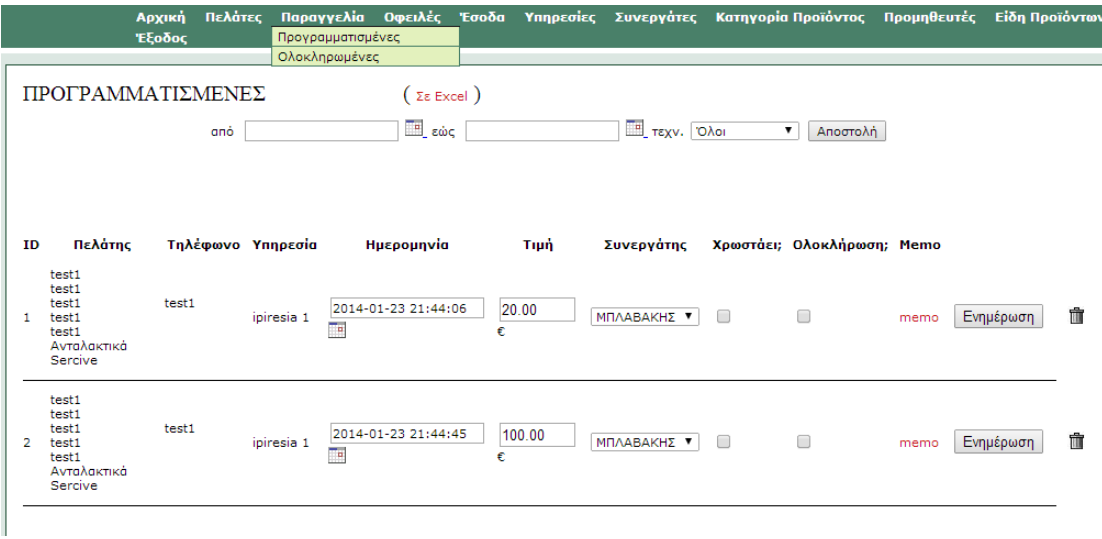

#### Εικόνα 12: Προβολή Προγραμματισμένων Παραγγελιών

## 5.5 **Σχεδίαση Μενού Οφειλών**

Οι οφειλές είνια μία εξαιρετικά κρίσημη λειτουργία, ειδικά αυτές τις ημέρες που διανύουμε.Έτσι λοιπόν, μία επιχείρηση που σέβετε τον εαυτό της, τα συστήματά της θα πρέπει να εμπεριέχουν τέτοιες δυνατότητες.

Υπο αυτό το πρίσμα,η σελίδα μας περιέχει μία ξεχωριστή τέτοια ενότητα μέσα στο μενού της.

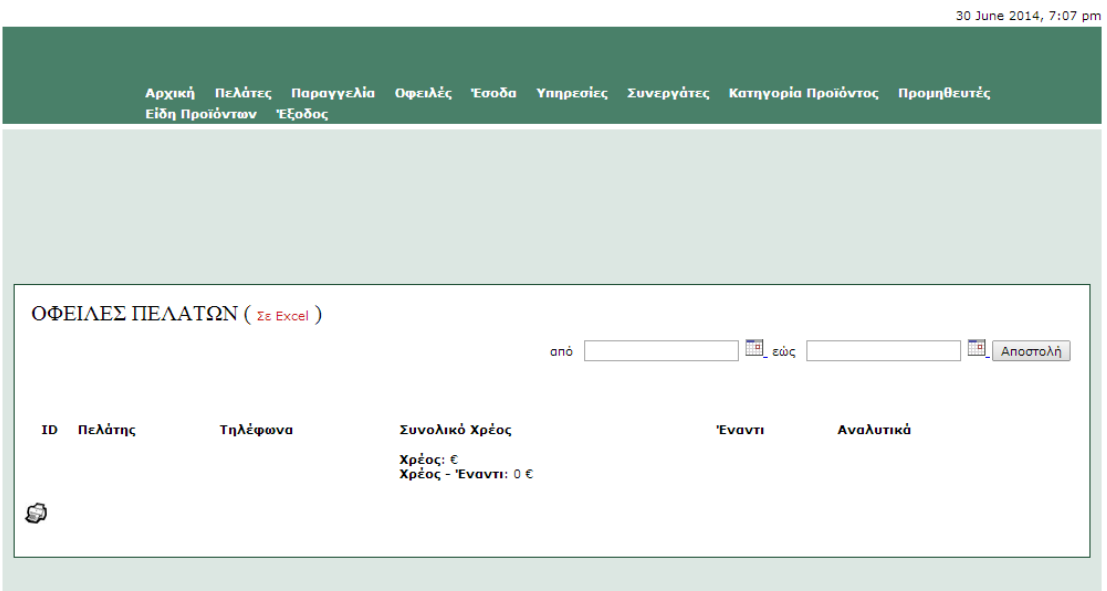

Εικόνα 14: Προβολή Οφειλών Πελατών

Ο κώδικας που περιφράφει τα παραπάνω δίνεται παρακάτω:

*<? if (isset(\$\_GET["upd"])) { \$updval = \$\_GET["upd"]; \$input\_timi = \$\_POST["diafora"];*

```
 $select_query0 = "Select * from clients_services where CID=$updval and Status=0 and 
xrwstaei=1 ORDER BY Price ASC"; 
  $gUser0 = q($select_query0);
```
 *\$v = 1; while (\$gUserRes0 = f(\$gUser0)){*

```
 if ($input_timi >= $gUserRes0["Price"]) {
    $gCurrID = $gUserRes0["ID"];
    $select_query10 = "UPDATE clients_services SET xrwstaei=0 where ID=$gCurrID"; 
    $gUser10 = q($select_query10);
    $input_timi = $input_timi - $gUserRes0["Price"];
   } else {
    $v = $v - 1;
    $diafora_MSG = "ΕΝΗΜΕΡΩΘΗΚΑΝ ".$v." ΕΓΓΡΑΦΕΣ.<br><br>"; 
   }
  $v++;
  }
  if ($input_timi < 0) {
  $select_query11 = "UPDATE clients SET diafora_timi=0 where ID=$updval"; 
  $gUser11 = q($select_query11);
  } else {
  $select_query11 = "UPDATE clients SET diafora_timi=$input_timi where ID=$updval"; 
  $gUser11 = q($select_query11);
 }
}
if (isset($_POST["complete"])) {
  $GetPrice = $_POST["timi"];
  $GPID = $_POST["POSTID"]; 
  if (isset($_POST["xrwstaei"])) {
   $owns = 1;
   $statusUpdate = "Η ΕΓΓΡΑΦΗ $GPID ΚΑΤΑΧΩΡΗΘΗΚΕ. ΕΙΣΑΓΑΤΕ $GetPrice ΕΥΡΩ ΕΝΑΝΤΙ. ";
  } else {
   $owns = 0;
   $statusUpdate = "Η ΕΓΓΡΑΦΗ $GPID ΚΑΤΑΧΩΡΗΘΗΚΕ. ΕΙΣΑΓΑΤΕ $GetPrice ΕΥΡΩ. ";
  }
  $select_query = "UPDATE clients_services SET Status=0, Price=$GetPrice, xrwstaei=$owns 
WHERE ID=$GPID";
  $gUser = q($select_query);
}
if (isset($_POST['DateStart'])) {
$datestart=$_POST['DateStart'];
$dateend=$_POST['DateEnd'];
}
elseif (isset($_GET['DateStart'])) {
$datestart=$_GET['DateStart'];
$dateend=$_GET['DateEnd'];
}
else {
```

```
$out = 1;
}
if(!isset($_GET["start"])) { // This variable is set to zero for the first page
$start = 0;
} else {
$start=$_GET["start"];
}
$eu = ($start - 0); 
$limit = 100; // No of records to be shown per page.
$this1 = $eu + $limit; 
$back = $eu - $limit; 
$next = $eu + $limit; 
if (!isset($datestart) or $datestart == "" or isset($out)) {
       $select_query1 = "SELECT ID,CID,SUM(Price) AS TIMI FROM clients_services WHERE 
xrwstaei=1 AND Status=0 AND Price<>0 GROUP BY CID ORDER BY Date DESC";
       }
       else { 
        $select_query1 = "SELECT ID,CID,SUM(Price) AS TIMI FROM clients_services WHERE 
xrwstaei=1 AND Status=0 AND Price<>0 AND Date BETWEEN '$datestart' AND '$dateend' 
GROUP BY CID ORDER BY Date DESC"; 
       } 
       $gUser1 = q($select_query1);
       $nume=mysql_num_rows($gUser1);
       if (!isset($datestart) or $datestart == "" or isset($out)) {
       $select_query = "SELECT ID,CID,SUM(Price) AS TIMI FROM clients_services WHERE 
xrwstaei=1 AND Status=0 AND Price<>0 GROUP BY CID ORDER BY Date DESC limit $eu, 
$limit";
       }
       else {
        $select_query = "SELECT ID,CID,SUM(Price) AS TIMI FROM clients_services WHERE 
xrwstaei=1 AND Status=0 AND Price<>0 AND Date BETWEEN '$datestart' AND '$dateend' 
GROUP BY CID ORDER BY Date limit $eu, $limit";
       }
$gUser = q($select_query);
?>
<table width="100%" border="0" cellpadding="0" cellspacing="10">
  <tr>
   <td>
   <table bgcolor="#FFFFFF" width="100%" border="0" cellpadding="0" cellspacing="5" 
style="border: solid 1px #215237;">
    <tr>
```

```
 <td>
     <table width="100%" border="0" cellpadding="0" cellspacing="10">
      <tr>
       <td colspan="9" class="title">ΟΦΕΙΛΕΣ ΠΕΛΑΤΩΝ ( <a href="index.php?export=owns" 
class="redLink11">Σε Excel</a> )</td>
      </tr>
      <tr>
       <td colspan="9" align="right" class="blackText11"> 
       <form name="rade1" method="post" action="index.php?owns=ok&DateStart=<?
=$datestart;?>&DateEnd=<?=$dateend;?>" class="formNull">
       από 
       <input type="Text" name="DateStart" value="" class="blackText11">
       <a href="javascript:cal1.popup();">
        <img src="img/cal.gif" width="16" height="16" border="0" alt="ημέρα από">
       </a>
       εώς 
       <input type="Text" name="DateEnd" value="" class="blackText11">
       <a href="javascript:cal2.popup();">
        <img src="img/cal.gif" width="16" height="16" border="0" alt="ημέρα εώς">
       </a>
       <script language="JavaScript">
       <!--
        var cal1 = new calendar3(document.forms['rade1'].elements['DateStart']);
        cal1.year_scroll = true;
        cal1.time_comp = true;
        var cal2 = new calendar3(document.forms['rade1'].elements['DateEnd']);
        cal2.year_scroll = true;
        cal2.time_comp = true;
       //-->
       </script>
       <input type="submit" name="submit" value="Αποστολή" class="blackText11">
       </form>
       </td>
      </tr>
      <tr>
       <td class="redText11B" colspan="9" align="center">
       <?
       print $diafora_MSG;
       print $statusUpdate;
       if (isset($datestart) and $datestart <> "") {
       print "ΠΡΟΒΟΛΗ ΑΠΟ ".$datestart." ΕΩΣ ".$dateend;
       } elseif (isset($datestart) and $datestart == "") {
```

```
 print "ΠΡΟΒΟΛΗ ΟΦΕΙΛΩΝ";
       }
       ?>
       </td>
      </tr>
      <tr>
       <td colspan="9">
       <table width="100%" border="0" cellpadding="0" cellspacing="10">
      <tr>
       <td align="right">
       <?
         if($nume > $limit ){
         if($back >=0) { 
         print "<a href='index.php?
owns=ok&start=$back&DateStart=$datestart&DateEnd=$dateend' 
class='blackLink11'>Προηγούμενη</a>&nbsp;&nbsp;&nbsp;&nbsp;|&nbsp;";
         } 
         $i=0;
         $l=1;
         for($i=0;$i < $nume;$i=$i+$limit){
         if($i <> $eu){
         echo " <a href='index.php?
owns=ok&start=$i&DateStart=$datestart&DateEnd=$dateend' 
class='blackLink11'>$l</a> ";
         }
         else { echo "<span class='style1'>$l</span>";}
         $l=$l+1;
         }
         if($this1 < $nume) { 
        print "  |         <a href='index.php?
owns=ok&start=$next&DateStart=$datestart&DateEnd=$dateend' 
class='blackLink11'>Επόμενη</a>";} 
         }
         ?>
       </td>
      </tr>
     </table>
       </td>
      </tr>
      <tr>
       <td class="blackText11B" align="center">ID</td>
       <td class="blackText11B" align="left">Πελάτης</td>
       <td class="blackText11B" align="left">Τηλέφωνα</td>
       <td class="blackText11B" align="left">Συνολικό Χρέος</td>
```

```
 <td class="blackText11B" align="left">Έναντι</td>
       <td class="blackText11B" align="left">Αναλυτικά</td>
      <td>&nbsp;</td>
      <td>&nbsp;</td>
      <td>&nbsp;</td>
      </tr>
      <?
      $cntr = 1;
      while ($gUserRes = f($gUser)){
      if ($cntr % 2) {
       $numb = "#ffffff";
      } else {
       $numb = "#ffffff";
      }
      $gCID = $gUserRes["CID"];
      $select_query1 = "SELECT * FROM clients WHERE ID=$gCID limit 0,1";
      $gUser1 = q($select_query1);
      $gSID = $gUserRes["SID"];
      $select_query2 = "SELECT * FROM services WHERE ID=$gSID limit 0,1";
      $gUser2 = q($select_query2);
      ?>
      <tr height="20" bgcolor="<?= $numb; ?>">
       <td class="blackText11"><?=$gUserRes["ID"];?></td>
       <? 
       while ($gUserRes1 = f($gUser1)){
       print "<td class=\"blackText11\">";
      print "<a href=\"index.php?client=details&id=$qUserRes1[ID]\" target=\"_blank\"
class=\"blackLink11\">";
       print $gUserRes1["company"]."<br>";
       print $gUserRes1["companyname"]."<br>";
       print $gUserRes1["namesurname"]."<br>";
       print $gUserRes1["address"]."<br>";
       print $gUserRes1["area"]."<br>";
       //if ($gUserRes1["ISO"] == 1) {
       //print "<span class=\"redText11\">ISO</span><br>";
       //}
       //if ($gUserRes1["contract"] == 1) {
       //print "<span class=\"redText11\">ΣΥΜΒΟΛΑΙΟ</span><br>";
       //}
       //if ($gUserRes1["programma"] == 1) {
       //print "<span class=\"redText11\">ΠΡΟΓΡΑΜΜΑ</span><br>";
       //}
```

```
 print "</a>";
       print "</td>";
       print "<td class=\"blackText11\">";
       print $gUserRes1["tel"]."<br>";
       print $gUserRes1["mob"]."<br>";
       print $gUserRes1["tel2"]."<br>";
       print $gUserRes1["tel3"];
       print "</td>"; 
       $tmpval = $gUserRes1[ID];
       $tmpdiafora_timi = $gUserRes1["diafora_timi"];
       }
       while ($gUserRes2 = f($gUser2)){
       print "<td class=\"blackText11\">";
       print $gUserRes2["name"];
       print "</td>";
       }
       ?>
       <td class="blackText11">
       <?
      print $gUserRes["TIMI"]." €";
       $syntim = $syntim+$gUserRes["TIMI"];
       ?> 
       </td>
       <td class="blackText11">
        <?if (isset($_SESSION["level"]) and $_SESSION["level"]>=1) {?>
        <form name="form" method="post" action="index.php?owns=ok&upd=<?
=$tmpval;?>&DateStart=<?=$datestart;?>&DateEnd=<?=$dateend;?>" class="formNull">
        <input type="text" name="diafora" size="6" value="<?=$tmpdiafora_timi;?
>"> 
        <input type="submit" name="submit" value="ενημέρωση">
        </form>
        <?} else {
        print $tmpdiafora_timi; 
        }
       $diaf1 = $diaf1+$tmpdiafora_timi;
       ?>
       </td>
       <td><a href="index.php?visit=old&id=<?=$tmpval;?>" target="_blank" 
class="redLink11">Αναλυτικά</a></td>
      <td>&nbsp;</td>
      <td>&nbsp;</td>
```

```
<td>&nbsp;</td>
      </tr>
      <tr>
       <td colspan="9" style=" font-size: 1px; border-bottom-style: solid; border-bottom-
width: 1px; border-bottom-color: #000000;">&nbsp;</td>
      </tr>
      <?
      $cntr++;
      }
      ?>
      <tr>
      <td>&nbsp;</td>
      <td>&nbsp;</td>
      <td>&nbsp;</td>
       <td class="blackText11">
       <?
       $xreosmeiontimi = $syntim - $diaf1;
       print "<b>Χρέος</b>: ".$syntim." &euro;<br>";
      print "<b>Χρέος - Έναντι</b>: ".$xreosmeiontimi." &euro;";
       ?>
       </td>
      <td>&nbsp;</td>
      <td>&nbsp;</td>
      <tr>
     </table>
     <table width="100%" border="0" cellpadding="0" cellspacing="0">
      <tr>
      <td> <a href="javascript:window.print();"><img src="images/printer.jpg"
border="0"></a>
       </td>
      </tr>
     </table>
     <table width="100%" border="0" cellpadding="0" cellspacing="10">
      <tr>
       <td align="right">
       <?
         if($nume > $limit ){
         if($back >=0) { 
         print "<a href='index.php?
owns=ok&start=$back&DateStart=$datestart&DateEnd=$dateend' 
class='blackLink11'>Προηγούμενη</a>&nbsp;&nbsp;&nbsp;&nbsp;|&nbsp;";
         } 
         $i=0;
         $l=1;
```
 *for(\$i=0;\$i < \$nume;\$i=\$i+\$limit){*

```
 if($i <> $eu){
        echo " <a href='index.php?
owns=ok&start=$i&DateStart=$datestart&DateEnd=$dateend' 
class='blackLink11'>$l</a> ";
 }
        else { echo "<span class='style1'>$l</span>";}
        $l=$l+1;
        }
        if($this1 < $nume) { 
       print "  |         <a href='index.php?
owns=ok&start=$next&DateStart=$datestart&DateEnd=$dateend' 
class='blackLink11'>Επόμενη</a>";} 
        }
         ?>
      </td>
     </tr>
    </table>
    </td>
   </tr>
   </table>
   </td>
  </tr>
</table>
```
# 5.6 **Σχεδίαση Μενού Εσόδων**

Το μενού εσόδων αποτελεί και αυτο με την σειρά του ένα μεγάλο κομμάτι της όλης διαδικασίας μία και εμπεριέχει την επιτομή της επιχείρησης.Για αυτόν τον λόγο, δώθηκε μεγάλη προσοχή στην διαχείρηση τοων δεδομένων αλλά και στον κώδικα με την ασφάλεια να είναι η μεγαλύτερη και μοναδική προτεραιότητα.

Όπως φαίνετε και παρακάτω,το μενού των εσόδων παραμένει λειτουργικό, απλό αλλα ταυτόχρονα διαθέτει όλες αυτές τις πληροφορίες που χρειαζόμαστε σε ένα τέτοιο μενου.

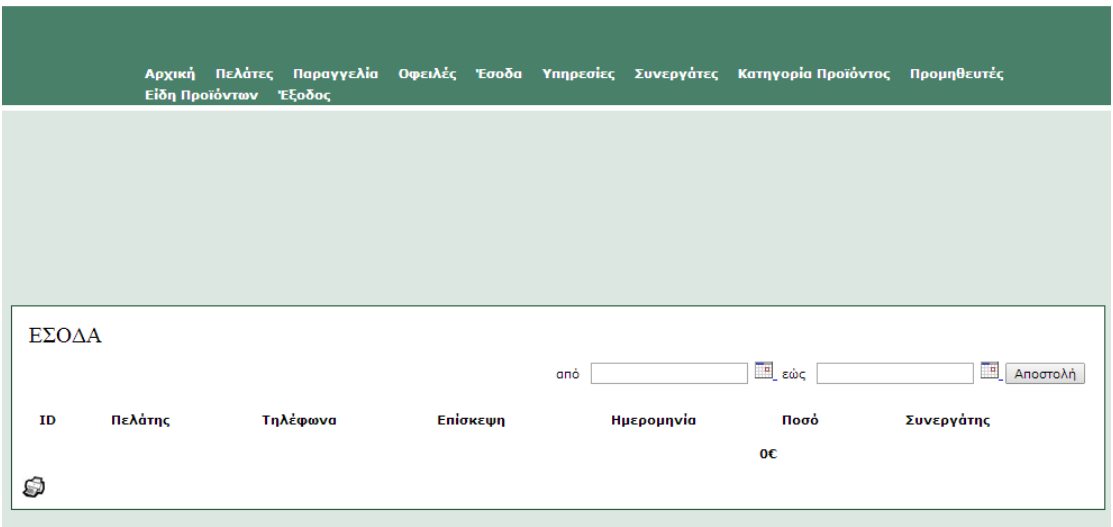

Εικόνα 13: Προβολή Εσόδων

Παρατηρούμε ότι μπορούμε να έχουμε αποτελέσματα απο συγκεκριμένα έσοδα μέσα σε περίοδο που θα δωθεί απο τον χρήστη.Αυτό είναι πάρα πολύ σημαντικό σε επιχειρήσεις που κλείνουν το λογιστικό τους έτος και θέλουν μία προσεκτική αξιολόγηση τών εσόδων τους.Επιπροσθέτως, η εφαρμογή μας παρέχει την δυνατότητα να διαχωρίσει ποιος πελάτης έχει προσδόσει στην επιχείρηση τα περισσότερα έσοδα, τα ίδια τα ποσά αλλα και την ημερομηνία που πραγματοποιήθηκαν αυτές οι δοσοληψίες.

Ο κώδικας που περιγράφει τα παραπάνω δίνεται ώς εξείς:

```
<?
if (isset($_POST["submit"])) {
$datestart = $_POST["DateStart"];
$dateend = $_POST["DateEnd"];
$select_query = "SELECT * FROM clients_services WHERE Status=0 AND Price<>0 AND 
xrwstaei=0 AND Date BETWEEN '$datestart 00:00:00' AND '$dateend 23:59:59' ORDER BY 
Date DESC"; 
$gUser = q($select_query);
}
?>
<table width="100%" border="0" cellpadding="0" cellspacing="10">
  <tr>
   <td>
   <table bgcolor="#FFFFFF" width="100%" border="0" cellpadding="0" cellspacing="5" 
style="border: solid 1px #215237;">
    <tr>
     <td>
     <table width="100%" border="0" cellpadding="0" cellspacing="10">
      <tr>
```

```
 <td colspan="9" class="title">ΕΣΟΔΑ <?if (isset($datestart)) {?>( <a href="index.php?
export=income&sd=<?=$datestart;?>&ed=<?=$dateend;?>" class="redLink11">Σε Excel</a> )
<?}?></td>
      </tr>
      <tr>
       <td colspan="9" align="right" class="blackText11"> 
       <form name="rade1" method="post" action="index.php?income=ok" 
class="formNull">
       από 
       <input type="Text" name="DateStart" value="" class="blackText11">
       <a href="javascript:cal1.popup();">
        <img src="img/cal.gif" width="16" height="16" border="0" alt="ημέρα από">
       </a>
        εώς 
       <input type="Text" name="DateEnd" value="" class="blackText11">
       <a href="javascript:cal2.popup();">
        <img src="img/cal.gif" width="16" height="16" border="0" alt="ημέρα εώς">
       </a>
       <script language="JavaScript">
       <!--
        var cal1 = new calendar3(document.forms['rade1'].elements['DateStart']);
        cal1.year_scroll = true;
        cal1.time_comp = false;
        var cal2 = new calendar3(document.forms['rade1'].elements['DateEnd']);
        cal2.year_scroll = true;
        cal2.time_comp = false;
       //-->
       </script>
       <input type="submit" name="submit" value="Αποστολή" class="blackText11">
       </form>
       </td>
      </tr>
      <tr>
       <td class="redText11B" colspan="9" align="center">
       <?
       print $statusUpdate;
```

```
 if (isset($datestart) and $datestart <> "") {
 print "ΠΡΟΒΟΛΗ ΑΠΟ ".$datestart." ΕΩΣ ".$dateend;
 } elseif (isset($datestart) and $datestart == "") {
 print "ΠΡΟΒΟΛΗ ΕΣΟΔΩΝ";
 }
 ?>
```
125 | P a g e

```
 </td>
      </tr>
      <tr>
       <td class="blackText11B" align="center">ID</td>
       <td class="blackText11B" align="center">Πελάτης</td>
       <td class="blackText11B" align="center">Τηλέφωνα</td>
       <td class="blackText11B" align="center">Επίσκεψη</td>
       <td class="blackText11B" align="center">Ημερομηνία</td>
       <td class="blackText11B" align="center">Ποσό</td>
       <td class="blackText11B" align="center">Συνεργάτης</td>
       <td>&nbsp;</td>
      <td>&nbsp;</td>
      </tr>
      <?
      $cntr = 1;
      $total = 0;
      while ($gUserRes = f($gUser)){
      if ($cntr % 2) {
       $numb = "#ffffff";
      } else {
       $numb = "#ffffff";
      }
      $gCID = $gUserRes["CID"];
      $select_query1 = "SELECT * FROM clients WHERE ID=$gCID limit 0,1";
      $gUser1 = q($select_query1);
      $gSID = $gUserRes["SID"];
      $select_query2 = "SELECT * FROM services WHERE ID=$gSID limit 0,1";
      $gUser2 = q($select_query2);
      ?>
      <form name="form" method="post" action="index.php?visit=now&DateStart=<?
=$datestart;?>&DateEnd=<?=$dateend;?>" class="formNull">
      <tr height="20" bgcolor="<?= $numb; ?>">
       <td class="blackText11"><?=$gUserRes["ID"];?></td>
       <? 
       while ($gUserRes1 = f($gUser1)){
       print "<td class=\"blackText11\" title=\"$gUserRes1[name]\">";
       print "<a href=\"index.php?client=details&id=$gUserRes1[ID]\" 
class=\"blackLink11\">";
       print $gUserRes1["company"]."<br>";
       print $gUserRes1["companyname"]."<br>";
```
 *print \$gUserRes1["namesurname"]."<br>";*

```
 print $gUserRes1["address"]."<br>";
 print $gUserRes1["area"]."<br>";
 //if ($gUserRes1["ISO"] == 1) {
 //print "<span class=\"redText11\">ISO</span><br>";
 //}
 //if ($gUserRes1["contract"] == 1) {
 //print "<span class=\"redText11\">ΣΥΜΒΟΛΑΙΟ</span><br>";
 //}
 //if ($gUserRes1["programma"] == 1) {
 //print "<span class=\"redText11\">ΠΡΟΓΡΑΜΜΑ</span><br>";
 //}
  print "</a>";
 print "</td>";
 print "<td class=\"blackText11\">";
 print $gUserRes1["tel"]."<br>";
 print $gUserRes1["mob"]."<br>";
 print $gUserRes1["tel2"]."<br>";
 print $gUserRes1["tel3"];
  print "</td>"; 
  }
  while ($gUserRes2 = f($gUser2)){
  print "<td class=\"blackText11\">";
  print $gUserRes2["name"];
  print "</td>";
  }
  ?>
  <td class="blackText11"><?=$gUserRes["Date"];?></td>
 <td class="blackText11"><?=$gUserRes["Price"];?> &euro;</td>
  <td class="blackText11">
  <?
  $getTechID = $gUserRes["tech"];
  $select_queryTech = "SELECT * FROM tech WHERE ID=$getTechID"; 
  $gUserTech = q($select_queryTech);
  while ($gUserResTech = f($gUserTech)){
  print $gUserResTech["name"];
  }
  ?>
  </td>
 <td>&nbsp;</td>
 <td>&nbsp;</td>
 </tr>
 </form>
```

```
 <tr>
       <td colspan="9" style=" font-size: 1px; border-bottom-style: solid; border-bottom-
width: 1px; border-bottom-color: #000000;">&nbsp;</td>
      </tr>
      <?
      $total = $total + $gUserRes["Price"];
      $cntr++;
      }
      ?>
      <tr>
      <td>&nbsp;</td>
      <td>&nbsp;</td>
      <td>&nbsp;</td>
      <td>&nbsp;</td>
      <td>&nbsp;</td>
       <td class="blackText11B">
       <?
       if (isset($_SESSION["level"]) and $_SESSION["level"]<>0) {
      print $total."€";
       } else {
      print " ";
       }
       ?>
       </td>
      <td>&nbsp;</td>
      <td>&nbsp;</td>
      <td>&nbsp;</td>
      </tr>
     </table>
     <table width="100%" border="0" cellpadding="0" cellspacing="0">
      <tr>
      <td> <a href="javascript:window.print();"><img src="images/printer.jpg"
border="0"></a>
       </td>
      </tr>
     </table>
     </td>
    </tr>
   </table>
   </td>
  </tr>
</table>
```
## 5.7 Συνεργάτες - Προμηθευτές

Επιπροσθέτως, η εφαρμογή μας παρέχει,όπως είναι λογικό, τους συνεργαζόμενους επιχειρηματίες αλλά και τους προμηθευτές που μας παρέχουν τα προϊόντα τα οποία παρέχει η επιχείρηση.

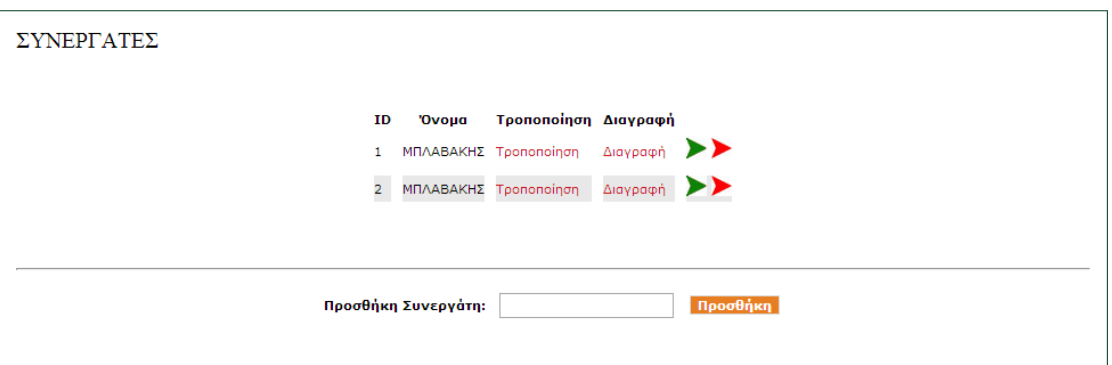

Στο μενού μας λοιπόν οι συνεργάτες παρουσιάζονται ώς εξής:

#### Εικόνα 15: Προβολή Συνεργατών

Ενώ οι προμηθευτές:

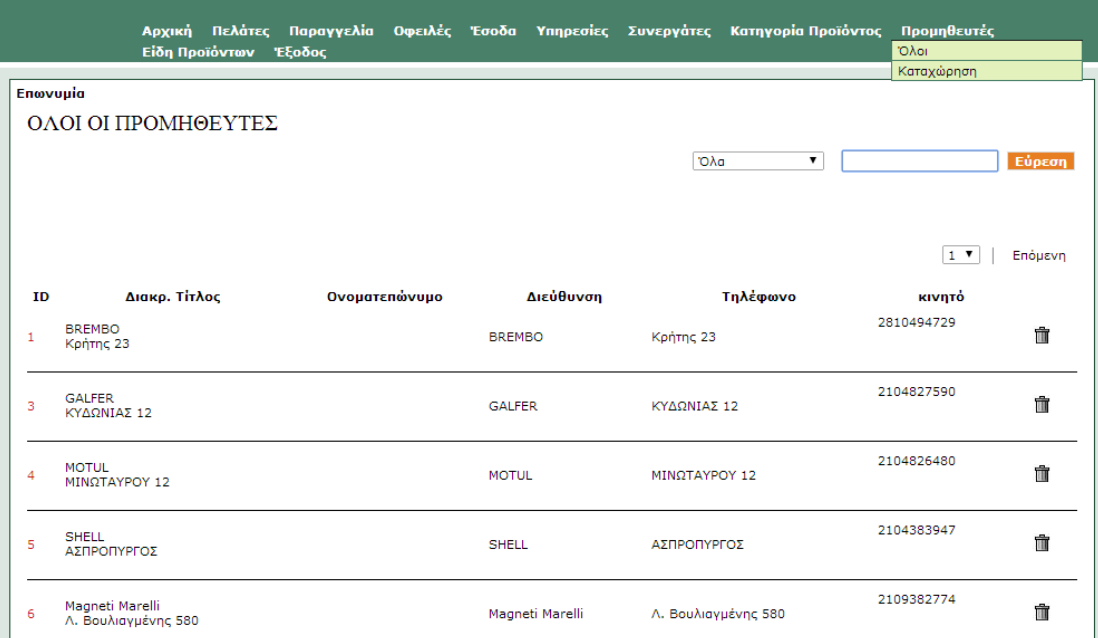

### Εικόνα 16: Προβολή Προμηθευτών

Επίσης δίνεται η δυνατότητα πρόσθεσης καινούργιου προμηθευτή:

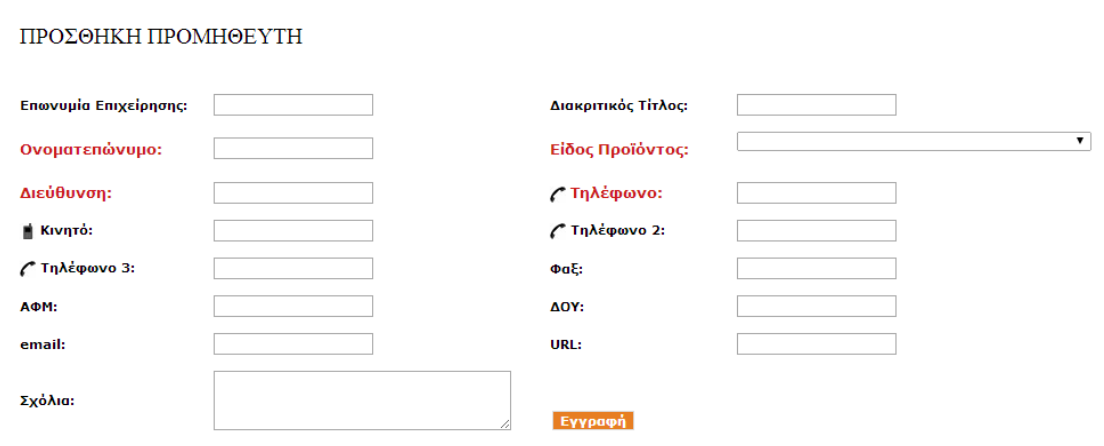

#### Εικόνα 17: Προσθήκη Προμηθευτών

Αλλά και τροποποίηση ενός συνεργάτη:

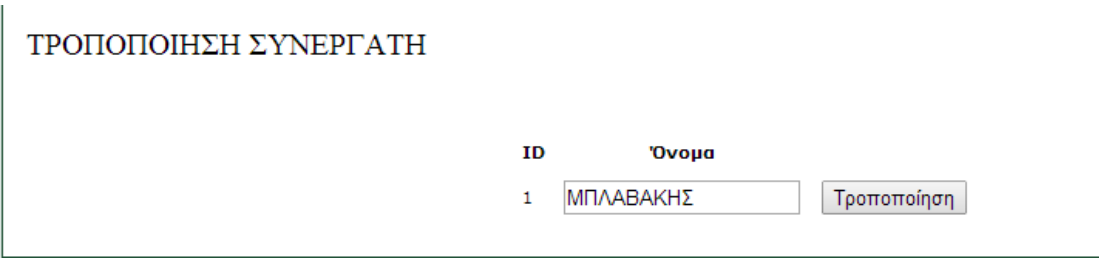

Εικόνα 18: Τροποποίηση Συνεργάτη

Παρατηρούμε ότι το μενού μας δίνει την δυνατότητα να έχουμε όλες τις λεπτομέρειες αλλα μπορούμε επιπροσθέτως να προσθέσουμε είτε προμηθευτές είτε συνεργάτες.

```
Ο κώδικας για την εμφάνιση των συνεργατών δίνετε παρακάτω:
```

```
<?
```

```
if (isset($_POST["add"])) {
```
*\$takeins = \$\_POST["tech"];*

*\$select\_query1 = "INSERT INTO tech (name) VALUES ('\$takeins')";*

*\$ins = q(\$select\_query1);*

*}*

*\$select\_query = "SELECT \* FROM tech ORDER BY name ASC";*

```
$gUser = q($select_query);
```
*?>*

*<table width="100%" border="0" cellpadding="0" cellspacing="10">*

 *<tr>*

 *<td>*

 *<table bgcolor="#FFFFFF" width="100%" border="0" cellpadding="0" cellspacing="5" style="border: solid 1px #215237;">*

```
 <tr>
  <td>
  <table width="100%" border="0" cellpadding="0" cellspacing="10">
   <tr>
    <td class="title">ΣΥΝΕΡΓΑΤΕΣ</td>
   </tr>
   <tr>
   <td>&nbsp;</td>
   </tr>
   <tr>
    <td align="center">
    <table border="0" cellpadding="0" cellspacing="10">
     <tr>
      <td class="blackText11B" align="center">ID</td>
      <td class="blackText11B" align="center">Όνομα</td>
      <td class="blackText11B" align="center">Tροποποίηση</td>
      <td class="blackText11B" align="center">Διαγραφή</td>
      <td class="blackText11B" align="center">&nbsp;</td>
     </tr>
     <?
     $cntr = 1;
     while ($gUserRes = f($gUser)){
     if ($cntr % 2) {
      $numb = "#ffffff";
     } else {
      $numb = "#E9E8E8";
     }
     ?>
     <tr height="20" bgcolor="<?= $numb; ?>">
      <td class="blackText11"><?=$gUserRes["ID"];?></td>
      <td class="blackText11"><?=$gUserRes["name"];?></td>
```
 *<td><a href="index.php?tech=edit&d=<?=\$gUserRes["ID"];?>" class="redLink11">Tροποποίηση</a></td>*

 *<td><a href="index.php?tech=delete&d=<?=\$gUserRes["ID"];?>" class="redLink11">Διαγραφή</a></td>*

 *<td><a href="index.php?visit=now&texn=<?=\$gUserRes["ID"];?>&DateStart=&DateEnd="><img*  src="images/greenarrow.jpg" border="0"></a>&nbsp;<a href="index.php?visit=old&texn=<?=\$gUserRes["ID"];? *>&DateStart=&DateEnd="><img src="images/redarrow.jpg" border="0"></a></td>*

 *</tr> <? \$cntr++; } ?> </table> <br><br> <hr> <?if (isset(\$\_SESSION["level"]) and \$\_SESSION["level"]<>0) {?> <form name="fromb" method="post" action="index.php?tech=ok"> <table border="0" cellpadding="0" cellspacing="10"> <tr height="20"> <td class="blackText11B">Προσθήκη Συνεργάτη:</td> <td><input type="text" name="tech" value=""></td> <td><input type="submit" name="add" value="Προσθήκη" class="submitform"></td> </tr> </table> </form> <? } ?> </td> </tr> </table> </td> </tr> </table> </td> </tr>*

## 5.8 Κατηγορία προϊόντος – Είδη προϊόντων

Στην τελευταία ενότητα θα αναλύσουμε την κατηγορία που αφορά το πιο σημαντικό κομμάτι,αυτή των προϊόντων.Τα διαφορετικά είδη έχουν κατηγοριοποιηθεί σε 7 μεγάλες κατηγορίες βάσει αντικειμένου.Έτσι λοιπόν δημιουργούνται οι παρακάτω:

- Ανταλακτικά Service
- Συμπλέκτης Μετάδοση
- Ανάρτηση
- Φρένα
- Τροφοδοσία Ανάφλεξη
- Ηλεκτρικά & Εξοπλισμός
- Κινητήρας

Έτσι λοιπόν δημιουργήθηκε η παρακάτω φόρμα:

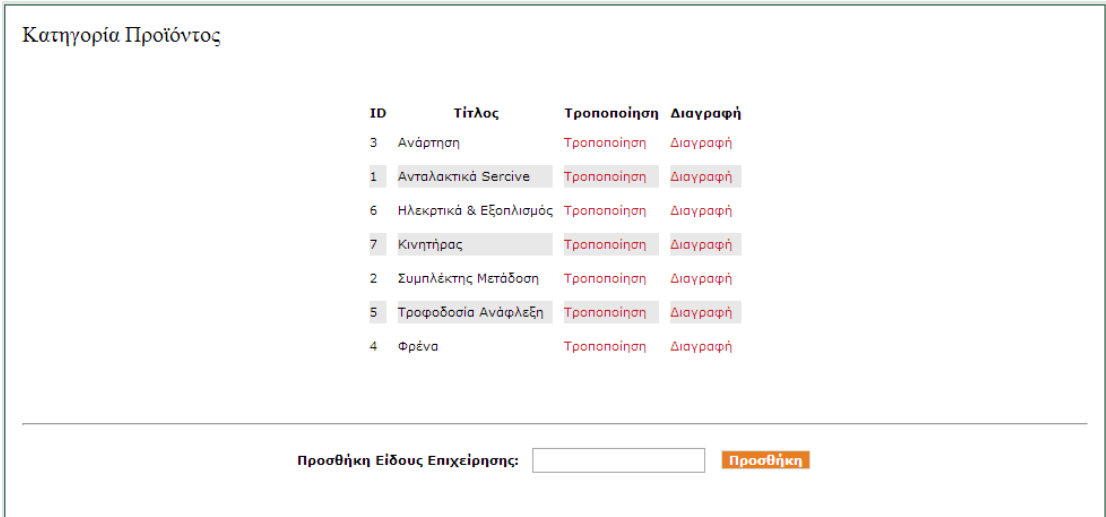

Εικόνα 19: Κατηγορία Προϊόντων

Γίνεται αντιληπτό ότι απο αυτήν την φόρμα μπορεί να γίνει είτε τροποποίηση είτε διαγραφή του εκάστοτε προϊόντως μέσα στην ίδια καρτέλα, πράγμα που βοηθάει τον χρήστη να κάνει ανα πάσα στιγμή τις απαραίτητες αλλαγές.

Ο κώδικας πίσω απο αυτό δίνεται παρακάτω:

*<?*

*if (isset(\$\_POST["add"])) {*

*\$takeins = \$\_POST["service"];*

*\$select\_query1 = "INSERT INTO kind (name) VALUES ('\$takeins')";*

*\$ins = q(\$select\_query1);*

*}*

```
$select_query = "SELECT * FROM kind ORDER BY name ASC";
$gUser = q($select_query);
?>
<table width="100%" border="0" cellpadding="0" cellspacing="10">
  <tr>
   <td>
   <table bgcolor="#FFFFFF" width="100%" border="0" cellpadding="0" cellspacing="5" style="border: solid 1px 
#215237;">
    <tr>
     <td>
     <table width="100%" border="0" cellpadding="0" cellspacing="10">
      <tr>
       <td class="title">Κατηγορία Προϊόντος</td>
      </tr>
      <tr>
      <td>&nbsp;</td>
      </tr>
      <tr>
       <td align="center">
       <table border="0" cellpadding="0" cellspacing="10">
        <tr>
         <td class="blackText11B" align="center">ID</td>
         <td class="blackText11B" align="center">Τίτλος</td>
         <?if (isset($_SESSION["level"]) and $_SESSION["level"]<>-2) {?>
          <td class="blackText11B" align="center">Tροποποίηση</td>
         <td class="blackText11B" align="center">Διαγραφή</td>
         <? } ?>
        </tr>
        <?
        $cntr = 1;
        while ($gUserRes = f($gUser)){
        if ($cntr % 2) {
         $numb = "#ffffff";
        } else {
         $numb = "#E9E8E8";
        }
        ?>
        <tr height="20" bgcolor="<?= $numb; ?>">
         <td class="blackText11"><?=$gUserRes["ID"];?></td>
         <td class="blackText11"><?=$gUserRes["name"];?></td>
         <?if (isset($_SESSION["level"]) and $_SESSION["level"]<>-2) {?>
         <td><a href="index.php?kind=edit&d=<?=$gUserRes["ID"];?>" 
class="redLink11">Tροποποίηση</a></td>
          <td><a href="index.php?kind=delete&d=<?=$gUserRes["ID"];?>" class="redLink11">Διαγραφή</a></td>
          <? } ?>
        </tr>
        <?
        $cntr++;
        }
        ?>
       </table>
```
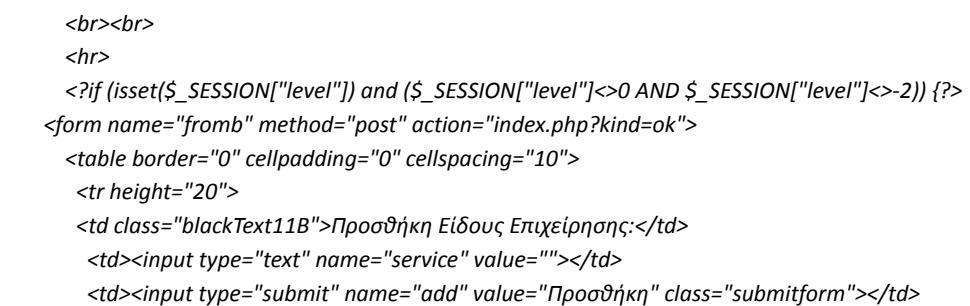

Οι εκάστοτε κατηγορίες αποτελούνται απο ξεχωριστές οντότητες προϊόντων και οι οποίες υπάρχουν στην παρακάτω καρτέλα:

#### ΕΙΔΗ ΠΡΟΪΟΝΤΩΝ

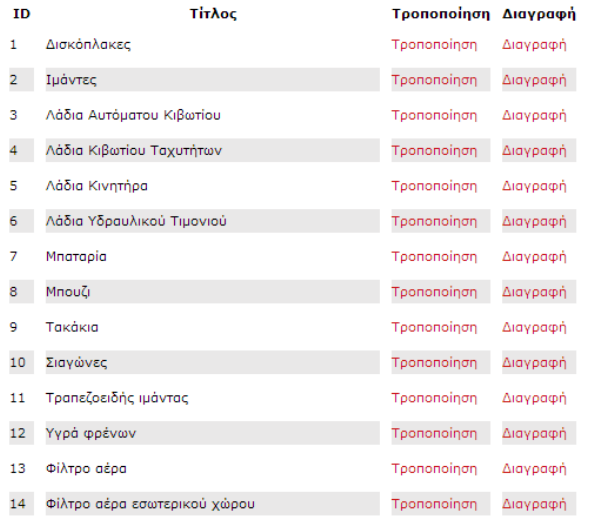

#### Εικόνα 19: Είδη Προϊόντων

Και φυσικά και σε αυτήν την καρτέλα, μπορούμε να αλλάξουμε ή να διαγράψουμε το εκάστοτε προϊόν.

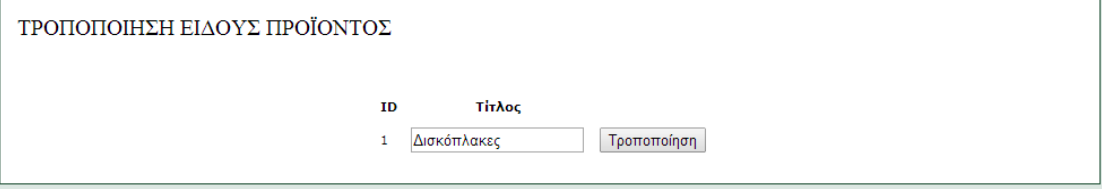

Εικόνα 20: Τροποποίηση Προϊόντων

Ο βασίκος κορμός του κώδικα που αφορά την εμφάνιση των προϊόντων δίνεται παρακάτω:

*<?*

```
if (isset($_POST["add"])) {
$takeins = $_POST["service"];
$select_query1 = "INSERT INTO suppkind (name) VALUES ('$takeins')";
```

```
$ins = q($select_query1);
}
```

```
$select_query = "SELECT * FROM suppkind ORDER BY ID";
$gUser = q($select_query);
?>
```
### **ΚΕΦΑΛΑΙΟ** 6

# **Επίλογος**

Η παραπάνω πτυχιακή εργασία είχε σκοπό να αναλύσει διεξοδικά την διαδικασία, την χρήση και τα καίραια σημεία που πρέπει να ληφθούν υπ'όψιν απο τον εκάστοτε σχεδιαστή.

Παρατηρήσαμε ότι μία σελίδα για επαγγελματική χρήση,όπωςη μηχανογράφηση μίας αποθήκης ανταλακτικών, διαφοροποιείτε σε σχέση με τις mainstream επιλογές μίας και ο σκοπός είναι η χρηστικότητα και η ευελιξία παρά ο εντυπωσιασμός.

Θεωρούμε ότι όλοι θα θέλαμε ένα εργαλείο με φαντεζι χρώματα και ιδιαίτερες λειτουργίες αλλά στο τέλος της ημέρας αυτό που μετράει είναι να εξοικονομούμε χρόνο δίχως το «εργαλείο» μας να μας οδηγεί σε λάθη...

Και όπως λένε και οι γνώστες, less is more…

## **ΠΑΡΑΡΤΗΜΑ**

# **ΠΗΓΕΣ ΑΠΟ ΤΟ ΔΙΑΔΙΚΤΥΟ**

[1] Διαδίκτυο http://el.wikipedia.org/wiki/Διαδίκτυο

[2] Ιστορική αναδρομή http://www.e-yliko.gr/htmls/pc\_use/internetstory.aspx

[3]Αρχιτεκτονική διαδικτύου

https://sites.google.com/site/eisagogestadiktyaypologiston1/architektonikediktyou/ architektonike-diadiktyou

[4]Χρήσεις διαδικτύου http://www.plushost.gr/t/κυριότεροι-λόγοι-χρήσης-του-διαδικτύ/

[5] Ενημέρωση http://el.wikipedia.org/wiki/ Μέσα\_ενημέρωσης

[6] Γνώση http://lapsus.panteion.gr/index.php?option=com\_content&view=article&id=129:o------ -&catid=8:miscellaneous&Itemid=9

[7] Επικοινωνία http://www.entertheweb.gr/el/pages/unique-media.php

[8] Ψυχαγωγία http://www.youth-health.gr/gr/index.php?I=6&J=2&K=42

[9] Πολυμέσα http://pacific.jour.auth.gr/multi/11.1.5.htm

[10] Εμπόριο http://www.webico.gr/khresima-themata/internet/internet-kai-elektronikoemporio. html

[11] Συναλλαγές http://www.saferinternet.gr/index.php?objId=Category37&parentobjId=Page2

[12] Ιατρική http://www.hygeia.gr/page.aspx?p\_id=90

[13] Εκπαίδευση http://www.eeei.gr/interbiz/articles/onlinedu.htm

[14] Web 2.0 http://el.wikipedia.org/wiki/Web\_2.0

[15] Web 3.0 http://en.wikipedia.org/wiki/Semantic\_Web#Web\_3.0

[16] Ηλεκτρονικό εμπόριο – Ορισμός

[http://ecommerceteeaph.wikispaces.com/Ηλεκτρονικό+Εμπόριο+Ορισμός](http://ecommerceteeaph.wikispaces.com/%CE%97%CE%BB%CE%B5%CE%BA%CF%84%CF%81%CE%BF%CE%BD%CE%B9%CE%BA%CF%8C+%CE%95%CE%BC%CF%80%CF%8C%CF%81%CE%B9%CE%BF+%CE%9F%CF%81%CE%B9%CF%83%CE%BC%CF%8C%CF%82)

[17] Είδη ηλεκτρονικού εμπορίου http://secofexchanges.wordpress.com/τα-είδη-τουηλεκτρονικού-εμπορίου-2/

[18] Πλεονεκτήματα – μειονεκτήματα ηλεκτρονικού εμπορίου

http://secofexchanges.wordpress.com/τα-πλεονεκτήματα-και-μειονεκτήματα-τ/

[19] Εξέλιξη http://news.in.gr/economy/article/?aid=1231188683

[20] Έρευνα http://www.eltrun.gr/ wp-content/uploads/2012/12/Ανακοίνωση-Τύπου-Έρευνα-Ηλεκτρονικού-Εμπορίου-2012.pdf

[21] Ασφάλεια ηλεκτρονικών συναλλαγών

http://www.acci.gr/acci/BusinessSupport/ECommerce/Security/tabid/1135/language/el-

GR/Default.aspx

[22] Τρόποι πληρωμής http://www.dizzain.gr/άρθρα/τρόποι-πληρωμής-στο-ηλεκτρονικόκατάστημα.html

[23] Κίνδυνοι ηλεκτρονικών συναλλαγών http://electronic-transactions.blogspot.gr/p/blogpage\_ 2143.html

[24] Domain http://en.wikipedia.org/wiki/Domain

[25] Server http://en.wikipedia.org/wiki/Server (computing)

[26] Web hosting http://www.quackit.com/web\_hosting/tutorial/what\_is\_web\_hosting.cfm\

[27] Είδη Web hosting http://www.stigmahost.com/είδη-φιλοξενίας-ιστοσελίδων-web-hosting/

[28] Στατικές ιστοσελίδες http://www.aktoweb.com/web-design-section/static-web-sites

[29] Πλεονεκτήματα –μειονεκτήματα

http://www.anaptyxis.net/services/pages/whattochoose.html

[30] Δυναμικές ιστοσελίδες http://www.webandart.gr/articles/web-design/dynamic-website.html [31] Πλεονεκτήματα – μειονεκτήματα http://www.asite4u.gr/kataskeui-istoselida-websitem/

kataskeui-istoselida-dynamiki-m/267-dynamiki-istoselida-kataskeui-a2.html

[32] HTTP http://en.wikipedia.org/wiki/Hypertext\_Transfer\_Protocol

[33] FTP http://www.hftp.org/

[34] HTML http://en.wikipedia.org/wiki/HTML

[35] PHP http://en.wikipedia.org/wiki/PHP

## **ΒΙΒΛΙΟΓΡΑΦΙΑ**

Σέργιος Δημητριάδης, Γεώργιος Μπαλτάς, Ηλεκτρονικό Εμπόριο και μάρκετινγκ, Rossili 1 έκδοση :2003

Ulman Larry, Εισαγωγή στην PHP για τον παγκόσμιο ιστό, Κλειδάριθμος: 2005

Andrew S. Tanenbaum, Δίκτυα Υπολογιστών, Κλειδάριθμος: 2003

Meloni Julie C, Τeach yourself PHP, My SQL and Apache all in one, Γκιούρδας: 2004

Murat Yilmaz, Instant E-commerce with OpenCart: Build a Shop, Packt: 2013

Nixon R., Learning PHP MySQL and JavaScript, O'Reilly: 2012